# Package 'R.utils'

December 8, 2019

<span id="page-0-0"></span>Version 2.9.2 **Depends** R ( $>= 2.14.0$ ), R.oo ( $>= 1.23.0$ ) **Imports** methods, utils, tools, R.methodsS3  $(>= 1.7.1)$ **Suggests** digest  $(>= 0.6.10)$ Title Various Programming Utilities Author Henrik Bengtsson [aut, cre, cph] Maintainer Henrik Bengtsson <henrikb@braju.com> Description Utility functions useful when programming and developing R packages. License LGPL  $(>= 2.1)$ LazyLoad TRUE URL <https://github.com/HenrikBengtsson/R.utils>

BugReports <https://github.com/HenrikBengtsson/R.utils/issues> NeedsCompilation no Repository CRAN Date/Publication 2019-12-08 07:50:02 UTC

# R topics documented:

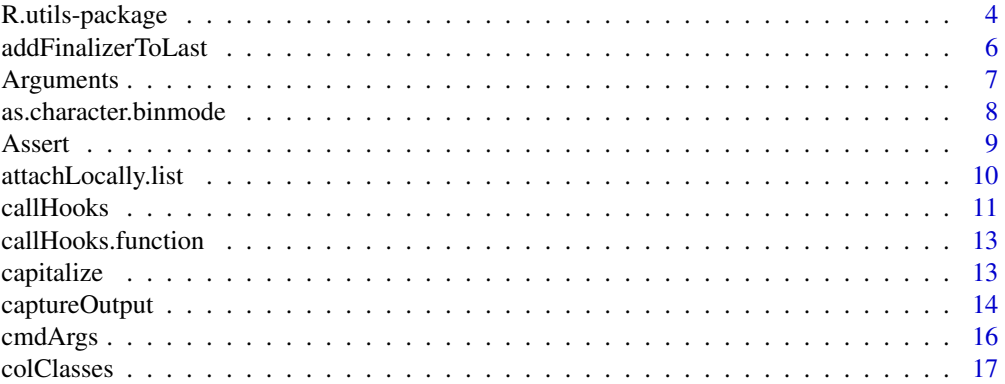

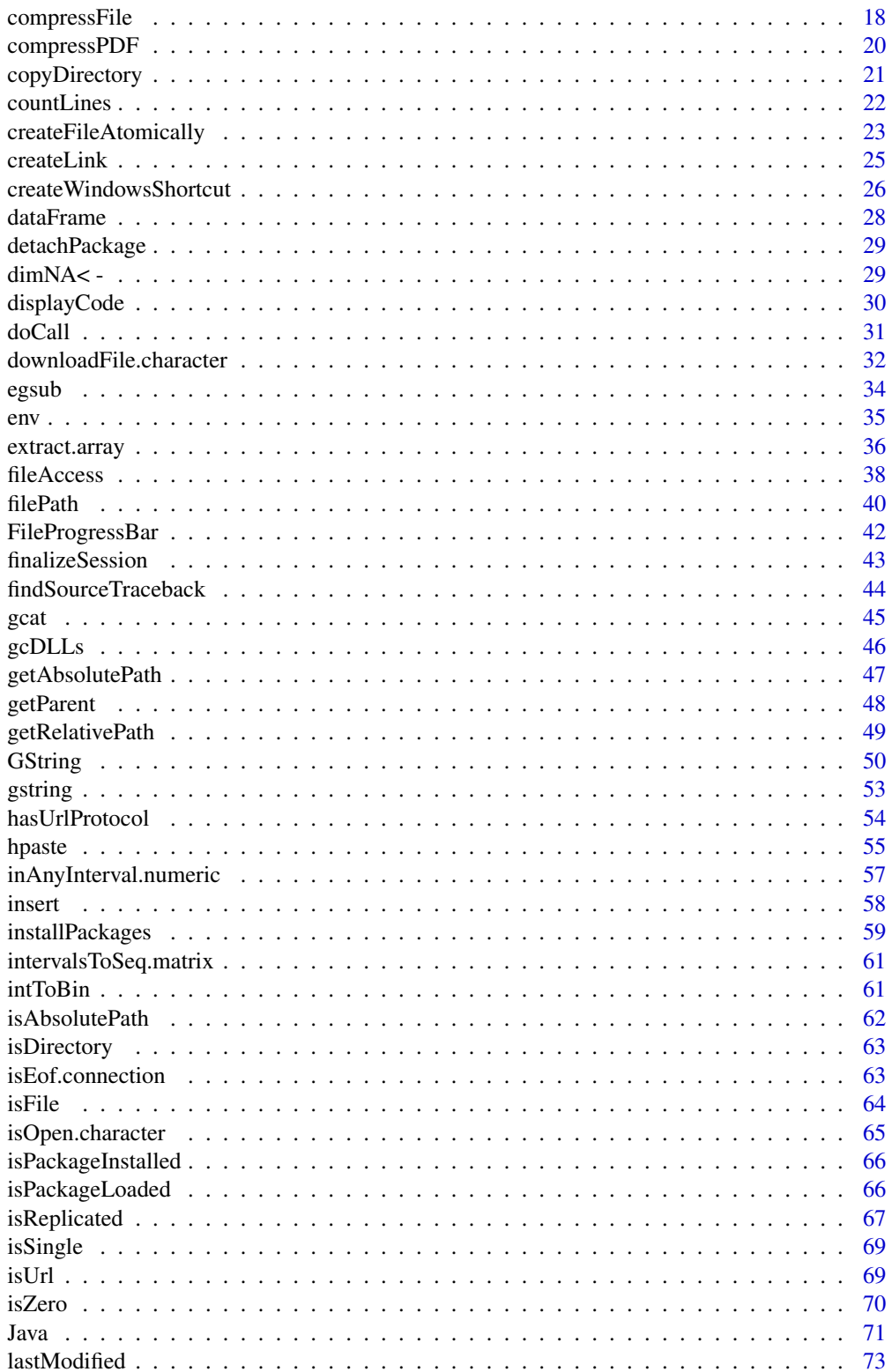

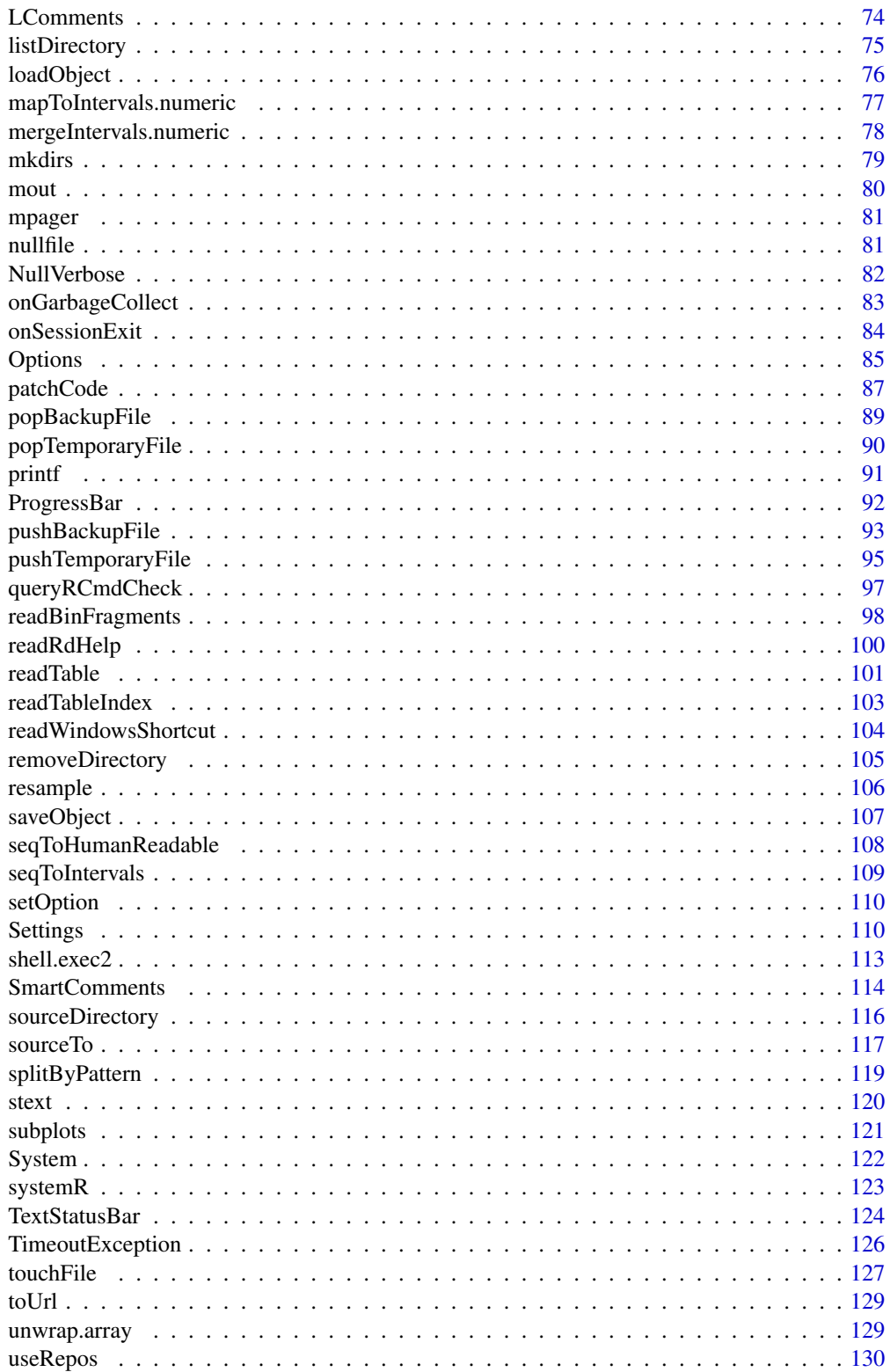

# <span id="page-3-0"></span>4 R.utils-package

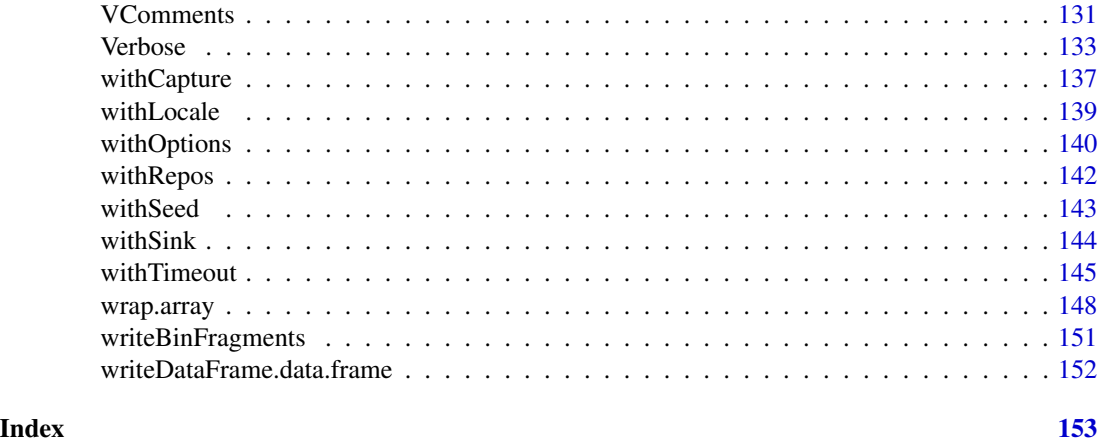

R.utils-package *Package R.utils*

#### Description

Utility functions useful when programming and developing R packages.

*Warning*: The Application Programming Interface (API) of the classes and methods in this package may change. Classes and methods are considered either to be stable, or to be in beta or alpha (pre-beta) stage. See list below for details.

The main reason for publishing this package on CRAN although it lacks a stable API, is that its methods and classes are used internally by other packages on CRAN that the author has published. For package history, see showHistory(R.utils).

# Requirements

This package requires the R.oo package [1].

#### Installation and updates

To install this package do:

install.packages("R.utils")

#### To get started

- [Arguments\[](#page-6-1)alpha] Methods for common argument processing.
- [Assert\[](#page-8-1)alpha] Methods for assertion of values and states.
- [GString\[](#page-49-1)alpha] A character string class with methods for simple substitution.
- [Java\[](#page-70-1)beta] Reads and writes Java streams.
- [Options\[](#page-84-1)alpha] Tree-structured options queried in a file-system like manner.

# R.utils-package 5

- [Settings\[](#page-109-1)alpha] An Options class for reading and writing package settings.
- [ProgressBar\[](#page-91-1)beta] Text-based progress bar.
- [FileProgressBar\[](#page-41-1)beta] A ProgressBar that reports progress as file size.
- [System\[](#page-121-1)alpha] Methods for access to system.
- [Verbose\[](#page-132-1)alpha] A class for verbose and log output. Utilized by the VComments and LComments classes.
- [SmartComments,](#page-113-1) [VComments,](#page-130-1) [LComments\[](#page-73-1)alpha] Methods for preprocessing source code comments of certain formats into R code.

In addition to the above, there is a large set of function for file handling such as support for reading/following Windows Shortcut links, but also other standalone utility functions. See package index for a list of these. These should also be considered to be in alpha or beta stage.

#### How to cite this package

Whenever using this package, please cite [1] as

Bengtsson, H. The R.oo package - Object-Oriented Programming with References Using Standard R Code, Proceedings of the 3rd International Workshop on Distributed Statistical Computing (DSC 2003), ISSN 1609-395X, Hornik, K.; Leisch, F. & Zeileis, A. (ed.), 2003

#### Wishlist

Here is a list of features that would be useful, but which I have too little time to add myself. Contributions are appreciated.

- Write a TclTkProgressBar class.
- Improve/stabilize the GString class.
- Mature the SmartComments classes. Also add AComments and PComments for assertion and progress/status comments.

If you consider implement some of the above, make sure it is not already implemented by downloading the latest "devel" version!

#### License

The releases of this package is licensed under LGPL version 2.1 or newer.

The development code of the packages is under a private licence (where applicable) and patches sent to the author fall under the latter license, but will be, if incorporated, released under the "release" license above.

# References

1 H. Bengtsson, *The R.oo package - Object-Oriented Programming with References Using Standard R Code*, In Kurt Hornik, Friedrich Leisch and Achim Zeileis, editors, Proceedings of the 3rd International Workshop on Distributed Statistical Computing (DSC 2003), March 20-22, Vienna, Austria. <http://www.ci.tuwien.ac.at/Conferences/DSC-2003/Proceedings/>

# <span id="page-5-0"></span>Author(s)

Henrik Bengtsson

addFinalizerToLast *Modifies .Last() to call 'finalizeSession()*

# Description

Modifies .Last() to call 'finalizeSession() *before* calling the default .Last() function.

Note that .Last() is *not* guaranteed to be called when the R session finished. For instance, the user may quit R by calling quit(runLast=FALSE) or run R in batch mode.

Note that this function is called when the R.utils package is loaded.

#### Usage

```
## Default S3 method:
addFinalizerToLast(...)
```
#### Arguments

... Not used.

#### Value

Returns (invisibly) [TRUE](#page-0-0) if .Last() was modified, otherwise [FALSE](#page-0-0).

# Author(s)

Henrik Bengtsson

#### See Also

[onSessionExit](#page-83-1)().

<span id="page-6-1"></span><span id="page-6-0"></span>

# Description

Package: R.utils Class Arguments

[Object](#page-0-0)  $~\sim$   $~\sim$   $~\mid$ ~~+--Arguments

# Directly known subclasses:

public static class Arguments extends [Object](#page-0-0)

# Fields and Methods

# Methods:

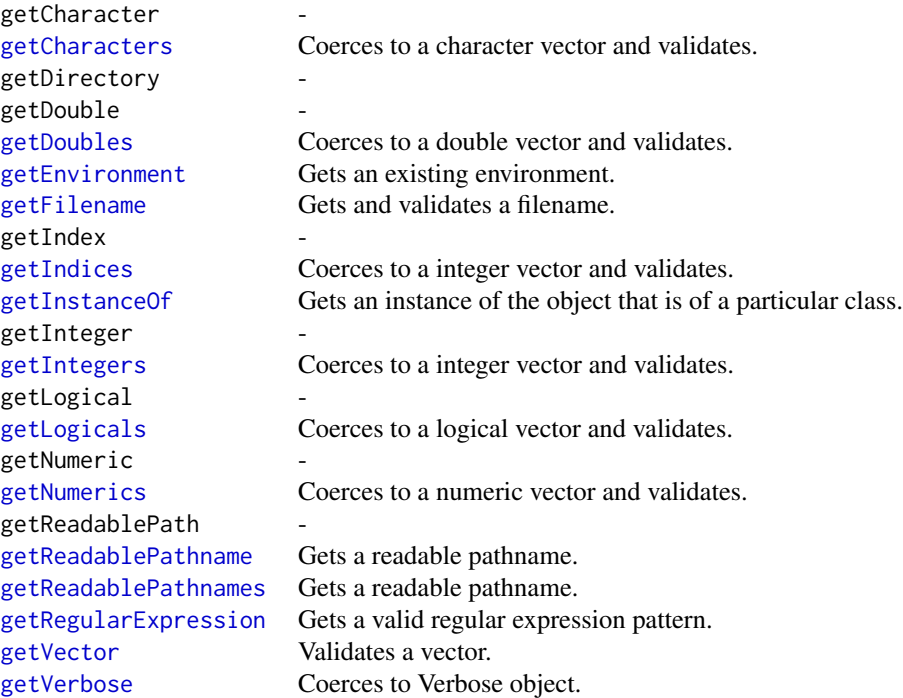

<span id="page-7-0"></span>getWritablePath [getWritablePathname](#page-0-0) Gets a writable pathname.

# Methods inherited from Object:

\$, \$<-, [[, [[<-, as.character, attach, attachLocally, clearCache, clearLookupCache, clone, detach, equals, extend, finalize, getEnvironment, getFieldModifier, getFieldModifiers, getFields, getInstantiationTime, getStaticInstance, hasField, hashCode, ll, load, names, objectSize, print, save

# Author(s)

Henrik Bengtsson

as.character.binmode *Converts a binary/octal/hexadecimal number into a string*

# Description

Converts a binary/octal/hexadecimal number into a string.

#### Usage

## S3 method for class 'binmode' as.character(x, ...)

#### Arguments

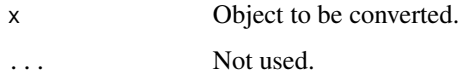

#### Value

Returns a [character](#page-0-0).

#### Author(s)

Henrik Bengtsson

# See Also

as.character.octmode(), cf. [octmode](#page-0-0). [intToBin](#page-60-1)() (incl. intToOct() and intToHex()).

<span id="page-8-1"></span><span id="page-8-0"></span>

# Description

Package: R.utils Class Assert

[Object](#page-0-0)  $\sim$  | ~~+--Assert

# Directly known subclasses:

public static class Assert extends [Object](#page-0-0)

#### Usage

Assert(...)

#### Arguments

... Not used.

#### Fields and Methods

Methods:

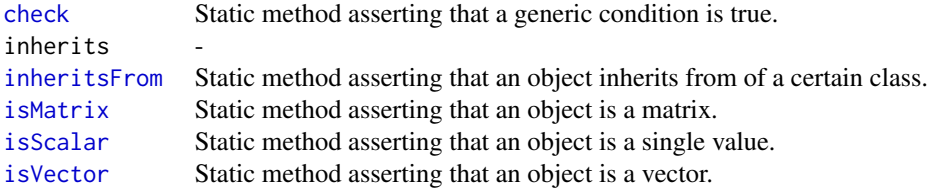

# Methods inherited from Object:

\$, \$<-, [[, [[<-, as.character, attach, attachLocally, clearCache, clearLookupCache, clone, detach, equals, extend, finalize, getEnvironment, getFieldModifier, getFieldModifiers, getFields, getInstantiationTime, getStaticInstance, hasField, hashCode, ll, load, names, objectSize, print, save

# <span id="page-9-0"></span>Author(s)

Henrik Bengtsson

attachLocally.list *Assigns an objects elements locally*

# <span id="page-9-1"></span>Description

Assigns an objects elements locally.

# Usage

```
## S3 method for class 'list'
attachLocally(object, fields=NULL, excludeFields=NULL, overwrite=TRUE,
 envir=parent.frame(), ...)
```
# Arguments

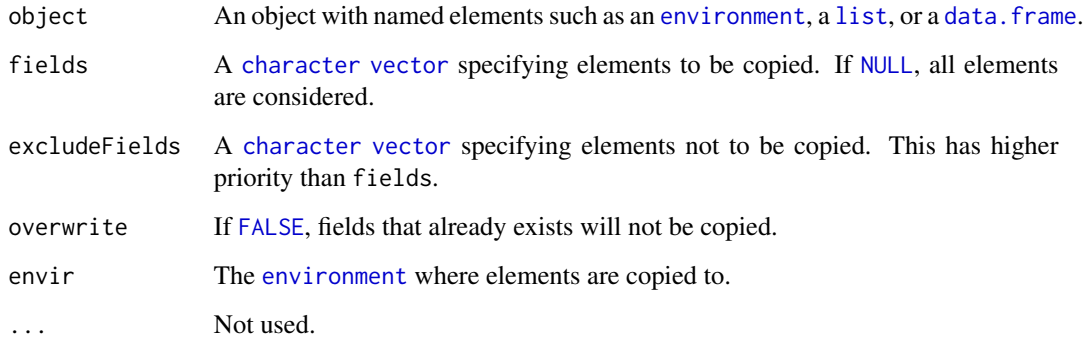

# Value

Returns (invisibly) a [character](#page-0-0) [vector](#page-0-0) of the fields copied.

#### Author(s)

Henrik Bengtsson

# See Also

[attachLocally\(](#page-9-1)) of class Object. [attach](#page-0-0)().

#### <span id="page-10-0"></span>callHooks 11

# Examples

```
foo <- function(object) {
  cat("Local objects in foo():\n")
  print(ls())
  attachLocally(object)
  cat("\nLocal objects in foo():\n")
  print(ls())
  for (name in ls()) {
   cat("\nObject '", name, "':\n", sep="")
   print(get(name, inherits=FALSE))
  }
}
a \leftarrow "A string"
l <- list(a=1:10, msg="Hello world", df=data.frame(a=NA, b=2))
foo(l)
print(a)
```
<span id="page-10-1"></span>callHooks *Call hook functions by hook name*

# Description

Call hook functions by hook name.

#### Usage

```
## Default S3 method:
callHooks(hookName, ..., removeCalledHooks=FALSE)
```
#### Arguments

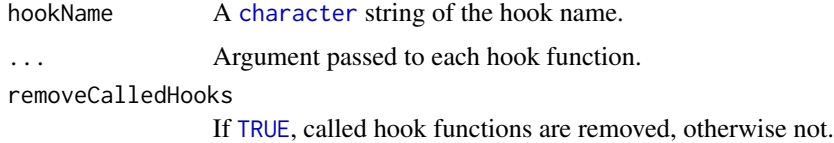

# Value

Returns (invisibly) whatever [callHooks.list](#page-12-1)() returns.

# Author(s)

Henrik Bengtsson

#### See Also

Internally, after retrieving hook functions, [callHooks.list](#page-12-1)() is called.

#### Examples

```
# - - - - - - - - - - - - - - - - - - - - - - - - - - - - - -
# Example 1
# - - - - - - - - - - - - - - - - - - - - - - - - - - - - - -
# First, clean up if called more than once
setHook("myFunction.onEnter", NULL, action="replace")
setHook("myFunction.onExit", NULL, action="replace")
runConference <- function(...) {
  callHooks("myFunction.onEnter")
  cat("Speaker A: Hello there...\n")
  callHooks("myFunction.onExit")
}
setHook("myFunction.onEnter", function(...) {
  cat("Chair: Welcome to our conference.\n")
})
setHook("myFunction.onEnter", function(...) {
  cat("Chair: Please welcome Speaker A!\n")
})
setHook("myFunction.onExit", function(...) {
  cat("Chair: Please thanks Speaker A!\n")
})
runConference()
# - - - - - - - - - - - - - - - - - - - - - - - - - - - - - -
# Example 2
# - - - - - - - - - - - - - - - - - - - - - - - - - - - - - -
setHook("randomNumber", NULL, action="replace")
setHook("randomNumber", rnorm) # By function
setHook("randomNumber", "rexp") # By name
setHook("randomNumber", "runiff") # Non-existing name
setHook("randomNumber", .GlobalEnv) # Not a function
res <- callHooks("randomNumber", n=1)
str(res)
cat("Number of hooks: ", length(res), "\n")
isErroneous <- unlist(lapply(res, FUN=function(x) !is.null(x$exception)))
cat("Erroneous hooks: ", sum(isErroneous), "\n")
```
<span id="page-12-0"></span>callHooks.function *Call hook functions*

# <span id="page-12-1"></span>Description

Call hook functions.

# Usage

```
## S3 method for class 'function'
callHooks(hooks, ...)
```
#### Arguments

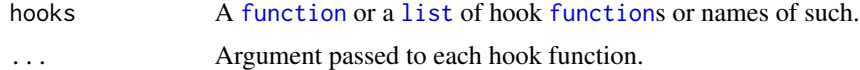

# Value

Returns (invisibly) a [list](#page-0-0) that is named with hook names, if possible. Each element in the list is in turn a [list](#page-0-0) with three element: fcn is the hook function called, result is its return value, and exception is the exception caught or [NULL](#page-0-0).

#### Author(s)

Henrik Bengtsson

#### See Also

See [callHooks](#page-10-1)() to call hook function by name.

capitalize *Capitalizes/decapitalizes each character string in a vector*

# Description

Capitalizes/decapitalized (making the first letter upper/lower case) of each character string in a vector.

#### Usage

```
## Default S3 method:
capitalize(str, ...)
  ## Default S3 method:
decapitalize(str, ...)
```
#### <span id="page-13-0"></span>Arguments

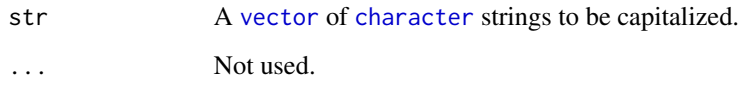

#### Value

Returns a [vector](#page-0-0) of [character](#page-0-0) strings of the same length as the input vector.

#### Author(s)

Henrik Bengtsson

# See Also

[toCamelCase](#page-0-0).

# Examples

```
words <- strsplit("Hello wOrld", " ")[[1]]
cat(paste(toupper(words), collapse=" "), "\n") # "HELLO WORLD"
cat(paste(tolower(words), collapse=" "), "\n") # "hello world"
cat(paste(capitalize(words), collapse=" "), "\n") # "Hello WOrld"
cat(paste(decapitalize(words), collapse=" "), "\n") # "hello wOrld"
# Sanity checks
stopifnot(paste(toupper(words), collapse=" ") == "HELLO WORLD")
stopifnot(paste(tolower(words), collapse=" ") == "hello world")
stopifnot(paste(capitalize(words), collapse=" ") == "Hello WOrld")
stopifnot(paste(decapitalize(words), collapse=" ") == "hello wOrld")
```
captureOutput *Evaluate an R expression and captures the output*

#### Description

Evaluate an R expression and captures the output.

# Usage

captureOutput(expr, file=NULL, append=FALSE, collapse=NULL, envir=parent.frame())

# captureOutput 15

#### Arguments

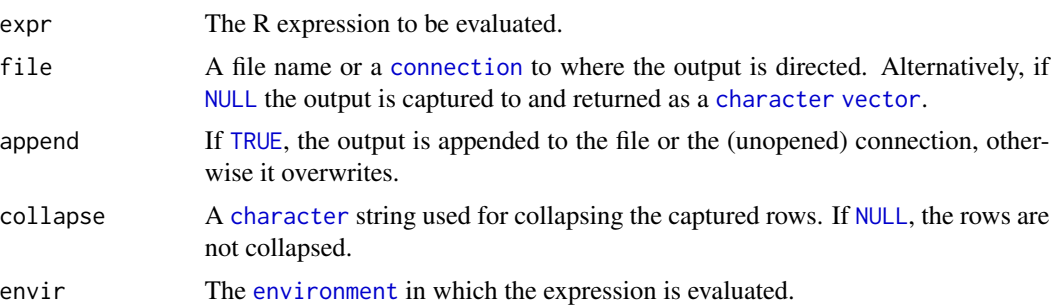

#### Details

This method imitates [capture.output](#page-0-0) with the major difference that it captures strings via a [raw](#page-0-0) connection rather than via internal strings. The latter becomes exponentially slow for large outputs [1,2].

#### Value

Returns captured output as a [character](#page-0-0) [vector](#page-0-0).

#### Author(s)

Henrik Bengtsson

#### References

[1] R-devel thread 'capture.output(): Using a rawConnection() [linear] instead of textConnection() [exponential]?', 2014-02-03. [https://stat.ethz.ch/pipermail/r-devel/2014-February/068](https://stat.ethz.ch/pipermail/r-devel/2014-February/068349.html)349. [html](https://stat.ethz.ch/pipermail/r-devel/2014-February/068349.html) [2] JottR blog post 'PERFORMANCE: captureOutput() is much faster than capture.output()', 2015-05-26. <http://www.jottr.org/2014/05/captureOutput.html>

# See Also

Internally, [eval](#page-0-0)() is used to evaluate the expression. and capture. output to capture the output.

#### Examples

```
# captureOutput() is much faster than capture.output()
# for large outputs when capturing to a string.
for (n in c(10e3, 20e3, 30e3, 40e3)) {
 printf("n=%d\n", n)
 x < - rnorm(n)
 t0 <- system.time({
   bfr0 <- capture.output(print(x))
 })
 print(t0)
```

```
t1 <- system.time({
   bfr <- captureOutput(print(x))
 })
 print(t1)
 print(t1/t0)
 bfr2n <- captureOutput(print(x), collapse="\n")
 bfr2r <- captureOutput(print(x), collapse="\r")
 stopifnot(identical(bfr, bfr0))
} # for (n ...)
```

```
cmdArgs Simple access to parsed command-line arguments
```
#### Description

Simple access to parsed command-line arguments.

#### Usage

```
cmdArgs(args=NULL, names=NULL, unique=TRUE, ..., .args=NULL)
cmdArg(...)
```
#### Arguments

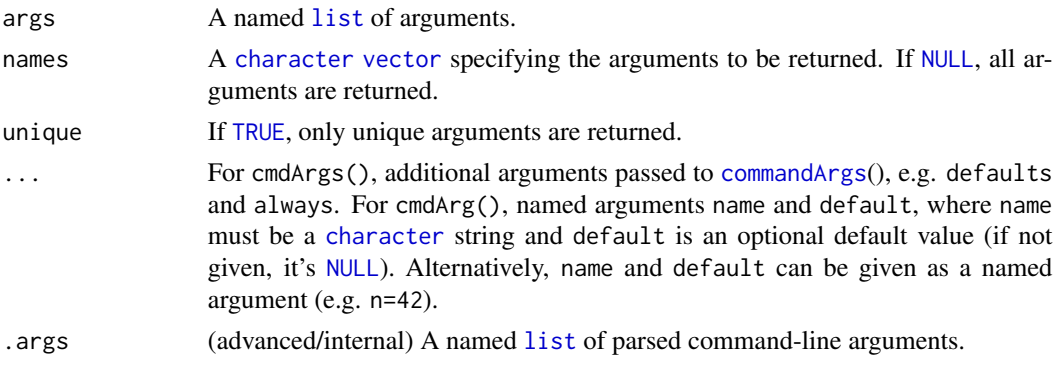

#### Value

cmdArgs() returns a named [list](#page-0-0) with command-line arguments. cmdArg() return the value of the requested command-line argument.

#### Coercing to non-character data types

The value of each command-line argument is returned as a [character](#page-0-0) string, unless an argument share name with ditto in the (optional) arguments always and default in case the retrieved value is coerced to that of the latter. Finally, remaining character string command-line arguments are coerced to [numeric](#page-0-0)s (via [as.numeric](#page-0-0)()), if possible, that is unless the coerced value becomes [NA](#page-0-0).

<span id="page-15-0"></span>

#### <span id="page-16-0"></span>colClasses and the colclasses of the colclasses of the colclasses of the colclasses of the colclasses of the colclasses of the colclasses of the colclasses of the colclasses of the colclasses of the colclasses of the colcl

# Author(s)

Henrik Bengtsson

# See Also

Internally, [commandArgs](#page-0-0)() is used.

# Examples

```
args <- cmdArgs()
cat("User command-line arguments used when invoking R:\n")
str(args)
# Retrieve command line argument 'n', e.g. '-n 13' or '--n=13'
n <- cmdArg("n", 42L)
printf("Argument n=%d\n", n)
# Short version doing the same
n <- cmdArg(n=42L)
printf("Argument n=%d\n", n)
```
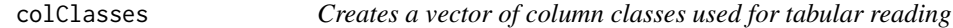

#### Description

Creates a vector of column classes used for tabular reading based on a compact format string.

# Usage

## Default S3 method: colClasses(fmt, ...)

# Arguments

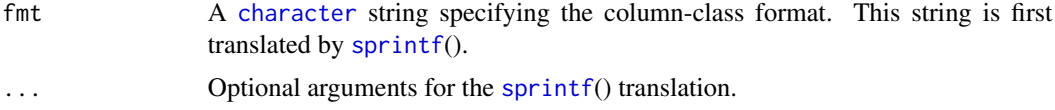

# Value

Returns a [vector](#page-0-0) of [character](#page-0-0) strings.

# Author(s)

Henrik Bengtsson

#### See Also

[read.table](#page-0-0).

#### Examples

```
# All predefined types
print(colClasses("-?cdfilnrzDP"))
## [1] "NULL" "NA" "character" "double"
## [5] "factor" "integer" "logical" "numeric"
## [9] "raw" "complex" "Date" "POSIXct"
# A string in column 1, integers in column 4 and 5, rest skipped
print(colClasses("c--ii----"))
## [1] "character" "NULL" "NULL" "integer"
## [5] "integer" "NULL" "NULL" "NULL"
## [9] "NULL"
# Repeats and custom column classes
c1 <- colClasses("3c{MyClass}3{foo}")
print(c1)
## [1] "character" "character" "character" "MyClass"
## [5] "foo" "foo" "foo"
# Passing repeats and class names using sprintf() syntax
c2 <- colClasses("%dc{%s}%d{foo}", 3, "MyClass", 3)
stopifnot(identical(c1, c2))
# Repeats of a vector of column classes
c3 <- colClasses("3{MyClass,c}")
print(c3)
## [1] "MyClass" "character" "MyClass" "character"
## [4] "MyClass" "character"
# Large number repeats
c4 <- colClasses("321{MyClass,c,i,d}")
c5 <- rep(c("MyClass", "character", "integer", "double"), times=321)
stopifnot(identical(c4, c5))
```
compressFile *Compressing and decompressing files*

#### Description

Compressing and decompressing files such as gzip:ed and bzip2:ed files.

*NOTE: The default (*remove=TRUE*) behavior is that the input file is removed after that the output file is fully created and closed.*

<span id="page-17-0"></span>

# compressFile 19

#### Usage

```
## Default S3 method:
compressFile(filename, destname=sprintf("%s.%s", filename, ext), ext, FUN,
 temporary=FALSE, skip=FALSE, overwrite=FALSE, remove=TRUE, BFR.SIZE=1e+07, ...)
## Default S3 method:
decompressFile(filename, destname=gsub(sprintf("[.]%s$", ext), "", filename,
  ignore.case = TRUE), ext, FUN, temporary=FALSE, skip=FALSE, overwrite=FALSE,
  remove=TRUE, BFR.SIZE=1e+07, ...)
 ## Default S3 method:
isCompressedFile(filename, method=c("extension", "content"), ext, fileClass, ...)
## Default S3 method:
bzip2(filename, ..., ext="bz2", FUN=bzfile)
## Default S3 method:
bunzip2(filename, ..., ext="bz2", FUN=bzfile)
## Default S3 method:
gzip(filename, ..., ext="gz", FUN=gzfile)
## Default S3 method:
gunzip(filename, ..., ext="gz", FUN=gzfile)
```
#### Arguments

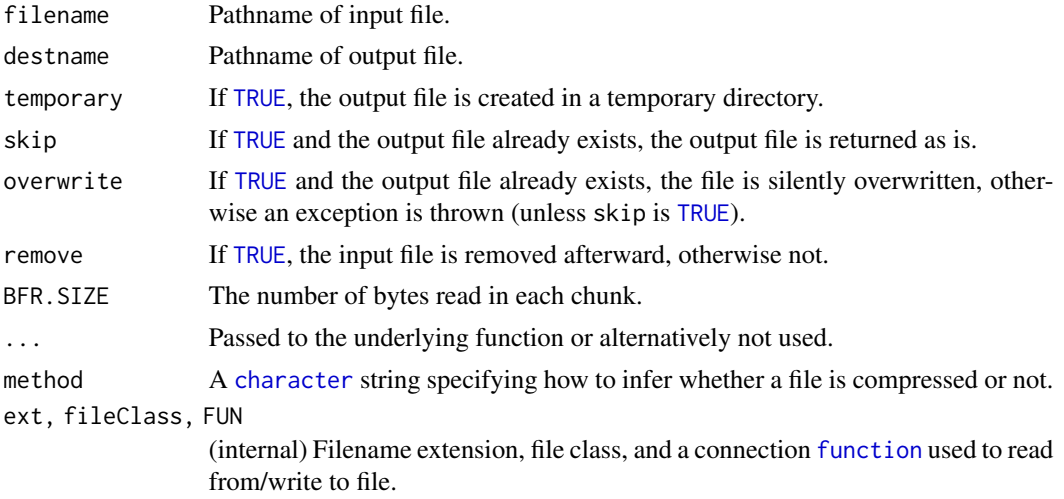

#### Details

Internally bzfile() and gzfile() (see [connections](#page-0-0)) are used to read (write) files. If the process is interrupted before completed, the partially written output file is automatically removed.

# Value

Returns the pathname of the output file. The number of bytes processed is returned as an attribute.

isCompressedFile(), isGzipped() and isBzipped() return a [logical](#page-0-0). Note that with method = "extension" (default), only the filename extension is used to infer whether the file is compressed or not. Specifically, it does not matter whether the file actually exists or not.

# <span id="page-19-0"></span>Author(s)

Henrik Bengtsson

# Examples

```
## bzip2
cat(file="foo.txt", "Hello world!")
print(isBzipped("foo.txt"))
print(isBzipped("foo.txt.bz2"))
bzip2("foo.txt")
print(file.info("foo.txt.bz2"))
print(isBzipped("foo.txt"))
print(isBzipped("foo.txt.bz2"))
bunzip2("foo.txt.bz2")
print(file.info("foo.txt"))
## gzip
cat(file="foo.txt", "Hello world!")
print(isGzipped("foo.txt"))
print(isGzipped("foo.txt.gz"))
gzip("foo.txt")
print(file.info("foo.txt.gz"))
print(isGzipped("foo.txt"))
print(isGzipped("foo.txt.gz"))
gunzip("foo.txt.gz")
print(file.info("foo.txt"))
## Cleanup
```

```
file.remove("foo.txt")
```
compressPDF *Compresses a PDF (into a new PDF)*

# Description

Compresses a PDF (into a new PDF).

#### Usage

```
## Default S3 method:
compressPDF(filename, path=NULL, outFilename=basename(pathname),
 outPath="compressedPDFs", skip=FALSE, overwrite=FALSE, compression="gs(ebook)+qpdf",
  ...)
```
# <span id="page-20-0"></span>copyDirectory 21

# Arguments

filename, path The filename and (optional) path of the PDF to be compressed.

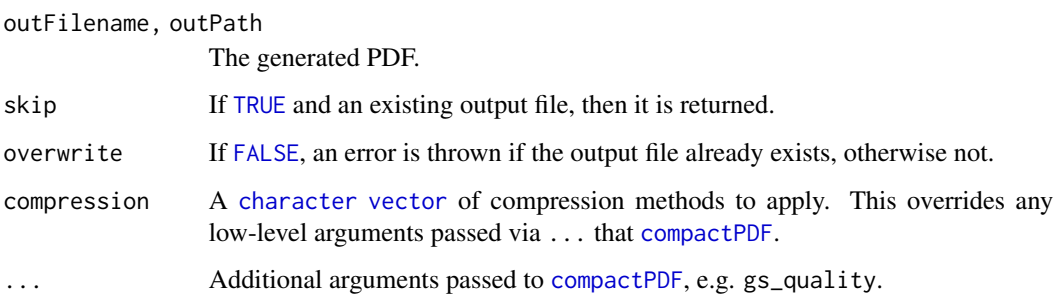

# Value

Returns the pathname of the generated PDF.

# Author(s)

Henrik Bengtsson

# See Also

Internally [compactPDF](#page-0-0) is utilized.

# Examples

```
## Not run:
  pathnameZ <- compressPDF("report.pdf")
```
## End(Not run)

copyDirectory *Copies a directory*

# Description

Copies a directory.

# Usage

```
## Default S3 method:
copyDirectory(from, to=".", ..., private=TRUE, recursive=TRUE)
```
# <span id="page-21-0"></span>Arguments

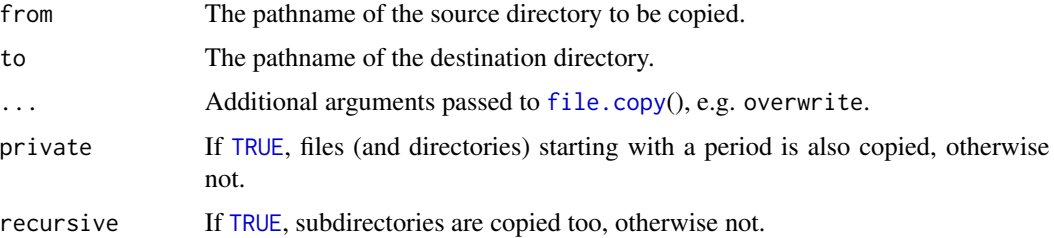

# Details

Note that this method does *not* use [copyFile](#page-0-0)() to copy the files, but [file.copy](#page-0-0)().

#### Value

Returns (invisibly) a [character](#page-0-0) [vector](#page-0-0) of pathnames copied.

#### Author(s)

Henrik Bengtsson

countLines *Counts the number of lines in a text file*

# Description

Counts the number of lines in a text file by counting the number of occurrences of platformindependent newlines (CR, LF, and CR+LF [1]), including a last line with neither. An empty file has zero lines.

#### Usage

```
## Default S3 method:
countLines(file, chunkSize=5e+07, ...)
```
# Arguments

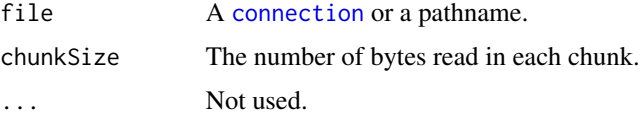

# Details

Both compressed and non-compressed files are supported.

```
createFileAtomically 23
```
# Value

Returns an non-negative [integer](#page-0-0).

#### Author(s)

Henrik Bengtsson

# References

[1] Page *Newline*, Wikipedia, July 2008. <http://en.wikipedia.org/wiki/Newline>

# Examples

```
pathname <- system.file("NEWS", package="R.utils");
n <- countLines(pathname);
n2 <- length(readLines(pathname));
stopifnot(n == n2);
```
createFileAtomically *Creates a file atomically*

# Description

Creates a file atomically by first creating and writing to a temporary file which is then renamed.

# Usage

```
## Default S3 method:
createFileAtomically(filename, path=NULL, FUN, ..., skip=FALSE, overwrite=FALSE,
 backup=TRUE, verbose=FALSE)
```
#### Arguments

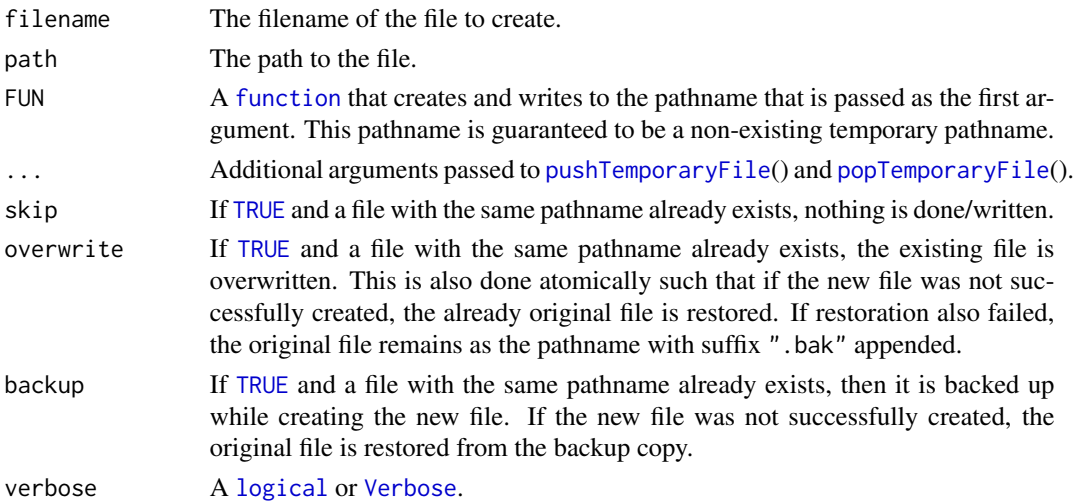

#### Value

Returns (invisibly) the pathname.

#### Author(s)

Henrik Bengtsson

#### See Also

Internally, [pushTemporaryFile](#page-94-1)() and [popTemporaryFile](#page-89-1)() are used for working toward a temporary file, and [pushBackupFile](#page-92-1)() and [popBackupFile](#page-88-1)() are used for backing up and restoring already existing file.

# Examples

```
# - - - - - - - - - - - - - - - - - - - - - - - - - - - - - -
# Create a file atomically
# - - - - - - - - - - - - - - - - - - - - - - - - - - - - - -
n < -10pathname <- createFileAtomically("foobar.txt", path=tempdir(), FUN=function(pathname) {
  cat(file=pathname, "This file was created atomically.\n")
  cat(file=pathname, "Timestamp: ", as.character(Sys.time()), "\n", sep="")
  for (kk in 1:n) {
   cat(file=pathname, kk, "\n", append=TRUE)
   # Emulate a slow process
   if (interactive()) Sys.sleep(0.1)
  }
  cat(file=pathname, "END OF FILE\n", append=TRUE)
}, overwrite=TRUE)
bfr <- readLines(pathname)
cat(bfr, sep="\n")
# - - - - - - - - - - - - - - - - - - - - - - - - - - - - - -
# Overwrite the file atomically (emulate write failure)
# - - - - - - - - - - - - - - - - - - - - - - - - - - - - - -
tryCatch({
 pathname <- createFileAtomically("foobar.txt", path=tempdir(), FUN=function(pathname) {
    cat(file=pathname, "Trying to create a new file.\n")
   cat(file=pathname, "Writing a bit, but then an error...\n", append=TRUE)
   # Emulate write error
   stop("An error occured while writing to the new file.")
   cat(file=pathname, "END OF FILE\n", append=TRUE)
  }, overwrite=TRUE)
}, error = function(ex) {
  print(ex$message)
})
# The original file was never overwritten
bfr2 <- readLines(pathname)
```
#### <span id="page-24-0"></span>createLink 25

```
cat(bfr2, sep="\n")
stopifnot(identical(bfr2, bfr))
# The partially temporary file remains
pathnameT <- sprintf("%s.tmp", pathname)
stopifnot(isFile(pathnameT))
bfr3 <- readLines(pathnameT)
cat(bfr3, sep="\n")
file.remove(pathnameT)
file.remove(pathname)
```
createLink *Creates a link to a file or a directory*

#### Description

Creates a link to a file or a directory. This method tries to create a link to a file/directory on the file system, e.g. a symbolic link and Windows Shortcut links. It depends on operating and file system (and argument settings), which type of link is finally created, but all this is hidden internally so that links can be created the same way regardless of system.

#### Usage

```
## Default S3 method:
createLink(link=".", target, skip=!overwrite, overwrite=FALSE,
 methods=getOption("createLink/args/methods", c("unix-symlink", "windows-ntfs-symlink",
  "windows-shortcut")), ...)
```
#### Arguments

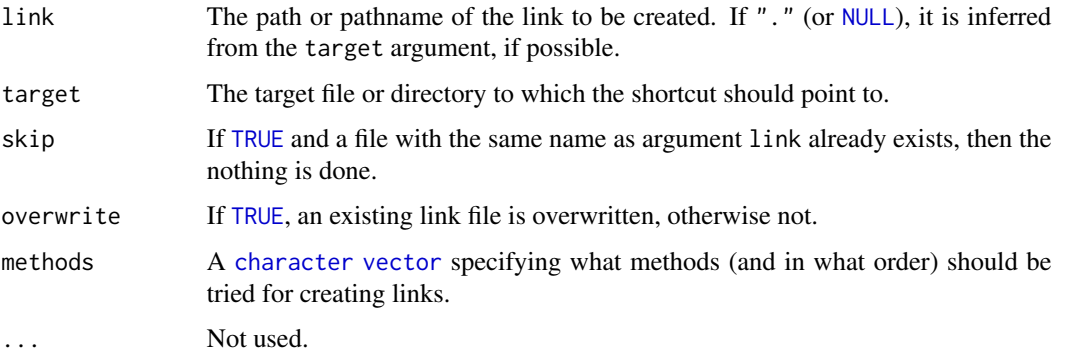

#### Value

Returns (invisibly) the path or pathname to the link. If no link was created, [NULL](#page-0-0) is returned.

#### <span id="page-25-0"></span>Required privileges on Windows

In order for method="unix-symlink" (utilizing [file.symlink\(](#page-0-0))), method="windows-ntfs-symlink" (utilizing executable mklink), and/or method="windows-shortcut" (utilizing [createWindowsShortcut](#page-25-1)()) to succeed on Windows, the client/R session must run with sufficient privileges (it has been reported that Administrative rights are necessary).

#### Author(s)

Henrik Bengtsson

# References

Ben Garrett, *Windows File Junctions, Symbolic Links and Hard Links*, September 2009 [[http:](http://goo.gl/R21AC) [//goo.gl/R21AC](http://goo.gl/R21AC)]

# See Also

[createWindowsShortcut](#page-25-1)() and [file.symlink\(](#page-0-0))

<span id="page-25-1"></span>createWindowsShortcut *Creates a Microsoft Windows Shortcut (.lnk file)*

#### Description

Creates a Microsoft Windows Shortcut (.lnk file).

# Usage

```
## Default S3 method:
createWindowsShortcut(pathname, target, overwrite=FALSE, mustWork=FALSE, ...)
```
#### Arguments

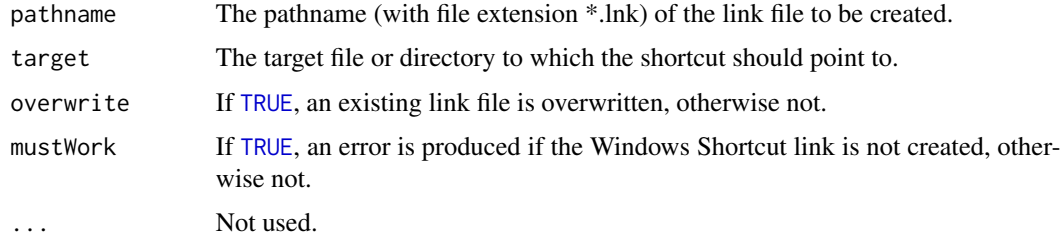

#### Value

Returns (invisibly) the pathname.

#### Required privileges on Windows

In order for this method, which utilizes Windows Script Host a VBScript, to succeed on Windows, the client/R session must run with sufficient privileges (it has been reported that Administrative rights are necessary).

#### Author(s)

Henrik Bengtsson

#### References

[1] Create a windows shortcut (.LNK file), SS64.com, http://ss64.com/nt/shortcut.html

#### See Also

[readWindowsShortcut](#page-103-1)()

#### Examples

```
# Create Windows Shortcut links to a directory and a file
targets <- list(
 system.file(package="R.utils"),
 system.file("DESCRIPTION", package="R.utils")
\lambdafor (kk in seq_along(targets)) {
 cat("Link #", kk, "\\n", sep="")target <- targets[[kk]]
 cat("Target: ", target, "\n", sep="")
 # Name of *.lnk file
 pathname <- sprintf("%s.LNK", tempfile())
 tryCatch({
   # Will only work on Windows systems with support for VB scripting
   createWindowsShortcut(pathname, target=target)
 \}, error = function(ex) {
   print(ex)
 })
 # Was it created?
 if (isFile(pathname)) {
   cat("Created link file: ", pathname, "\n", sep="")
   # Validate that it points to the correct target
   dest <- filePath(pathname, expandLinks="any")
   cat("Available target: ", dest, "\n", sep="")
   res <- all.equal(tolower(dest), tolower(target))
```

```
if (!isTRUE(res)) {
   msg <- sprintf("Link target does not match expected target: %s != %s", dest, target)
   cat(msg, "\n")
   warning(msg)
  }
  # Cleanup
  file.remove(pathname)
}
```
}

```
dataFrame Allocates a data frame with given column classes
```
# Description

Allocates a data frame with given column classes.

# Usage

```
## Default S3 method:
dataFrame(colClasses, nrow=1, ...)
```
# Arguments

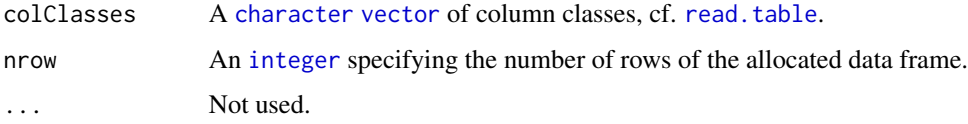

# Value

Returns an NxK [data.frame](#page-0-0) where N equals nrow and K equals length(colClasses).

# See Also

[data.frame](#page-0-0).

# Examples

```
df <- dataFrame(colClasses=c(a="integer", b="double"), nrow=10)
df[,1] <- sample(1:nrow(df))
df[,2] <- rnorm(nrow(df))
print(df)
```
<span id="page-27-0"></span>

<span id="page-28-0"></span>

#### Description

Detaches packages by name, if loaded.

#### Usage

```
## Default S3 method:
detachPackage(pkgname, ...)
```
# Arguments

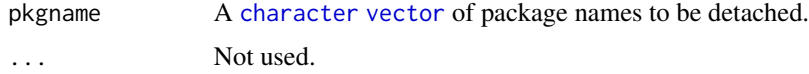

#### Value

Returns (invisibly) a named [logical](#page-0-0) [vector](#page-0-0) indicating whether each package was detached or not.

#### Author(s)

Henrik Bengtsson

#### See Also

[detach](#page-0-0)().

dimNA< - *Sets the dimension of an object with the option to infer one dimension automatically*

#### Description

Sets the dimension of an object with the option to infer one dimension automatically. If one of the elements in the dimension [vector](#page-0-0) is [NA](#page-0-0), then its value is inferred from the length of the object and the other elements in the dimension vector. If the inferred dimension is not an [integer](#page-0-0), an error is thrown.

#### Usage

## Default S3 replacement method: dimNA(x) <- value

#### <span id="page-29-0"></span>Arguments

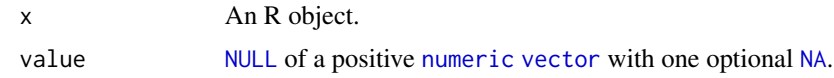

# Value

Returns (invisibly) what [dim](#page-0-0)<-() returns (see dim() for more details).

#### Author(s)

Henrik Bengtsson

# See Also

[dim](#page-0-0)().

# Examples

```
x \le -1:12dimNA(x) <- c(2, NA, 3)stopifnot(dim(x) == as.integer(c(2,2,3)))
```
displayCode *Displays the contents of a text file with line numbers and more*

# Description

Displays the contents of a text file with line numbers and more.

# Usage

```
## Default S3 method:
displayCode(con=NULL, code=NULL, numerate=TRUE, lines=-1, wrap=79, highlight=NULL,
 pager=getOption("pager"), ...)
```
# Arguments

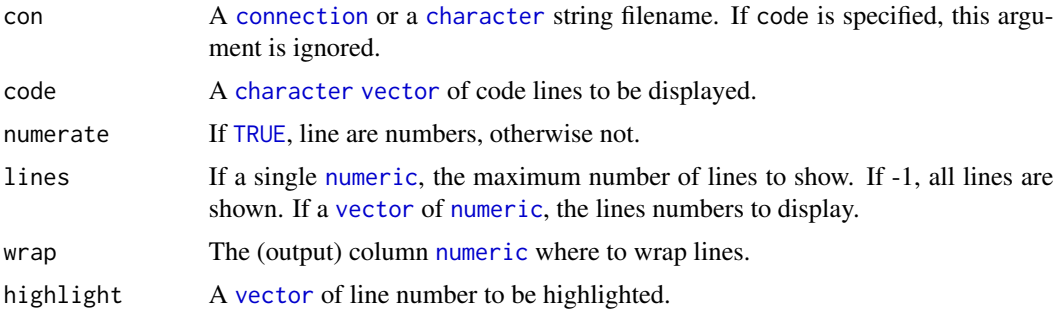

#### <span id="page-30-0"></span>doCall 31

#### Value

Returns (invisibly) the formatted code as a [character](#page-0-0) string.

#### Author(s)

Henrik Bengtsson

# See Also

[file.show](#page-0-0)().

# Examples

```
file <- system.file("DESCRIPTION", package="R.utils")
cat("Displaying: ", file, ":\n", sep="")
displayCode(file)
file <- system.file("NEWS", package="R.utils")
cat("Displaying: ", file, ":\n", sep="")
displayCode(file, numerate=FALSE, lines=100:110, wrap=65)
file <- system.file("NEWS", package="R.utils")
cat("Displaying: ", file, ":\n", sep="")
displayCode(file, lines=100:110, wrap=65, highlight=c(101,104:108))
```
doCall *Executes a function call with option to ignore unused arguments*

#### Description

Executes a function call with option to ignore unused arguments.

#### Usage

```
## Default S3 method:
doCall(.fcn, ..., args=NULL, alwaysArgs=NULL, .functions=list(.fcn),
  .ignoreUnusedArgs=TRUE, envir=parent.frame())
```
# <span id="page-31-0"></span>Arguments

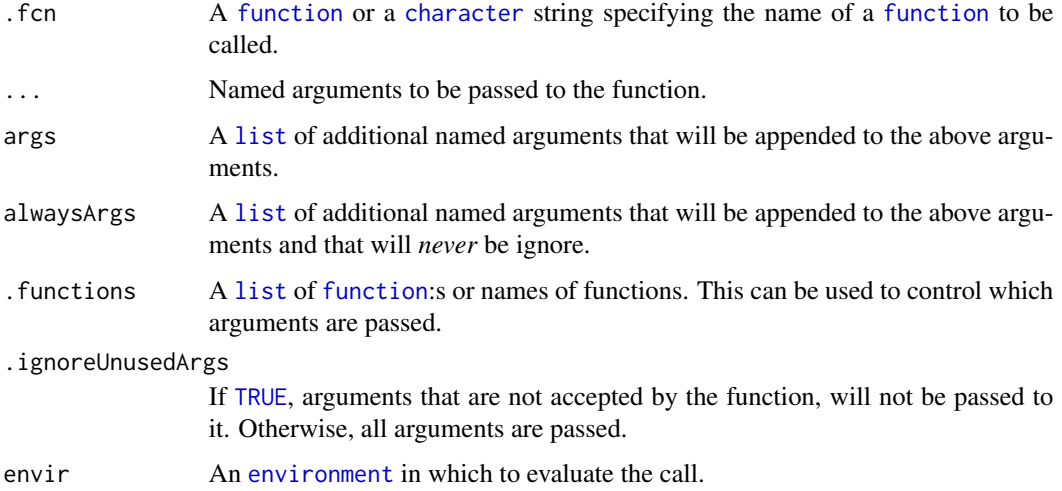

# Author(s)

Henrik Bengtsson

#### See Also

[do.call](#page-0-0)().

# Examples

```
doCall("plot", x=1:10, y=sin(1:10), col="red", dummyArg=54,
      alwaysArgs=list(xlab="x", ylab="y"),
       .functions=c("plot", "plot.xy"))
```
downloadFile.character

*Downloads a file*

# Description

Downloads a file.

# Usage

```
## S3 method for class 'character'
downloadFile(url, filename=basename(url), path=NULL, skip=TRUE, overwrite=!skip, ...,
 username=NULL, password=NULL, binary=TRUE, dropEmpty=TRUE, verbose=FALSE)
```
# Arguments

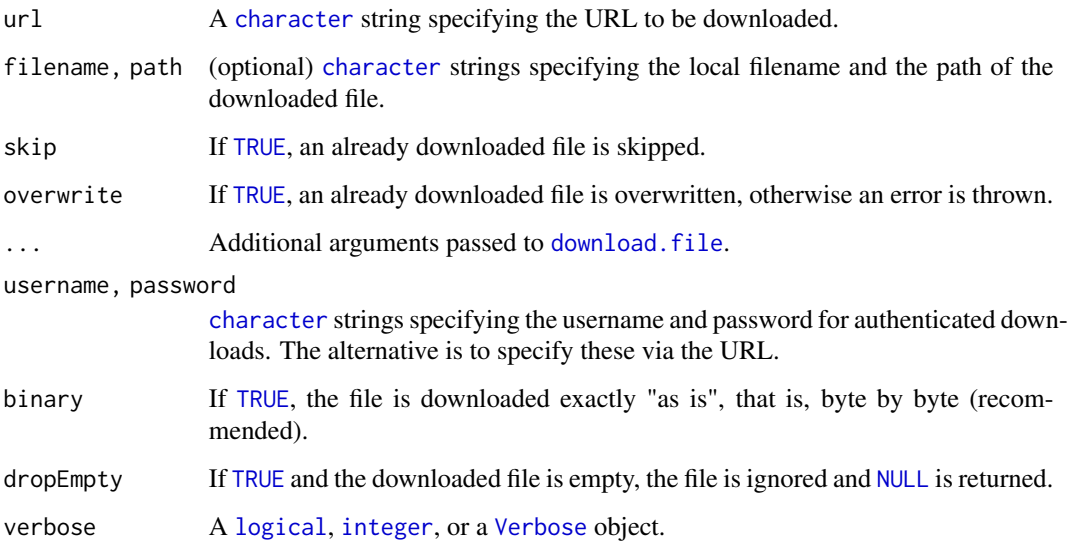

# Details

Currently arguments username and password are only used for downloads via URL protocol 'https'. The 'https' protocol requires that either of 'curl' or 'wget' are available on the system.

#### Value

Returns the local pathname to the downloaded filename, or [NULL](#page-0-0) if no file was downloaded.

#### Author(s)

Henrik Bengtsson

#### See Also

Internally [download.file](#page-0-0) is used. That function may generate an empty file if the URL is not available.

# Examples

```
## Not run:
pathname <- downloadFile("http://www.r-project.org/index.html", path="www.r-project.org/")
print(pathname)
```
## End(Not run)

<span id="page-33-0"></span>

# Description

Global substitute of expression using regular expressions.

# Usage

```
egsub(pattern, replacement, x, ..., value=TRUE, envir=parent.frame(), inherits=TRUE)
```
# Arguments

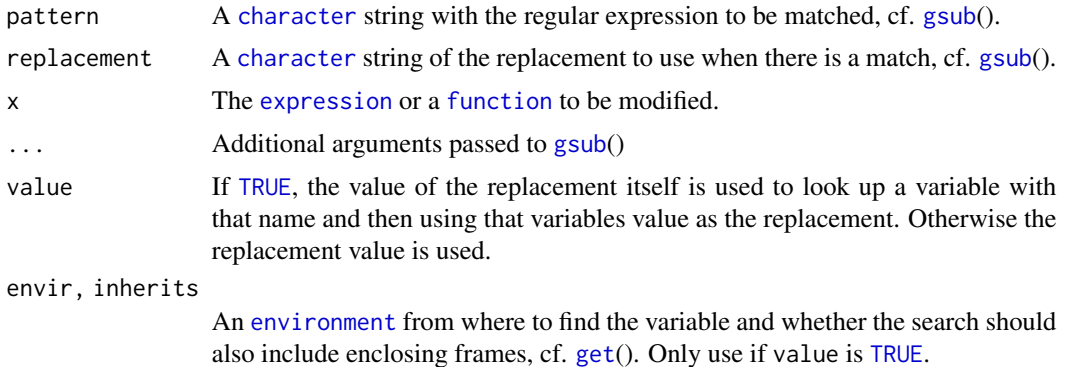

#### Value

Returns an [expression](#page-0-0).

# Author(s)

Henrik Bengtsson

# Examples

```
# Original expression
expr <- substitute({
 res <- foo.bar.yaa(2)
  print(res)
  R.utils::use("R.oo")
  x \leftarrow b.
})
# Some predefined objects
foo.bar.yaa <- function(x) str(x)
a \leftarrow 2b \leq a
```

```
# Substitute with variable name
expr2 <- egsub("^[.]([a-zA-Z0-9_.]+)[.]$", "\\1", expr, value=FALSE)
print(expr2)
## {
## res <- foo.bar.yaa(2)
## print(res)
## R.utils::use("R.oo")
## x <- b
## }
# Substitute with variable value
expr3 <- egsub("^[.]([a-zA-Z0-9_.]+)[.]$", "\\1", expr, value=TRUE)
print(expr3)
## {
## res <- foo.bar.yaa(2)
## print(res)
## R.utils::use("R.oo")
## x <- 2
## }
# Substitute the body of a function
warnifnot <- egsub("stop", "warning", stopifnot, value=FALSE)
print(warnifnot)
warnifnot(pi == 3.14)
```
env *Creates a new environment, evaluates an expression therein, and returns the environment*

#### Description

Creates a new environment, evaluates an expression therein, and returns the environment.

#### Usage

```
env(..., hash=FALSE, parent=parent.frame(), size=29L)
```
#### Arguments

... Arguments passed to [evalq](#page-0-0)(), particularly a [expression](#page-0-0) to be evaluated inside the newly created [environment](#page-0-0).

hash, parent, size

Arguments passed to [new.env](#page-0-0)().

#### Value

Returns an [environment](#page-0-0).

#### Author(s)

Henrik Bengtsson

#### <span id="page-35-0"></span>References

[1] R-devel thread 'Create an environment and assign objects to it in one go?' on March 9-10, 2011.

# See Also

Internally [new.env](#page-0-0)() and [evalq](#page-0-0)() are used.

#### Examples

```
x \leftarrow list();
x$case1 <- env({
# Cut'n'pasted from elsewhere
 a \le -1;
b \le -2;
});
x$case2 <- env({
 # Cut'n'pasted from elsewhere
 foo \le function(x) x^2;
 a \leftarrow \text{foo}(2);b \le -1;
 rm(foo); # Not needed anymore
});
# Turn into a list of lists
x <- lapply(x, FUN=as.list);
str(x);
```
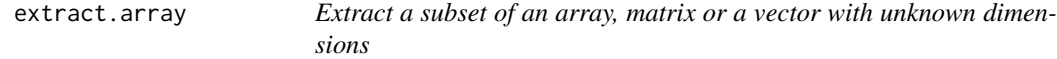

#### Description

Extract a subset of an array, matrix or a vector with unknown dimensions.

This method is useful when you do not know the number of dimensions of the object your wish to extract values from, cf. example.

# Usage

```
## S3 method for class 'array'
extract(x, ..., indices=list(...), dims=names(indices), drop=FALSE)
```
## extract.array 37

#### Arguments

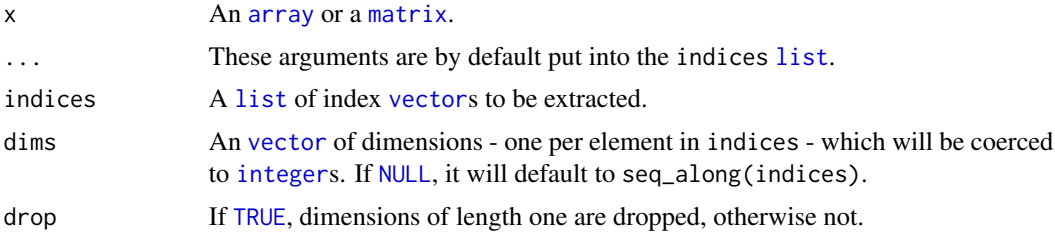

## Value

Returns an [array](#page-0-0).

#### Author(s)

Henrik Bengtsson

#### See Also

[slice.index](#page-0-0)()

## Examples

```
# - - - - - - - - - - - - - - - - - - - - - - - - - - - - - - - - - -
# Example using an array with a random number of dimensions
# - - - - - - - - - - - - - - - - - - - - - - - - - - - - - - - - - -
maxdim < -4dim <- sample(3:maxdim, size=sample(2:maxdim, size=1), replace=TRUE)
ndim <- length(dim)
dimnames <- list()
for (kk in 1:ndim)
  dimnames[[kk]] <- sprintf("%s%d", letters[kk], 1:dim[kk])
x \le -1: prod(dim)x <- array(x, dim=dim, dimnames=dimnames)
cat("\nArray 'x':\n")
print(x)
cat("\leftarrow 'x[2:3,...]':\n^n)print(extract(x, "1"=2:3))
cat("\nExtract 'x[3,2:3,...]':\n")
print(extract(x, "1"=3,"2"=2:3))
cat("\nExtract 'x[...,2:3]':\n")
print(extract(x, indices=2:3, dims=length(dim(x))))
```
# - - - - - - - - - - - - - - - - - - - - - - - - - - - - - - - - - -

#### 38 fileAccess and the contract of the contract of the contract of the contract of the contract of the contract of the contract of the contract of the contract of the contract of the contract of the contract of the contract

```
# Assertions
# - - - - - - - - -
y \leftarrow \text{array}(1:24, \text{dim=c}(2,3,4))yA \le y[\, , 2:3]yB <- extract(y, indices=list(2:3), dims=length(dim(y)))
stopifnot(identical(yB, yA))
yA <- y[,2:3,2]
yB <- extract(y, indices=list(2:3,2), dims=c(2,3), drop=TRUE)
stopifnot(identical(yB, yA))
```
fileAccess *Checks the permission of a file or a directory*

## Description

Checks the permission of a file or a directory.

#### Usage

```
## Default S3 method:
fileAccess(pathname, mode=0, safe=TRUE, ...)
```
#### Arguments

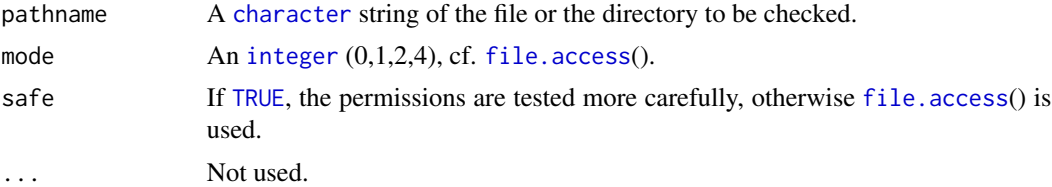

#### Details

In R there is [file.access](#page-0-0)() for checking whether the permission of a file. Unfortunately, that function cannot be 100% trusted depending on platform used and file system queried, cf. [1].

## Value

Returns an [integer](#page-0-0); 0 if the permission exists, -1 if not.

#### Symbolic links

This function follows symbolic links (also on Windows) and returns a value based on the link target (rather than the link itself).

## Author(s)

Henrik Bengtsson

#### fileAccess 39

#### References

```
[1] R-devel thread file.access() on network (mounted) drive on Windows Vista? on Nov 26, 2008.
https://stat.ethz.ch/pipermail/r-devel/2008-December/051461.html
[2] Filesystem permissions, Wikipedia, 2010. http://en.wikipedia.org/wiki/Filesystem_
permissions
```
## See Also

[file.access](#page-0-0)()

#### Examples

```
# - - - - - - - - - - - - - - - - - - - - - - - - - - - -
# Current directory
# - - - - - - - - - - - - - - - - - - - - - - - - - - - -
path \leq - "."
# Test for existence
print(fileAccess(path, mode=0))
# Test for execute permission
print(fileAccess(path, mode=1))
# Test for write permission
print(fileAccess(path, mode=2))
# Test for read permission
print(fileAccess(path, mode=4))
# - - - - - - - - - - - - - - - - - - - - - - - - - - - -
# A temporary file
# - - - - - - - - - - - - - - - - - - - - - - - - - - - -
pathname <- tempfile()
cat(file=pathname, "Hello world!")
# Test for existence
print(fileAccess(pathname, mode=0))
# Test for execute permission
print(fileAccess(pathname, mode=1))
# Test for write permission
print(fileAccess(pathname, mode=2))
# Test for read permission
print(fileAccess(pathname, mode=4))
file.remove(pathname)
# - - - - - - - - - - - - - - - - - - - - - - - - - - - -
# The 'base' package directory
# - - - - - - - - - - - - - - - - - - - - - - - - - - - -
path <- system.file(package="base")
```
# Test for existence

```
print(fileAccess(path, mode=0))
# Test for execute permission
print(fileAccess(path, mode=1))
# Test for write permission
print(fileAccess(path, mode=2))
# Test for read permission
print(fileAccess(path, mode=4))
```

```
# - - - - - - - - - - - - - - - - - - - - - - - - - - - -
# The 'base' package DESCRIPTION file
# - - - - - - - - - - - - - - - - - - - - - - - - - - - -
pathname <- system.file("DESCRIPTION", package="base")
# Test for existence
print(fileAccess(pathname, mode=0))
# Test for execute permission
print(fileAccess(pathname, mode=1))
# Test for write permission
print(fileAccess(pathname, mode=2))
# Test for read permission
print(fileAccess(pathname, mode=4))
```
filePath *Construct the path to a file from components and expands Windows Shortcuts along the pathname from root to leaf*

#### Description

Construct the path to a file from components and expands Windows Shortcuts along the pathname from root to leaf. This function is backward compatible with [file.path](#page-0-0)() when argument removeUps=FALSE and expandLinks="none", except that a (character) [NA](#page-0-0) is return if any argument is NA.

This function exists on all platforms, not only Windows systems.

#### Usage

```
## Default S3 method:
filePath(..., fsep=.Platform$file.sep, removeUps=TRUE,
 expandLinks=c("none", "any", "local", "relative", "network"), unmap=FALSE,
 mustExist=FALSE, verbose=FALSE)
```
#### Arguments

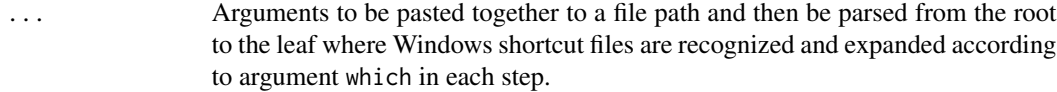

fsep the path separator to use.

#### filePath 41

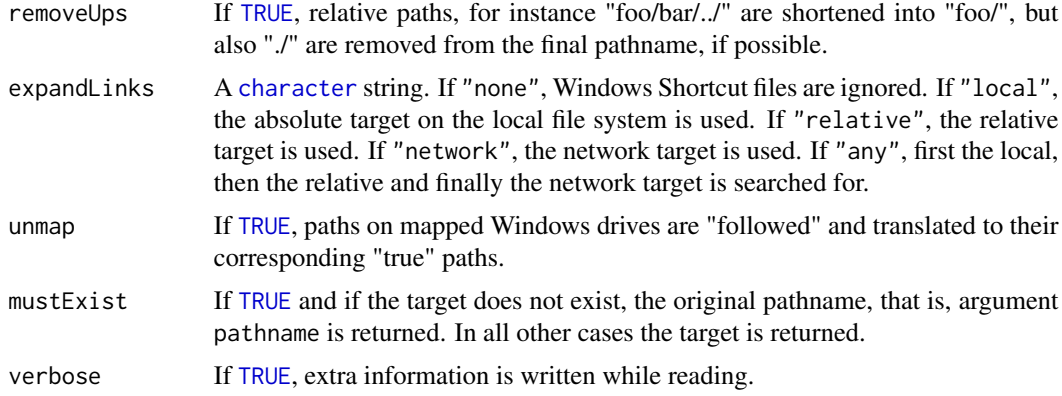

### Details

If expandLinks != "none", each component, call it *parent*, in the absolute path is processed from the left to the right as follows: 1. If a "real" directory of name *parent* exists, it is followed. 2. Otherwise, if Microsoft Windows Shortcut file with name *parent.lnk* exists, it is read. If its local target exists, that is followed, otherwise its network target is followed. 3. If no valid existing directory was found in (1) or (2), the expanded this far followed by the rest of the pathname is returned quietly. 4. If all of the absolute path was expanded successfully the expanded absolute path is returned.

#### Value

Returns a [character](#page-0-0) string.

#### On speed

Internal file.exists() is call while expanding the pathname. This is used to check if there exists a Windows shortcut file named 'foo.lnk' in 'path/foo/bar'. If it does, 'foo.lnk' has to be followed, and in other cases 'foo' is ordinary directory. The file.exists() is unfortunately a bit slow, which is why this function appears slow if called many times.

#### Author(s)

Henrik Bengtsson

#### See Also

[readWindowsShellLink](#page-0-0)(). [readWindowsShortcut](#page-103-0)(). [file.path](#page-0-0)().

#### Examples

```
# Default
print(file.path("foo", "bar", "..", "name")) # "foo/bar/../name"
# Shorten pathname, if possible
print(filePath("foo", "bar", "..", "name")) # "foo/name"
print(filePath("foo/bar/../name")) # "foo/name"
```

```
# Recognize Windows Shortcut files along the path, cf. Unix soft links
filename <- system.file("data-ex/HISTORY.LNK", package="R.utils")
print(filename)
filename <- filePath(filename, expandLinks="relative")
print(filename)
```
FileProgressBar *A progress bar that sets the size of a file accordingly*

## Description

Package: R.utils Class FileProgressBar

```
Object
~\sim ~\sim ~\mid~~+--ProgressBar
~~~~~~~|~~~~~~~+--FileProgressBar
```
Directly known subclasses:

public static class FileProgressBar extends [ProgressBar](#page-91-0)

## Usage

```
FileProgressBar(pathname=NULL, ...)
```
# Arguments

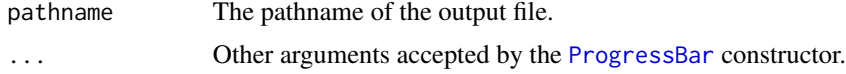

## Details

A progress bar that sets the size of a file accordingly. This class useful to check the progress of a batch job by just querying the size of a file, for instance, via ftp.

## Fields and Methods

Methods:

#### finalizeSession 43

[cleanup](#page-0-0) Removes the progress file for a file progress bar. [update](#page-0-0) Updates file progress bar.

## Methods inherited from ProgressBar:

as.character, getBarString, increase, isDone, reset, setMaxValue, setProgress, setStepLength, setTicks, setValue, update

#### Methods inherited from Object:

\$, \$<-, [[, [[<-, as.character, attach, attachLocally, clearCache, clearLookupCache, clone, detach, equals, extend, finalize, getEnvironment, getFieldModifier, getFieldModifiers, getFields, getInstantiationTime, getStaticInstance, hasField, hashCode, ll, load, names, objectSize, print, save

## Author(s)

Henrik Bengtsson

#### Examples

## Not run:

# Creates a progress bar (of length 100) that displays it self as a file.

```
pb <- FileProgressBar(file.path(tempdir(), "progress.simulation"), max = 10L)
reset(pb)
while (!isDone(pb)) {
 x < - rnorm(3e4)
 increase(pb)
 # Emulate a slow process
 if (interactive()) Sys.sleep(0.1)
 cat(sprintf("File size: %d bytes\n", file.info(pb$pathname)$size))
 Sys.sleep(0.01)
}
```
## End(Not run)

finalizeSession *Function to call for finalizing the R session*

#### **Description**

Function to call for finalizing the R session. When called, all registered "onSessionExit" hooks (functions) are called. To define such hooks, use the  $onSessionExit()$  $onSessionExit()$  function.

This method should not be used by the user.

#### Usage

```
## Default S3 method:
finalizeSession(...)
```
## Arguments

... Not used.

#### Value

Returns (invisibly) the hooks successfully called.

#### Author(s)

Henrik Bengtsson

#### See Also

[onSessionExit](#page-83-0)().

findSourceTraceback *Finds all 'srcfile' objects generated by source() in all call frames*

#### Description

Finds all 'srcfile' objects generated by source() in all call frames. This makes it possible to find out which files are currently scripted by [source](#page-0-0)().

#### Usage

## Default S3 method: findSourceTraceback(...)

#### Arguments

... Not used.

# Value

Returns a named list of [srcfile](#page-0-0)() objects and/or [character](#page-0-0) strings. The names of the list entries corresponds to the 'filename' value of each corresponding 'srcfile' object. The returned list is empty if [source](#page-0-0)() was not called.

#### Author(s)

Henrik Bengtsson

 $\alpha$  gcat  $\alpha$  45

## See Also

See also [sourceutils](#page-0-0).

#### Examples

```
# - - - - - - - - - - - - - - - - - - - - - - - - - - - - - - - - - -
# Create two R script files where one source():s the other
# and both lists the traceback of filenames source():d.
# - - - - - - - - - - - - - - - - - - - - - - - - - - - - - - - - - -
path < - tempdir()
pathnameA <- Arguments$getWritablePathname("foo.R", path=path)
pathnameB <- Arguments$getWritablePathname("bar.R", path=path)
code <- 'cat("BEGIN foo.R\n")'
code <- c(code, 'print(findSourceTraceback());')
code <- c(code, sprintf('source("%s");', pathnameB))
code <- c(code, 'cat("END foo.R\n")')
code <- paste(code, collapse="\n")
cat(file=pathnameA, code)
code <- 'cat("BEGIN bar.R\n")'
code <- c(code, 'x <- findSourceTraceback();')
code \leftarrow c(code, 'print(x);')code <- c(code, 'cat("END bar.R\n")')
code <- paste(code, collapse="\n")
cat(file=pathnameB, code)
# - - - - - - - - - - - - - - - - - - - - - - - - - - - - - - - - - -
# Source the first file
# - - - - - - - - - - - - - - - - - - - - - - - - - - - - - - - - - -
source(pathnameA, echo=TRUE)
```
<span id="page-44-0"></span>gcat *Parses, evaluates and outputs a GString*

#### Description

Parses, evaluates and outputs a GString.

#### Usage

```
## Default S3 method:
gcat(..., file="", append=FALSE, envir=parent.frame())
```
#### Arguments

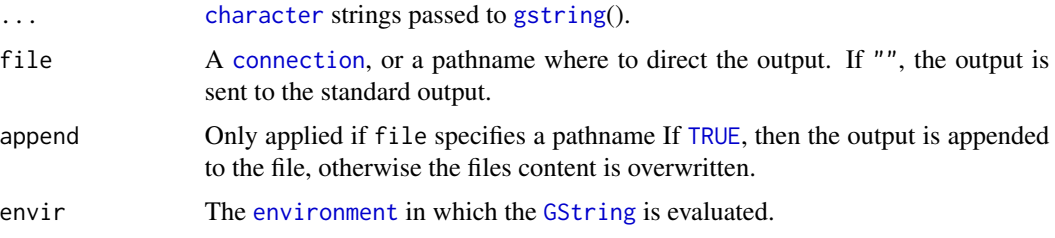

## Value

Returns (invisibly) a [character](#page-0-0) string.

#### Author(s)

Henrik Bengtsson

## See Also

[gstring](#page-52-0)().

gcDLLs *Identifies and removes DLLs of packages already unloaded*

#### Description

Identifies and removes DLLs of packages already unloaded. When packages are unloaded, they are ideally also unloading any DLLs (also known as a dynamic shared object or library) they have loaded. Unfortunately, not all package do this resulting in "stray" DLLs still being loaded and occupying R's limited registry. These functions identifies and removes such DLLs.

#### Usage

```
gcDLLs(gc=TRUE, quiet=TRUE)
```
#### Arguments

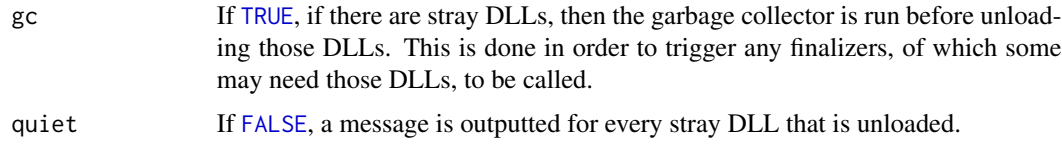

#### Details

If a library fails to unload, an informative warning is generated.

# getAbsolutePath 47

## Value

Returns (invisibly) the set of stray DLLs identified.

#### How to unload DLLs in package (for package developers)

To unload a package DLL whenever the package in unloaded, add the following to your package:

```
.onUnload <- function(libpath) {
   ## (1) Force finalizers to be called before removing the DLL
   ## in case some of them need the DLL.
   gc()
   ## (2) Unload the DLL for this package
   library.dynam.unload(.packageName, libpath)
}
```
#### Author(s)

Henrik Bengtsson

## See Also

[getLoadedDLLs](#page-0-0)().

<span id="page-46-0"></span>getAbsolutePath *Gets the absolute pathname string*

#### Description

Gets the absolute pathname string.

## Usage

```
## Default S3 method:
getAbsolutePath(pathname, workDirectory=getwd(), expandTilde=FALSE, ...)
```
#### Arguments

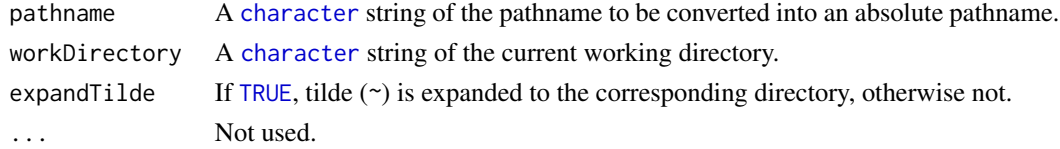

## Details

This method will replace replicated slashes  $('')$  with a single one, except for the double forward slashes prefixing a Microsoft Windows UNC (Universal Naming Convention) pathname.

#### 48 getParent and the set of the set of the set of the set of the set of the set of the set of the set of the set of the set of the set of the set of the set of the set of the set of the set of the set of the set of the set

# Value

Returns a [character](#page-0-0) string of the absolute pathname.

## Author(s)

Henrik Bengtsson

# See Also

[isAbsolutePath](#page-61-0)().

getParent *Gets the string of the parent specified by this pathname*

## Description

Gets the string of the parent specified by this pathname. This is basically, by default the string before the last path separator of the absolute pathname.

#### Usage

## Default S3 method: getParent(pathname, depth=1L, fsep=.Platform\$file.sep, ...)

## Arguments

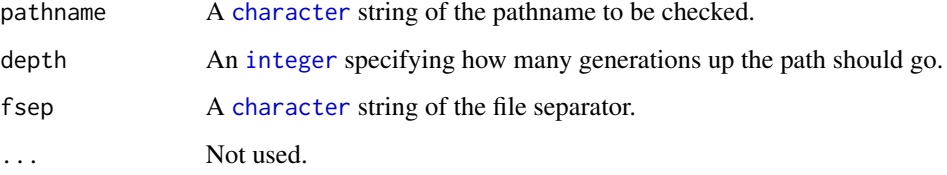

#### Value

Returns a [character](#page-0-0) string if the parent exists, otherwise [NULL](#page-0-0).

## Author(s)

Henrik Bengtsson

getRelativePath *Gets the relative pathname relative to a directory*

## Description

Gets the relative pathname relative to a directory.

#### Usage

```
## Default S3 method:
getRelativePath(pathname, relativeTo=getwd(), caseSensitive=NULL, ...)
```
## Arguments

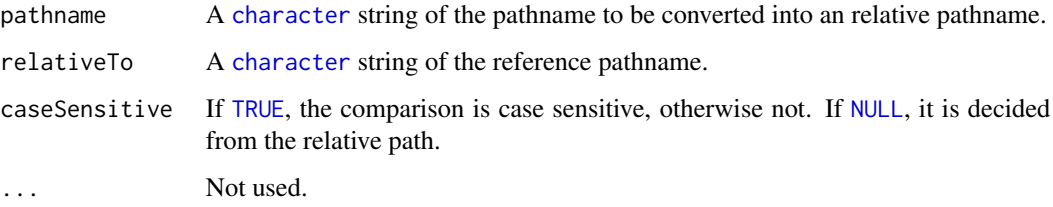

## Details

In case the two paths are on different file systems, for instance, C:/foo/bar/ and D:/foo/, the method returns pathname as is.

## Value

Returns a [character](#page-0-0) string of the relative pathname.

#### Non-case sensitive comparison

If caseSensitive == NULL, the relative path is used to decide if the comparison should be done in a case-sensitive mode or not. The current check is if it is a Windows path or not, that is, if the relative path starts with a device letter, then the comparison is non-case sensitive.

# Author(s)

Henrik Bengtsson

#### See Also

[getAbsolutePath](#page-46-0)(). [isAbsolutePath](#page-61-0)().

# Examples

```
getRelativePath("foo", "foo")  # "."<br>getRelativePath("foo/bar", "foo")  # "bar"<br>getRelativePath("foo/bar", "foo/bar/yah")  # ".."
getRelativePath("foo/bar", "foo") # "bar"
getRelativePath("foo/bar", "foo/bar/yah") # ".."
getRelativePath("foo/bar/cool", "foo/bar/yah/sub/") # "../../cool"<br>getRelativePath("/tmp/bar/", "/bar/foo/") # "../../tmp/bar"
getRelativePath("/tmp/bar/", "/bar/foo/")
# Windows
getRelativePath("C:/foo/bar/", "C:/bar/") # "../foo/bar"
getRelativePath("C:/foo/bar/", "D:/bar/") # "C:/foo/bar"
```
<span id="page-49-0"></span>GString *Character string with advanced substitutions*

## Description

Package: R.utils Class GString

character ~~| ~~+--GString

#### Directly known subclasses:

public static class GString extends character

## Usage

GString(..., sep="")

## Arguments

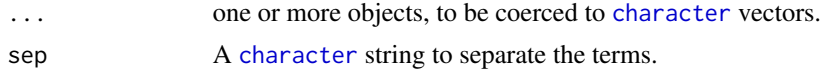

## Fields and Methods

#### Methods:

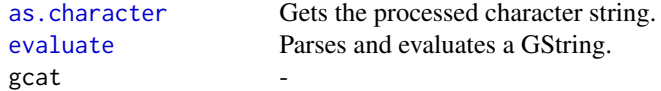

#### GString 51

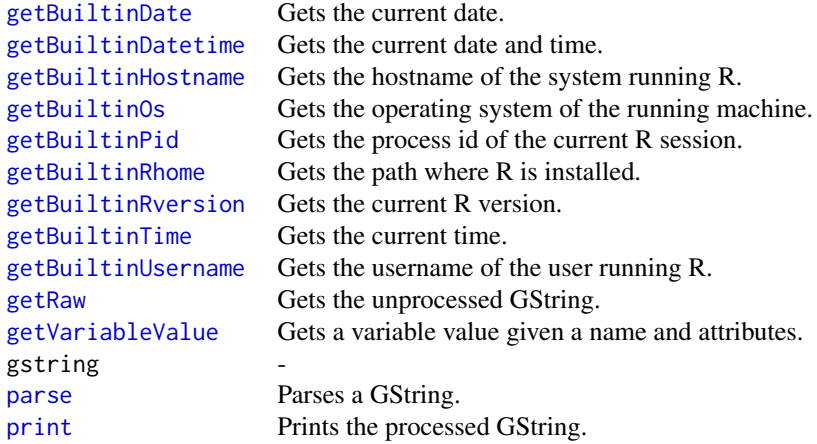

## Methods inherited from character:

Ops,nonStructure,vector-method, Ops,structure,vector-method, Ops,vector,nonStructure-method, Ops,vector,structuremethod, all.equal, as.Date, as.POSIXlt, as.data.frame, as.raster, coerce,ANY,character-method, coerce,character,SuperClassM method, coerce,character,signature-method, coerce<-,ObjectsWithPackage,character-method, coerce<- ,signature,character-method, downloadFile, formula, getDLLRegisteredRoutines, isOpen, toAsciiRegExprPattern, toFileListTree, uses

## Author(s)

Henrik Bengtsson

#### See Also

For convenience, see functions [gstring](#page-52-0)() and [gcat](#page-44-0)().

## Examples

```
# - - - - - - - - - - - - - - - - - - - - - - - - - - - - - - - - - -
# First example
# - - - - - - - - - - - - - - - - - - - - - - - - - - - - - - - - - -
who <- "world"
# Compare this...
cat(as.character(GString("Hello ${who}\n")))
# ...to this.
cat(GString("Hello ${who}\n"))
# Escaping
cat(as.character(GString("Hello \${who}\n")))
# - - - - - - - - - - - - - - - - - - - - - - - - - - - - - - - - - -
```
# Looping over vectors

```
# - - - - - - - - - - - - - - - - - - - - - - - - - - - - - - - - - -
x \le -1:5y <- c("hello", "world")
cat(as. character(GString("(x,y)=($(x],$(y]))")), sep=", ")
cat("\n'\)cat(as.character(GString("(x,y)=(\$(x\},\$(Capitalize]{y})")), sep=", ")
cat("\n")
# - - - - - - - - - - - - - - - - - - - - - - - - - - - - - - - - - -
# Predefined ("builtin") variables
# - - - - - - - - - - - - - - - - - - - - - - - - - - - - - - - - - -
cat(as.character(GString("Hello ${username} on host ${hostname} running ",
"R v${rversion} in process #${pid} on ${os}. R is installed in ${rhome}.")))
# Other built-in variables/functions...
cat(as.character(GString("Current date: ${date}\n")))
cat(as.character(GString("Current date: $[format='%d/%m/%y']{date}\n")))
cat(as.character(GString("Current time: ${time}\n")))
# - - - - - - - - - - - - - - - - - - - - - - - - - - - - - - - - - -
# Evaluating inline R code
# - - - - - - - - - - - - - - - - - - - - - - - - - - - - - - - - - -
cat(as.character(GString("Simple calculation: 1+1=${`1+1`}\n")))
cat(as.character(GString("Alternative current date: ${'date()'}\n")))
# - - - - - - - - - - - - - - - - - - - - - - - - - - - - - - - - - -
# Function values
# - - - - - - - - - - - - - - - - - - - - - - - - - - - - - - - - - -
# Call function rnorm with arguments n=1, i.e. rnorm(n=1)
cat(as.character(GString("Random normal number: $[n=1]{rnorm}\n")))
# - - - - - - - - - - - - - - - - - - - - - - - - - - - - - - - - - -
# Global search-replace feature
# - - - - - - - - - - - - - - - - - - - - - - - - - - - - - - - - - -
# Replace all '-' with '.'
cat(as.character(GString("Current date: ${date/-/.}\n")))
# Another example
cat(as.character(GString("Escaped string: 12*12=${`12*12`/1/}\n")))
# - - - - - - - - - - - - - - - - - - - - - - - - - - - - - - - - - -
# Defining new "builtin" function values
# - - - - - - - - - - - - - - - - - - - - - - - - - - - - - - - - - -
# Define your own builtin variables (functions)
setMethodS3("getBuiltinAletter", "GString", function(object, ...) {
  base::letters[runif(1, min=1, max=length(base::letters))]
})
```

```
cat(as.character(GString("A letter: ${aletter}\n")))
cat(as.character(GString("Another letter: ${aletter}\n")))
# Another example
setMethodS3("getBuiltinGstring", "GString", function(object, ...) {
  # Return another GString.
  GString("${date} ${time}")
})
cat(as.character(GString("Advanced example: ${gstring}\n")))
# Advanced example
setMethodS3("getBuiltinRunif", "GString", function(object, n=1, min=0, max=1, ...) {
  formatC(runif(n=n, min=min, max=max), ...)
})
cat(as.character(GString("A random number: ${runif}\n")))
n < -5cat(as.character(GString("${n} random numbers: ")))
cat(as.character(GString("$[n=n, format='f']{runif}")))
cat("\n")
# Advanced options.
# Options are parsed as if they are elements in a list, e.g.
# list(n=runif(n=1,min=1,max=5), format='f')
cat(as.character(GString("$Random number of numbers: ")))
cat(as.character(GString("$[n=runif(n=1,min=1,max=5), format='f']{runif}")))
cat("\n")
```
<span id="page-52-0"></span>gstring *Parses and evaluates a GString into a regular string*

#### Description

Parses and evaluates a GString into a regular string.

#### Usage

## Default S3 method: gstring(..., file=NULL, path=NULL, envir=parent.frame())

#### **Arguments**

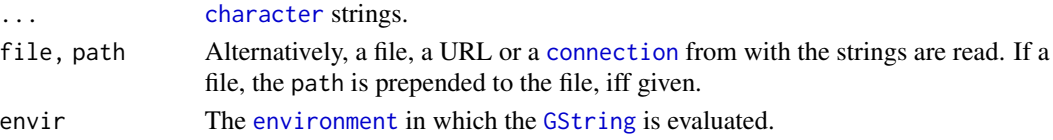

# Value

Returns a [character](#page-0-0) string.

## Author(s)

Henrik Bengtsson

## See Also

[gcat](#page-44-0)().

hasUrlProtocol *Checks if one or several pathnames has a URL protocol*

# Description

Checks if one or several pathnames has a URL protocol.

## Usage

## Default S3 method: hasUrlProtocol(pathname, ...)

## Arguments

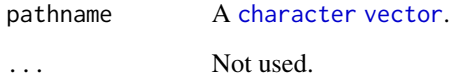

## Value

Returns a [logical](#page-0-0) [vector](#page-0-0).

# Author(s)

Henrik Bengtsson

# Description

Concatenating vectors into human-readable strings such as "1, 2, 3, ..., 10".

#### Usage

```
## Default S3 method:
hpaste(..., sep="", collapse=", ", lastCollapse=NULL,
 maxHead=if (missing(lastCollapse)) 3 else Inf,
 maxTail=if (is.finite(maxHead)) 1 else Inf, abbreviate="...")
```
# Arguments

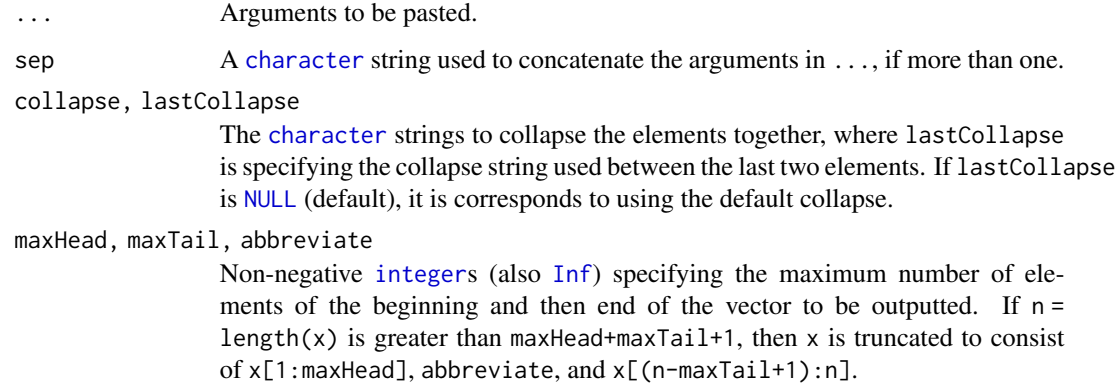

#### Details

```
hpaste(...,sep="",maxHead=Inf) corresponds to paste(...,sep="",collapse=",").
```
## Value

Returns a [character](#page-0-0) string.

## Author(s)

Henrik Bengtsson

#### See Also

Internally [paste](#page-0-0)() is used.

56 hpaste

## Examples

```
# Some vectors
x \le -1:6v < -10:1z <- LETTERS[x]
# - - - - - - - - - - - - - - - - - - - - - - - - - - - - - -
# Abbreviation of output vector
# - - - - - - - - - - - - - - - - - - - - - - - - - - - - - -
printf("x = %s.\n\infty", hpaste(x))
## x = 1, 2, 3, \ldots, 6.
printf("x = %s.\n', hpaste(x, maxHead=2))## x = 1, 2, \ldots, 6.
printf("x = %s.\n', hpast(x), maxHead=3) # Default## x = 1, 2, 3, \ldots, 6.
# It will never output 1, 2, 3, 4, ..., 6
printf("x = %s.\n', hpaste(x, maxHead=4))## x = 1, 2, 3, 4, 5, 6.# Showing the tail
printf("x = %s.\n', hpast(x, maxHead=1, maxTail=2))## x = 1, \ldots, 5, 6.
# Turning off abbreviation
printf("y = %s.\n", hpaste(y, maxHead=Inf))
## y = 10, 9, 8, 7, 6, 5, 4, 3, 2, 1
## ...or simply
printf("y = %s.\n\infty", paste(y, collapse='', ''))
## y = 10, 9, 8, 7, 6, 5, 4, 3, 2, 1
# - - - - - - - - - - - - - - - - - - - - - - - - - - - - - -
# Adding a special separator before the last element
# - - - - - - - - - - - - - - - - - - - - - - - - - - - - - -
# Change last separator
printf("x = %s.\n', hpast(x, lastCollapse=", and ''))\# x = 1, 2, 3, 4, 5, and 6.
# - - - - - - - - - - - - - - - - - - - - - - - - - - - - - -
# Backward compatibility with paste()
# - - - - - - - - - - - - - - - - - - - - - - - - - - - - - -
s1 <- hpaste(x, maxHead=Inf)
s2 \leq - paste(x, collapse=", ")
printf("s = %s.\n\infty", s1);
stopifnot(identical(s1, s2))
```

```
s1 <- hpaste('<', x, '>', maxHead=Inf)
s2 <- paste('<', x, '>', sep="", collapse=", ")
printf("s = %s.\n', s1);stopifnot(identical(s1, s2))
s1 <- hpaste(x, y, z, sep="/", maxHead=Inf)
s2 \leq -\text{paste}(x, y, z, \text{sep} = " \text{/}"', \text{collapse} = "', "')printf("s = %s.\n\infty", s1);
stopifnot(identical(s1, s2))
s1 <- hpaste(x, collapse=NULL, maxHead=Inf)
s2 <- paste(x, collapse=NULL)
stopifnot(identical(s1, s2))
```
inAnyInterval.numeric *Checks if a set of values are inside one or more intervals*

## Description

Checks if a set of values are inside one or more intervals.

#### Usage

```
## S3 method for class 'numeric'
inAnyInterval(...)
```
# Arguments

... Arguments passed to [\\*mapToIntervals\(](#page-0-0)).

## Value

Returns a [logical](#page-0-0) [vector](#page-0-0).

#### Author(s)

Henrik Bengtsson

#### See Also

[mapToIntervals](#page-0-0)().

## Description

Insert values to a vector at certain positions.

#### Usage

```
## Default S3 method:
insert(x, ats, values=NA, useNames=TRUE, ...)
```
## Arguments

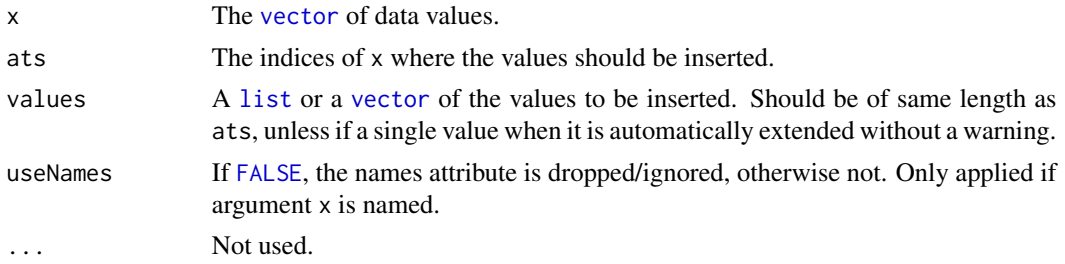

#### Author(s)

Henrik Bengtsson

#### See Also

[append](#page-0-0)() takes argument after (a scalar). For example, append(x,y,after=after) == insert(x,values=y,ats=after+1 Contrary to append(), insert() accepts a vector of insert indices.

# Examples

```
# Insert NAs (default) between all values
y \leq c(a=1, b=2, c=3)print(y)
x <- insert(y, ats=2:length(y))
Ex <- c(y[1], NA_real_, y[2], NA_real_, y[3])
print(x)
stopifnot(identical(x,Ex))
# Insert at first position
y <- c(a=1, b=2, c=3)
print(y)
x <- insert(y, ats=1, values=rep(NA_real_,2))
Ex <- c(NA_real_,NA_real_,y)
print(x)
```
## installPackages 59

```
stopifnot(identical(x,Ex))
x <- insert(y, ats=1, values=rep(NA_real_,2), useNames=FALSE)
print(x)
# Insert at last position (names of 'values' are ignored
# because input vector has no names)
x \leftarrow insert(1:3, ats=4, values=c(d=2, e=1))
Ex \leq -c(1:3,2,1)print(x)
stopifnot(identical(x,Ex))
# Insert in the middle of a vector
x \leftarrow insert(c(1,3,2,1), ats=2, values=2)
print(x)
stopifnot(identical(as.double(x),as.double(Ex)))
# Insert multiple vectors at multiple indices at once
x0 <- c(1:4, 8:11, 13:15)
x \leftarrow \text{insert}(x\emptyset, \text{ate}(5, 9), \text{ values}=list(5:7, 12))print(x)
Ex \leftarrow 1:max(x)
stopifnot(identical(as.double(x),as.double(Ex)))
x \le - insert(x0, at=c(5,9,12), values=list(5:7,12,16:18))
print(x)
Ex < -1: max(x)stopifnot(identical(as.double(x),as.double(Ex)))
# Insert missing indices
Ex < -1:20missing <- setdiff(Ex, x0)
x < -x0for (m in missing)
```

```
x <- insert(x, ats=m, values=m)
print(x)
stopifnot(identical(as.double(x),as.double(Ex)))
```
installPackages *Install R packages by name or URL*

## Description

Install R packages by name or URL.

# Usage

```
## Default S3 method:
installPackages(pkgs, types="auto", repos=getOption("repos"), ..., destPath=".",
  cleanup=TRUE)
```
# Arguments

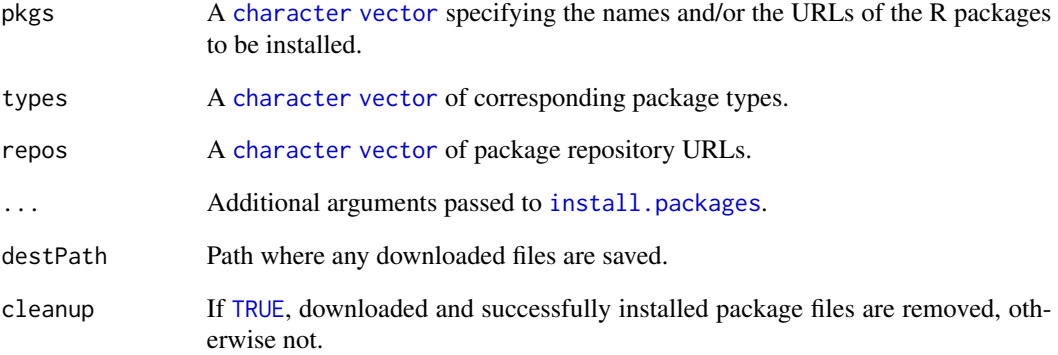

## Value

Returns nothing.

# Limitations

This method cannot install any packages that are already in use. Certain packages are always in use when calling this method, e.g. R.methodsS3, R.oo, and R.utils.

## Author(s)

Henrik Bengtsson

## Examples

```
## Not run:
installPackages("R.rsp")
installPackages("http://cran.r-project.org/src/contrib/Archive/R.rsp/R.rsp_0.8.2.tar.gz")
installPackages("http://cran.r-project.org/bin/windows/contrib/r-release/R.rsp_0.9.17.zip")
```
## End(Not run)

intervalsToSeq.matrix *Generates a vector of indices from a matrix of intervals*

## Description

Generates a vector of indices from a matrix of intervals.

## Usage

```
## S3 method for class 'matrix'
intervalsToSeq(fromTo, sort=FALSE, unique=FALSE, ...)
```
## Arguments

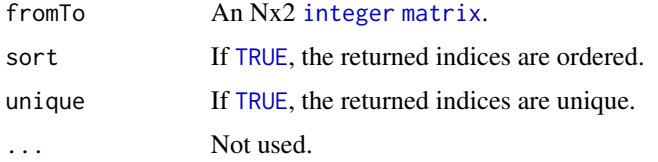

## Author(s)

Henrik Bengtsson

## See Also

[seqToIntervals](#page-108-0)().

## Examples

## Not run: See example(seqToIntervals)

intToBin *Converts an integer to a binary/octal/hexadecimal number*

## Description

Converts an integer to a binary/octal/hexadecimal number.

## Usage

```
intToBin(x)
intToOct(x)
intToHex(x)
```
#### Arguments

x A [numeric](#page-0-0) vector of integers to be converted.

#### Details

For length(x)  $> 1$ , the number of characters in each of returned elements is the same and driven by the x element that requires the highest number of character - all other elements are padded with zeros (or ones for negative values). This is why we for instance get intToHex(15) ==  $"f"$  but  $intToHex(15:16) == c("0f", "10").$ 

The supported range for  $intToHex()$ ,  $intToOct()$ , and  $intToBin()$  is that of R integers, i.e. [-.Machine\$integer.max,+.Machine\$integer.max] where. .Machine\$integer.max is  $2^31$   $-$ 1. This limitation is there such that negative values can be converted too.

#### Value

Returns a [character](#page-0-0) string of length length(x). For coercions out of range, NA\_character\_ is returned for such elements.

#### Author(s)

Henrik Bengtsson

<span id="page-61-0"></span>isAbsolutePath *Checks if this pathname is absolute*

#### Description

Checks if this pathname is absolute.

#### Usage

```
## Default S3 method:
isAbsolutePath(pathname, ...)
```
#### Arguments

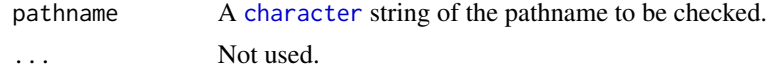

# Value

Returns a [TRUE](#page-0-0) if the pathname is absolute, otherwise [FALSE](#page-0-0).

## Author(s)

Henrik Bengtsson

<span id="page-62-0"></span>

## Description

Checks if the file specification is a directory.

#### Usage

```
## Default S3 method:
isDirectory(pathname, ...)
```
## Arguments

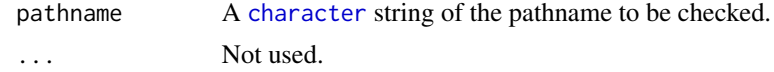

# Value

Returns [TRUE](#page-0-0) if the file specification is a directory, otherwise [FALSE](#page-0-0) is returned.

## Symbolic links

This function follows symbolic links (also on Windows) and returns a value based on the link target (rather than the link itself).

#### Author(s)

Henrik Bengtsson

## See Also

To check if it is a file see [isFile](#page-63-0)(). Internally [file.info](#page-0-0)() is used. See also [file\\_test](#page-0-0).

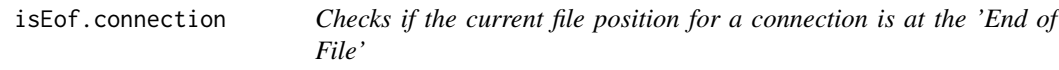

## Description

Checks if the current file position for a connection is at the 'End of File'.

## Usage

```
## S3 method for class 'connection'
isEof(con, ...)
```
#### Arguments

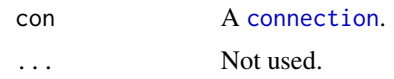

## Details

Internally [seek](#page-0-0)() is used, which according to to the R help is discouraged on Windows. However, after many years of large-scale testing on various Windows versions and file systems we have yet to experience issues with using seek() on Windows.

## Value

Returns a [logical](#page-0-0).

#### Author(s)

Henrik Bengtsson

## See Also

For more information see [connection](#page-0-0).

<span id="page-63-0"></span>isFile *Checks if the file specification is a file*

## Description

Checks if the file specification is a file.

#### Usage

## Default S3 method: isFile(pathname, ...)

## Arguments

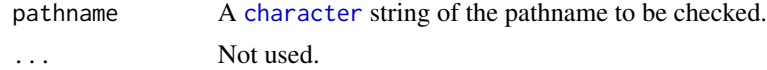

# Value

Returns [TRUE](#page-0-0) if the file specification is a file, otherwise [FALSE](#page-0-0) is returned.

#### Symbolic links

This function follows symbolic links (also on Windows) and returns a value based on the link target (rather than the link itself).

## isOpen.character 65

## Author(s)

Henrik Bengtsson

## See Also

To check if it is a directory see [isDirectory](#page-62-0)(). Internally [file.info](#page-0-0)() is used. See also [file\\_test](#page-0-0).

isOpen.character *Checks if there is an open connection to a file*

# Description

Checks if there is an open connection to a file.

#### Usage

```
## S3 method for class 'character'
isOpen(pathname, rw=c("read", "write"), ...)
```
## Arguments

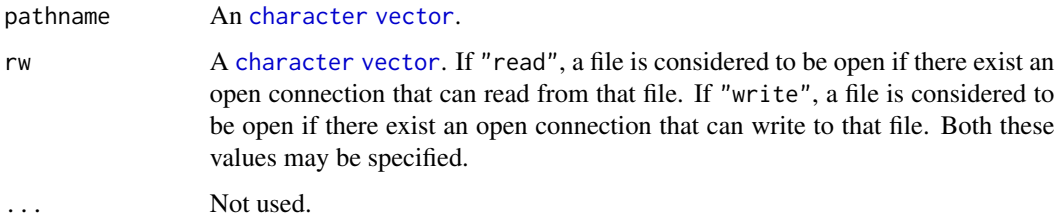

#### Value

Returns a [logical](#page-0-0) [vector](#page-0-0) indicating for each file whether there exists an open file [connection](#page-0-0) or not.

#### Author(s)

Henrik Bengtsson

#### See Also

See isOpen() in [connections](#page-0-0). [showConnections](#page-0-0)().

<span id="page-65-1"></span>isPackageInstalled *Checks if a package is installed or not*

# Description

Checks if a package is installed or not.

#### Usage

```
## Default S3 method:
isPackageInstalled(package, ...)
```
# Arguments

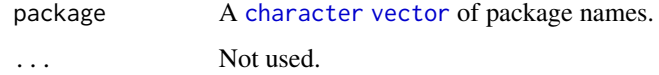

# Value

Returns a [logical](#page-0-0) [vector](#page-0-0).

#### Author(s)

Henrik Bengtsson

# See Also

[isPackageLoaded](#page-65-0)().

<span id="page-65-0"></span>isPackageLoaded *Checks if a package is loaded or not*

## Description

Checks if a package is loaded or not. Note that, contrary to [require\(](#page-0-0)), this function does not load the package if not loaded.

#### Usage

```
## Default S3 method:
isPackageLoaded(package, version=NULL, ...)
```
## isReplicated 67

## Arguments

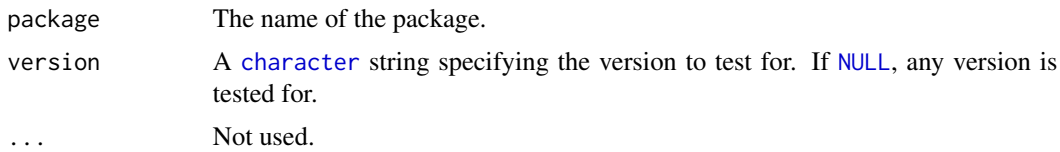

# Value

Returns a [logical](#page-0-0).

#### Author(s)

Henrik Bengtsson

# See Also

To check if a package is installed or not, see [isPackageInstalled](#page-65-1)().

<span id="page-66-0"></span>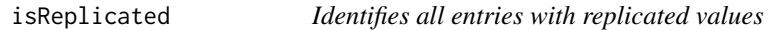

## Description

Identifies all entries with replicated values, that is, with values that exist more than once.

# Usage

```
isReplicated(x, ...)
replicates(x, ...)
```
#### Arguments

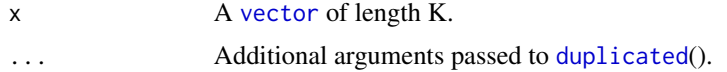

## Details

Let reps  $\leq$ -isReplicated(x). Then it always holds that:

- reps == rev(isReplicated(rev(x)))
- reps == duplicated(x) | duplicated(x,fromLast=TRUE)
- reps == !is.element(x,setdiff(x,unique(x[duplicated(x)])))

## Value

A [logical](#page-0-0) [vector](#page-0-0) of length K, where [TRUE](#page-0-0) indicates that the value exists elsewhere, otherwise not.

#### Author(s)

Henrik Bengtsson

## See Also

Internally [duplicated](#page-0-0)() is used. See also [isSingle](#page-68-0)().

# Examples

```
x \leftarrow c(1, 1, 2, 3, 4, 2, 1)x <- base::letters[x]
print(x)
# Identify entries with replicated values
reps <- isReplicated(x)
print(x[reps])
stopifnot(x[reps] == replicates(x))# Identify entries with unique values
print(x[!reps])
stopifnot(x['reps] == single(x))# - - - - - - - - - - - - - - - - - - - - - - - - - - - - - - - - - -
# Validation
# - - - - - - - - - - - - - - - - - - - - - - - - - - - - - - - - - -
x \leq -c(1,1,2,3,4,2,1)x <- base::letters[x]
reps <- isReplicated(x)
stopifnot(all(table(x[reps]) > 1))
stopifnot(all(table(x[!reps]) == 1))
stopifnot(all(reps == rev(isReplicated(rev(x))))stopifnot(all(reps == duplicated(x) | duplicated(x, fromLast=TRUE)))
stopifnot(all(reps == !is.element(x, setdiff(x, unique(x[duplicated(x)]))))))stopifnot(all(sort(c(singles(x), replicates(x))) == sort(x)))# - - - - - - - - - - - - - - - - - - - - - - - - - - - - - - - - - -
# Benchmarking singles()
# - - - - - - - - - - - - - - - - - - - - - - - - - - - - - - - - - -
set.seed(0xBEEF)
n <- 1e6
x <- sample(1:(n/2), size=n, replace=TRUE)
t <- system.time({
  s <- isSingle(x)
})
print(sum(s))
t0 <- system.time({
  s0 \leftarrow !(x %in% x[duplicated(x)]);
```
isSingle 69 and 50 and 50 and 50 and 50 and 50 and 50 and 50 and 50 and 50 and 50 and 50 and 50 and 50 and 50

```
})
print(t/t0)
stopifnot(all(s == s0))
```
# <span id="page-68-0"></span>isSingle *Identifies all entries that exists exactly once*

## Description

Identifies all entries that exists exactly once.

### Usage

isSingle(x, ...) singles $(x, \ldots)$ 

## Arguments

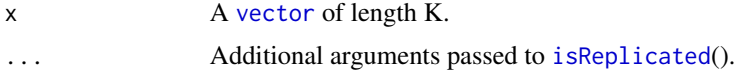

# Value

A [logical](#page-0-0) [vector](#page-0-0) of length K, indicating whether the value is unique or not.

#### Author(s)

Henrik Bengtsson

# See Also

Internally [isReplicated](#page-66-0)() is used.

isUrl *Checks if one or several pathnames is URLs*

## Description

Checks if one or several pathnames is URLs.

#### Usage

## Default S3 method: isUrl(pathname, ...)

## Arguments

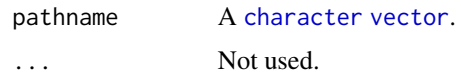

# Value

Returns a [logical](#page-0-0) [vector](#page-0-0) of either [TRUE](#page-0-0) or [FALSE](#page-0-0).

## Author(s)

Henrik Bengtsson

isZero *Checks if a value is (close to) zero or not*

# Description

Checks if a value (or a vector of values) is (close to) zero or not where "close" means if the absolute value is less than neps\*eps. *Note that* x == 0 *will not work in all cases.*

By default eps is the smallest possible floating point value that can be represented by the running machine, i.e. .Machine\$double.eps and neps is one. By changing neps it is easy to adjust how close to zero "close" means without having to know the machine precision (or remembering how to get it).

#### Usage

## Default S3 method: isZero(x, neps=1, eps=.Machine\$double.eps, ...)

#### Arguments

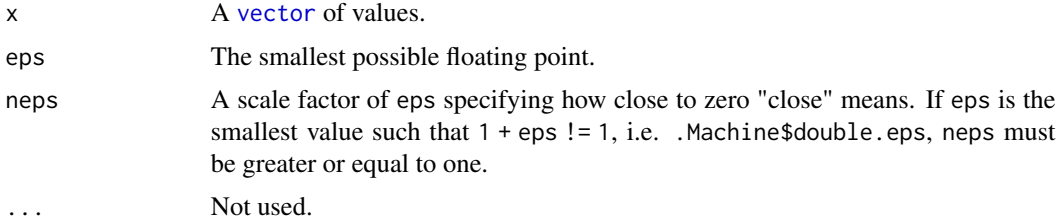

## Value

Returns a [logical](#page-0-0) [vector](#page-0-0) indicating if the elements are zero or not.

# Author(s)

Henrik Bengtsson

Java 71

# See Also

[all.equal](#page-0-0)(). [Comparison](#page-0-0). [.Machine](#page-0-0).

# Examples

```
x < - \thetaprint(x == 0) # TRUE
print(isZero(x)) # TRUE
x \le -1print(x == 0) # FALSE
print(isZero(x)) # FALSE
x <- .Machine$double.eps
print(x == 0) # FALSE
print(isZero(x)) # FALSE
x <- 0.9*.Machine$double.eps
print(x == 0) # FALSE
print(isZero(x)) # TRUE
# From help(Comparisions)
x1 \leftarrow 0.5 - 0.3x2 \le -0.3 - 0.1print(x1 - x2)print(x1 == x2) # FALSE on most machines
print(identical(all.equal(x1, x2), TRUE)) # TRUE everywhere
print(isZero(x1-x2)) # TRUE everywhere
```
Java *Static class for Java related methods*

#### Description

Package: R.utils Class Java

[Object](#page-0-0)  $~\sim~$  $\sim$  + - - Java

## Directly known subclasses:

public static class Java extends [Object](#page-0-0)

Static class that provides methods for reading and writing Java data types. Currently the following data types are supported: byte, short and int. R character strings can be written as UTF-8 formatted strings, which can be read by Java. Currently on Java String's that contain ASCII characters can be imported into R. The reason for this is that other characters are translated into non-eight bits data, e.g. 16- and 24-bits, which the readChar() method currently does not support.

Furthermore, the Java class defines some static constants describing the minimum and maximum value of some of the common Java data types: BYTE.MIN, BYTE.MAX SHORT.MIN, SHORT.MAX INT.MIN, INT.MAX LONG.MIN, and LONG.MAX.

#### Usage

Java()

#### Fields and Methods

#### Methods:

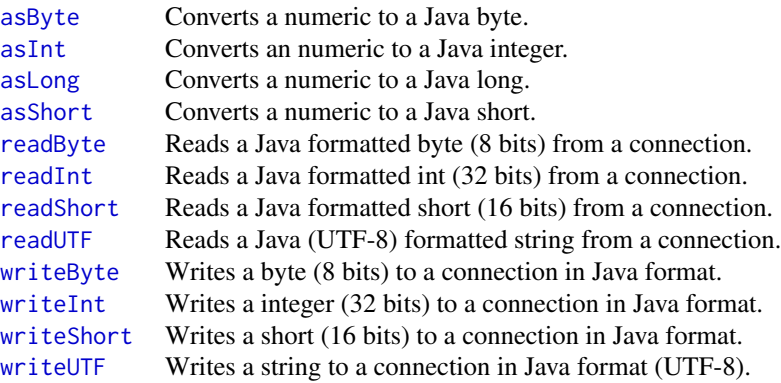

#### Methods inherited from Object:

\$, \$<-, [[, [[<-, as.character, attach, attachLocally, clearCache, clearLookupCache, clone, detach, equals, extend, finalize, getEnvironment, getFieldModifier, getFieldModifiers, getFields, getInstantiationTime, getStaticInstance, hasField, hashCode, ll, load, names, objectSize, print, save

#### Author(s)

Henrik Bengtsson

## Examples

```
pathname <- tempfile()
# Open the temporary file for writing
out <- file(pathname, open="wb")
b \leftarrow -128:127
```
### lastModified 73

```
Java$writeByte(out, b)
s < -32768:32767Java$writeShort(out, s)
i \leq c(-2147483648, -2147483647, -1, 0, +1, 2147483646, 2147483647);Java$writeInt(out, i)
str <- c("This R string was written (using the UTF-8 format) using",
         "the static methods of the Java class in the R.io package.")
str <- paste(str, collapse="\n")
Java$writeUTF(out, str)
close(out)
# Open the temporary file for reading
inn <- file(pathname, open="rb")
bfr <- Java$readByte(inn, n=length(b))
cat("Read ", length(bfr), " bytes.\n", sep="")
if (!identical(bfr, b))
  throw("Failed to read the same data that was written.")
bfr <- Java$readShort(inn, n=length(s))
cat("Read ", length(bfr), " shorts.\n", sep="")
if (!identical(bfr, s))
  throw("Failed to read the same data that was written.")
bfr <- Java$readInt(inn, n=length(i))
cat("Read ", length(bfr), " ints.\n", sep="")
if (!identical(bfr, i))
  throw("Failed to read the same data that was written.")
bfr <- Java$readUTF(inn)
cat("Read ", nchar(bfr), " UTF characters:\n", "'", bfr, "'\n", sep="")
close(inn)
file.remove(pathname)
```
lastModified *Gets the time when the file was last modified*

#### Description

Gets the time when the file was last modified. The time is returned as a POSIXct object.

#### Usage

```
## Default S3 method:
lastModified(pathname, ...)
```
## Arguments

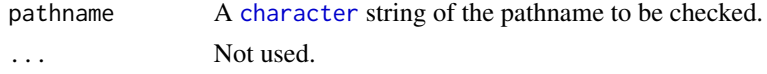

## Value

Returns POSIXct object specifying when the file was last modified. If the file does not exist or it is a directory, 0 is returned.

## Symbolic links

This function follows symbolic links (also on Windows) and returns a value based on the link target (rather than the link itself).

## Author(s)

Henrik Bengtsson

# See Also

Internally [file.info](#page-0-0)() is used.

LComments *The LComments class*

# Description

Package: R.utils Class LComments

[Object](#page-0-0)  $~\sim~$ | ~~+-[-SmartComments](#page-113-0) ~~~~~~~ $|$ ~~~~~~~+-[-VComments](#page-130-0) ~~~~~~~~~~~~| ~~~~~~~~~~~~+--LComments

# Directly known subclasses:

public static class LComments extends [VComments](#page-130-0)

The LComments class.

This class, is almost identical to the super class, except that the constructor has different defaults.

## listDirectory 75

# Usage

LComments(letter="L", verboseName="log", ...)

## Arguments

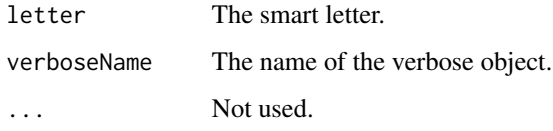

#### Fields and Methods

Methods: *No methods defined*.

Methods inherited from VComments: convertComment, reset, validate

Methods inherited from SmartComments: compile, convertComment, parse, reset, validate

#### Methods inherited from Object:

\$, \$<-, [[, [[<-, as.character, attach, attachLocally, clearCache, clearLookupCache, clone, detach, equals, extend, finalize, getEnvironment, getFieldModifier, getFieldModifiers, getFields, getInstantiationTime, getStaticInstance, hasField, hashCode, ll, load, names, objectSize, print, save

## Author(s)

Henrik Bengtsson

listDirectory *Gets the file names in the directory*

## Description

Gets the file names in the directory.

Contrary to list.files(), this method guarantees to work recursively. Moreover, when subdirectories are processed recursively, directory names are also returned.

## Usage

```
## Default S3 method:
listDirectory(path=".", pattern=NULL, recursive=FALSE, allNames=FALSE, fullNames=FALSE,
  ...)
```
# Arguments

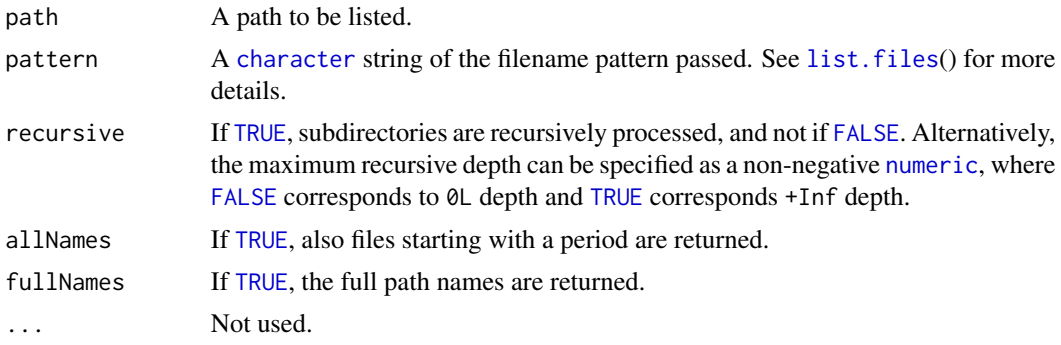

## Value

Returns a [vector](#page-0-0) of file names.

#### Recursive searching

Recursive searching of directory structure is done breath-first in a lexicographic order.

## Author(s)

Henrik Bengtsson

## See Also

Internally [list.files](#page-0-0)() is used.

<span id="page-75-0"></span>loadObject *Method to load object from a file or a connection*

# Description

Method to load object from a file or a connection, which previously have been saved using [saveObject](#page-106-0)().

## Usage

```
## Default S3 method:
loadObject(file, path=NULL, format=c("auto", "xdr", "rds"), ...)
```
# Arguments

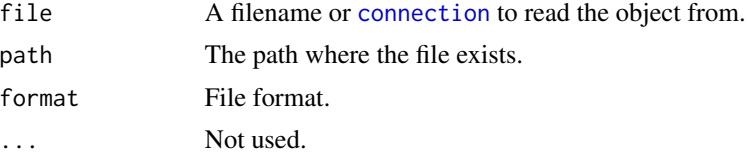

# Details

The main difference from this method and [load](#page-0-0)() in the **base** package, is that this one returns the object read rather than storing it in the global environment by its default name. This makes it possible to load objects back using any variable name.

#### Value

Returns the saved object.

## Author(s)

Henrik Bengtsson

# See Also

[saveObject](#page-106-0)() to save an object to file. Internally [load](#page-0-0)() is used. See also [loadToEnv](#page-0-0)(). See also [saveRDS](#page-0-0)().

mapToIntervals.numeric

*Maps values to intervals*

# Description

Maps values to intervals by returning an index [vector](#page-0-0) specifying the (first) interval that each value maps to, if any.

#### Usage

```
## S3 method for class 'numeric'
mapToIntervals(x, intervals, includeLower=TRUE, includeUpper=TRUE, ...)
```
## Arguments

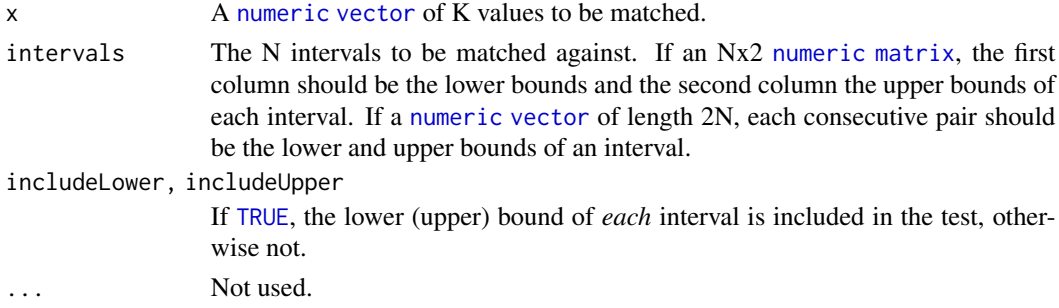

#### Value

Returns an [integer](#page-0-0) [vector](#page-0-0) of length K. Values that do not map to any interval have return value [NA](#page-0-0).

## Author(s)

Henrik Bengtsson

## See Also

[inAnyInterval](#page-0-0)(). [match](#page-0-0)(). [findInterval](#page-0-0)(). [cut](#page-0-0)().

mergeIntervals.numeric

*Merges intervals*

# Description

Merges intervals by returning an index [vector](#page-0-0) specifying the (first) interval that each value maps to, if any.

## Usage

```
## S3 method for class 'numeric'
mergeIntervals(intervals, ...)
```
#### Arguments

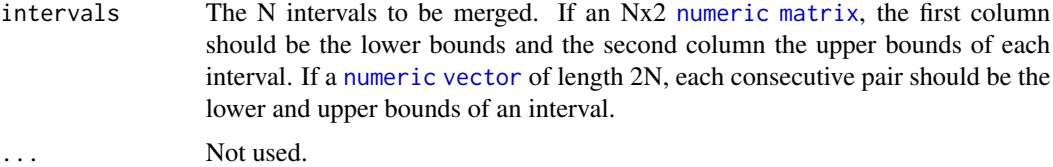

## Details

The upper and lower bounds are considered to be inclusive, that is, all intervals are interpreted to be of form [a,b]. There is currently no way to specify intervals with open bounds, e.g. (a,b].

Furthermore, the bounds are currently treated as real values. For instance, merging [0,1] and [2,3] will return the same intervals. Note, if integer intervals were treated specially, we would merge these intervals to integer interval  $[0,3] == \{0,1,2,3\}.$ 

# Value

Returns a [matrix](#page-0-0) (or a [vector](#page-0-0)) of M intervals, where  $M \leq N$ . The intervals are ordered by their lower bounds. The @mode of the returned intervals is the same as the mode of the input intervals.

#### Author(s)

Henrik Bengtsson

#### mkdirs 79

# See Also

[inAnyInterval](#page-0-0)(). [match](#page-0-0)().

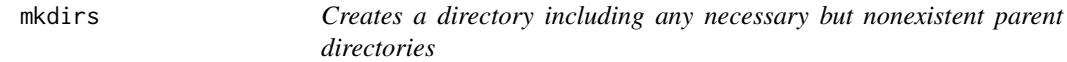

# Description

Creates a directory including any necessary but nonexistent parent directories.

#### Usage

## Default S3 method: mkdirs(pathname, mustWork=FALSE, maxTries=5L, ...)

## Arguments

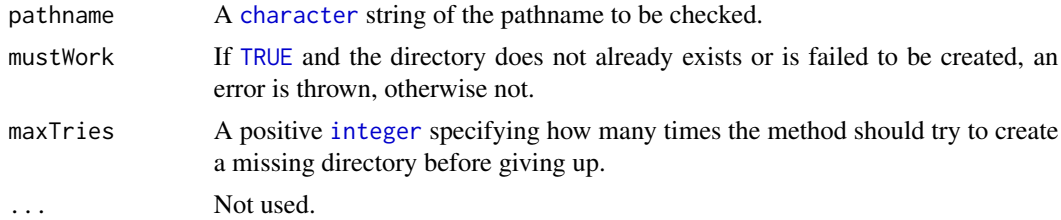

## Value

Returns [TRUE](#page-0-0) if the directory was successfully created, otherwise [FALSE](#page-0-0). Note that if the directory already exists, [FALSE](#page-0-0) is returned.

#### Slow file systems

On very rare occasions, we have observed on a large shared file system that if one tests for the existence of a directory immediately after creating it with  $dir.create()$  $dir.create()$ , it may appear not to be created. We believe this is due to the fact that there is a short delay between creating a directory and that information being fully propagated on the file system. To minimize the risk for such false assertions on "slow" file systems, this method tries to create a missing directory multiple times (argument maxTries) (while waiting a short period of time between each round) before giving up.

#### Author(s)

Henrik Bengtsson

## See Also

Internally [dir.create](#page-0-0)() is used.

# Description

Miscellaneous functions for outputting via message(). These "m\*" methods work analogously to their corresponding "\*" methods [print](#page-0-0)(), [cat](#page-0-0)(), [show](#page-0-0), [str](#page-0-0), and [printf](#page-90-0)() but uses [message](#page-0-0)() to output the content, which in turn outputs to standard error. The mout() method can be used for all other output methods, e.g. mout(write(x,file=stdout())).

## Usage

mout(..., appendLF=FALSE)

## Arguments

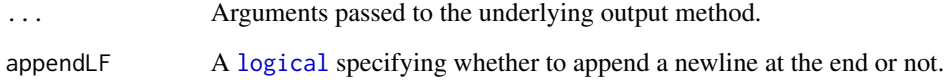

## Value

Returns what the [message](#page-0-0)() returns.

# Author(s)

Henrik Bengtsson

## Examples

```
print(letters[1:8])
mprint(letters[1:8])
```

```
cat(c(leftters[1:8], "\\n"))mcat(c(letters[1:8], "\n"))
```
str(letters[1:8]) mstr(letters[1:8])

printf("x=%d\n", 1:3) mprintf("x=%d\n", 1:3)

# Description

A \"pager\" function that outputs to standard error and is compatible with [file.show](#page-0-0)().

# Usage

```
mpager(files, header=NULL, title="R Information", delete.file=FALSE)
```
# Arguments

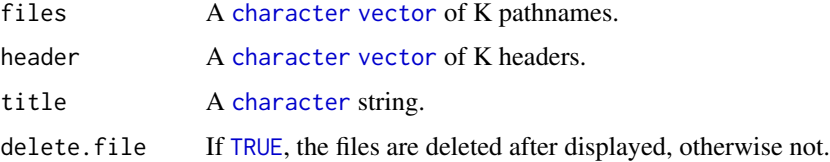

# Value

Returns nothing.

# Author(s)

Henrik Bengtsson

# See Also

[file.show](#page-0-0)() and argument pager.

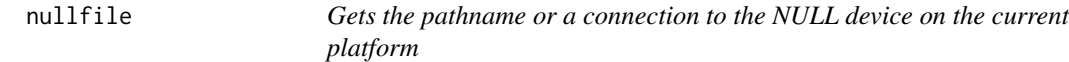

# Description

Gets the pathname or a connection to the NULL device on the current platform.

## Usage

nullfile() nullcon()

## Value

nullfile() returns a [character](#page-0-0) string, which is "/dev/null" except on Windows where it is "nul:". nullcon() returns a *newly opened* (binary) [connection](#page-0-0) to the NULL device - make sure to close it when no longer needed.

## Author(s)

Henrik Bengtsson

# See Also

In R ( $>= 3.6.0$ ), there exists base::nullfile(), which is identical to R.utils::nullfile().

NullVerbose *A Verbose class ignoring everything*

# Description

Package: R.utils Class NullVerbose

[Object](#page-0-0)  $~\sim~$ ~~+-[-Verbose](#page-132-0) ~~~~~~~ $|$ ~~~~~~~+--NullVerbose

# Directly known subclasses:

public static class NullVerbose extends [Verbose](#page-132-0)

A Verbose class ignoring everything.

## Usage

```
NullVerbose(...)
```
## Arguments

... Ignored.

## Fields and Methods

Methods:

# onGarbageCollect 83

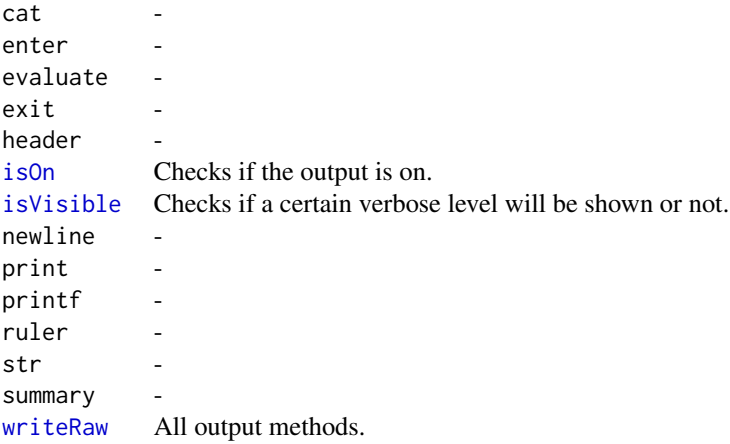

#### Methods inherited from Verbose:

as.character, as.double, as.logical, capture, cat, enter, enterf, equals, evaluate, exit, getThreshold, getTimestampFormat, header, isOn, isVisible, less, more, newline, off, on, popState, print, printf, pushState, ruler, setDefaultLevel, setThreshold, setTimestampFormat, str, summary, timestamp, timestampOff, timestampOn, warnings, writeRaw

## Methods inherited from Object:

\$, \$<-, [[, [[<-, as.character, attach, attachLocally, clearCache, clearLookupCache, clone, detach, equals, extend, finalize, getEnvironment, getFieldModifier, getFieldModifiers, getFields, getInstantiationTime, getStaticInstance, hasField, hashCode, ll, load, names, objectSize, print, save

### Author(s)

Henrik Bengtsson

# Examples

```
verbose <- Verbose()
cat(verbose, "A verbose messages")
verbose <- NullVerbose()
cat(verbose, "A verbose messages") # Ignored
```
onGarbageCollect *Registers a function to be called when the R garbage collector is (detected to be) running*

#### Description

Registers a function to be called when the R garbage collector is (detected to be) running.

# Usage

```
## Default S3 method:
onGarbageCollect(fcn, action=c("prepend", "append", "replace"), ...)
```
# Arguments

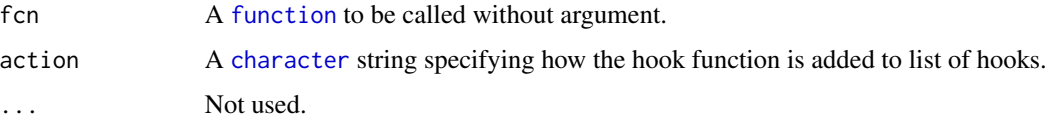

# Value

Returns (invisibly) the hooks successfully called.

#### Author(s)

Henrik Bengtsson

# Examples

```
## Not run:
 onGarbageCollect(function(...) {
   message("The R garbage collector is running!")
 })
## End(Not run)
```
onSessionExit *Registers a function to be called when the R session finishes*

# Description

Registers a function to be called when the R session finishes.

# Usage

```
## Default S3 method:
onSessionExit(fcn, action=c("prepend", "append", "replace"), ...)
```
## Arguments

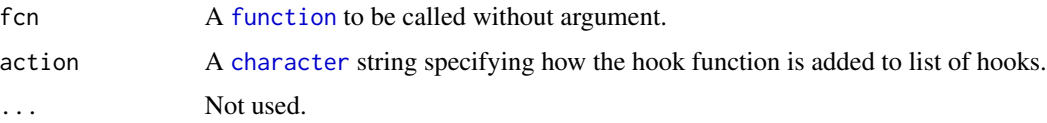

#### Options 85

## Details

Functions registered this way are called when [finalizeSession](#page-42-0)() is called. Moreover, when this package is loaded, the .Last() function is modified such that finalizeSession() is called. However, note that .Last() is *not* guaranteed to be called when the R session finished. For instance, the user may quit R by calling quit(callLast=FALSE). Moreover, when R is run in batch mode, .Last() is never called.

# Value

Returns (invisibly) the hooks successfully called.

## Author(s)

Henrik Bengtsson

## See Also

[.Last\(](#page-0-0)). [finalizeSession](#page-42-0)().

## Examples

```
## Not run:
 onSessionExit(function(...) {
   message("Bye bye world!")
 })
 quit()
## End(Not run)
```
Options *The Options class*

# Description

Package: R.utils Class Options

[Object](#page-0-0)  $~\sim~$ | ~~+--Options

Directly known subclasses: **[Settings](#page-109-0)** 

# public static class Options extends [Object](#page-0-0)

A class to set and get either options stored in a [list](#page-0-0) tree structure.

Each option has a pathname. The format of a pathname is similar to a (Unix) filesystem pathname, e.g. "graphics/cex". See examples for more details.

# Usage

```
Options(options=list(), ...)
```
#### Arguments

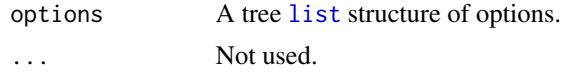

# Details

Note, this class and its methods do *not* operate on the global options structure defined in R [\(options\)](#page-0-0).

#### Value

The constructor returns an Options object.

## Fields and Methods

## Methods:

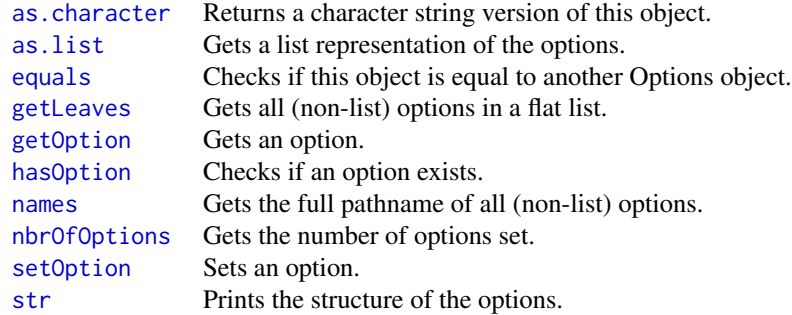

#### Methods inherited from Object:

\$, \$<-, [[, [[<-, as.character, attach, attachLocally, clearCache, clearLookupCache, clone, detach, equals, extend, finalize, getEnvironment, getFieldModifier, getFieldModifiers, getFields, getInstantiationTime, getStaticInstance, hasField, hashCode, ll, load, names, objectSize, print, save

### Author(s)

Henrik Bengtsson

#### patchCode 87

## Examples

local <- Options()

```
# Query a missing option
cex <- getOption(local, "graphics/cex")
cat("graphics/cex =", cex, "\n") # Returns NULL
```

```
# Query a missing option with default value
cex <- getOption(local, "graphics/cex", defaultValue=1)
cat("graphics/cex =", cex, "\n") # Returns NULL
```

```
# Set option and get previous value
oldCex <- setOption(local, "graphics/cex", 2)
cat("previous graphics/cex =", oldCex, "\n") # Returns NULL
```

```
# Set option again and get previous value
oldCex <- setOption(local, "graphics/cex", 3)
cat("previous graphics/cex =", oldCex, "\n") # Returns 2
```

```
# Query a missing option with default value, which is ignored
cex <- getOption(local, "graphics/cex", defaultValue=1)
cat("graphics/cex =", cex, "\\n") # Returns 3
```

```
# Query multiple options with multiple default values
multi <- getOption(local, c("graphics/cex", "graphics/pch"), c(1,2))
print(multi)
```

```
# Check existance of multiple options
has <- hasOption(local, c("graphics/cex", "graphics/pch"))
print(has)
```

```
# Get a subtree of options
graphics <- getOption(local, "graphics")
print(graphics)
```

```
# Get the complete tree of options
all <- getOption(local)
print(all)
```
patchCode *Patches installed and loaded packages and more*

#### Description

Patches installed and loaded packages and more.

## Usage

```
## Default S3 method:
patchCode(paths=NULL, recursive=TRUE, suppressWarnings=TRUE,
 knownExtensions=c("R", "r", "S", "s"), verbose=FALSE, ...)
```
## Arguments

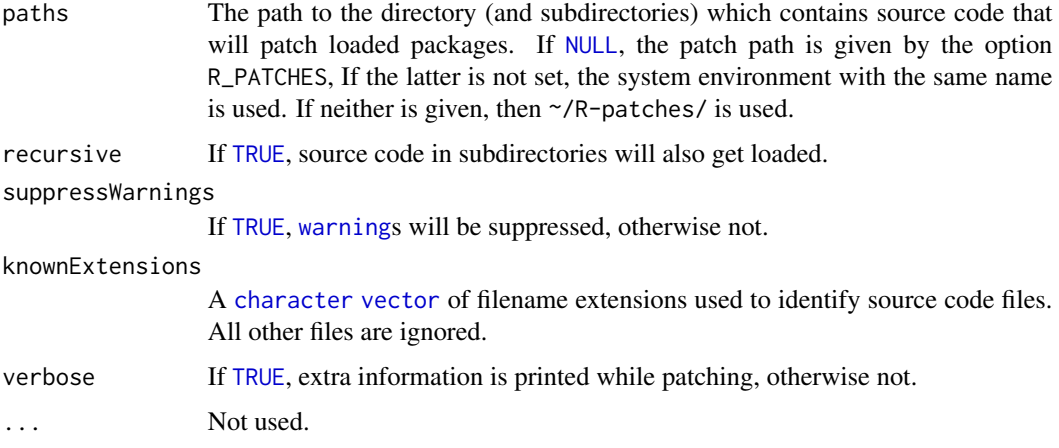

## Details

The method will look for source code files (recursively or not) that match known filename extensions. Each found source code file is then [source](#page-0-0)()d.

If the search is recursive, subdirectories are entered if and only if either (1) the name of the subdirectory is the same as a *loaded* (and installed) package, or (2) if there is no installed package with that name. The latter allows common code to be organized in directories although it is still not assigned to packages.

Each of the directories given by argument paths will be processed one by one. This makes it possible to have more than one file tree containing patches.

To set an options, see [options](#page-0-0)(). To set a system environment, see [Sys.setenv](#page-0-0)(). The character ; is interpreted as a separator. Due to incompatibility with Windows pathnames, : is *not* a valid separator.

## Value

Returns (invisibly) the number of files sourced.

# Author(s)

Henrik Bengtsson

#### See Also

[source](#page-0-0)(). [library](#page-0-0)().

# popBackupFile 89

# Examples

```
## Not run:
 # Patch all source code files in the current directory
 patchCode(".")
 # Patch all source code files in R_PATCHES
 options("R_PATCHES"="~/R-patches/")
 # alternatively, Sys.setenv("R_PATCHES"="~/R-patches/")
 patchCode()
```
## End(Not run)

<span id="page-88-0"></span>popBackupFile *Drops a backup suffix from the backup pathname*

# Description

Drops a backup suffix from the backup pathname and, by default, restores an existing backup file accordingly by renaming it.

## Usage

```
## Default S3 method:
popBackupFile(filename, path=NULL, suffix=".bak", isFile=TRUE,
  onMissing=c("ignore", "error"), drop=TRUE, ..., verbose=FALSE)
```
# Arguments

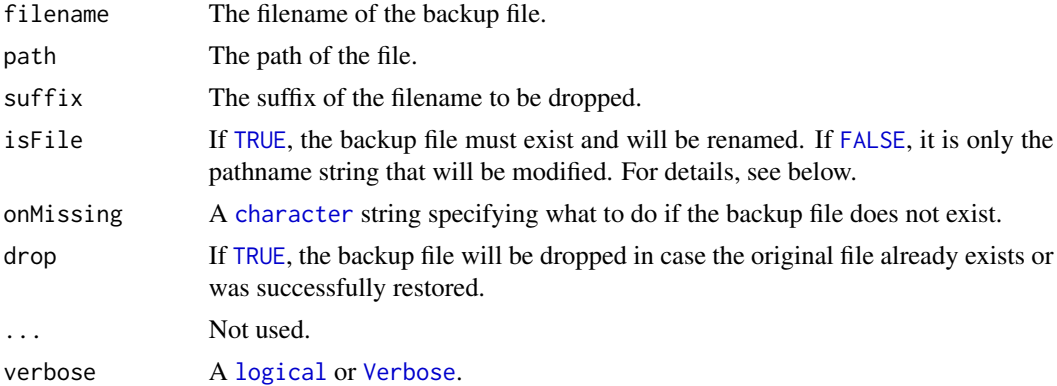

# Value

Returns the pathname with the backup suffix dropped.

# Author(s)

Henrik Bengtsson

# See Also

See [pushBackupFile](#page-92-0)() for more details and an example.

<span id="page-89-0"></span>popTemporaryFile *Drops a temporary suffix from the temporary pathname*

## Description

Drops a temporary suffix from the temporary pathname and, by default, renames an existing temporary file accordingly.

## Usage

```
## Default S3 method:
popTemporaryFile(filename, path=NULL, suffix=".tmp", isFile=TRUE, ..., verbose=FALSE)
```
# Arguments

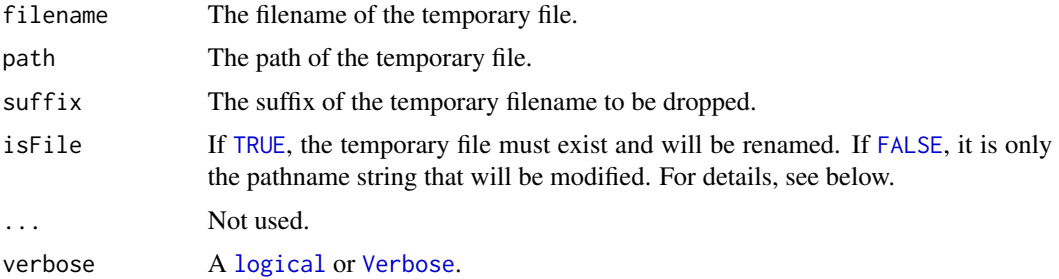

## Details

If isFile is [FALSE](#page-0-0), the pathname where the suffix of the temporary pathname has been dropped is returned. If isFile is [TRUE](#page-0-0), the temporary file is renamed. Then, if the temporary file does not exists or it was not successfully renamed, an exception is thrown.

## Value

Returns the pathname with the temporary suffix dropped.

## Author(s)

Henrik Bengtsson

## See Also

See [pushTemporaryFile](#page-94-0)() for more details and an example.

<span id="page-90-0"></span>

# Description

C-style formatted output.

# Usage

```
## Default S3 method:
printf(fmt, ..., sep="", file="")
```
# Arguments

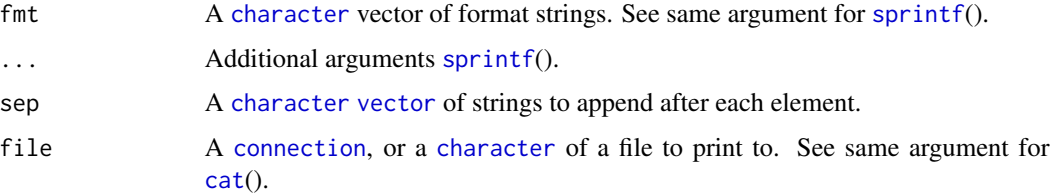

## Value

Returns nothing.

# Author(s)

Henrik Bengtsson

## See Also

For C-style formatting of [character](#page-0-0) strings, see [sprintf](#page-0-0)().

# Examples

```
cat("Hello world\n")
printf("Hello world\n")
```

```
x \le -1.23cat(sprintf("x=%.2f\n", x))
printf("x=%.2f\n", x)
y \le -4.56cat(sprintfc("x=%, 2f\n''), "y=%.2f\n"), c(x,y), sep="")
printf(c("x=%.2f\n", "y=%.2f\n"), c(x,y))
```
# Description

Package: R.utils Class ProgressBar

[Object](#page-0-0)  $~\sim$   $~\sim$   $~\mid$ ~~+--ProgressBar

Directly known subclasses: [FileProgressBar](#page-41-0)

public static class ProgressBar extends [Object](#page-0-0)

## Usage

ProgressBar(max=100, ticks=10, stepLength=1, newlineWhenDone=TRUE)

# Arguments

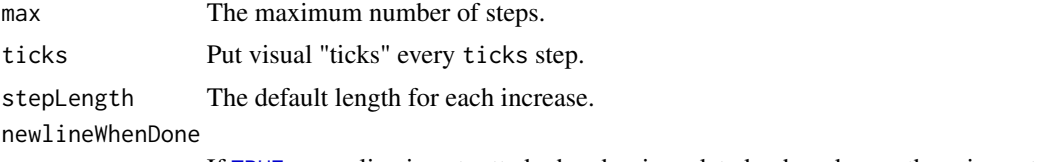

If [TRUE](#page-0-0), a newline is outputted when bar is updated, when done, otherwise not.

## Fields and Methods

# Methods:

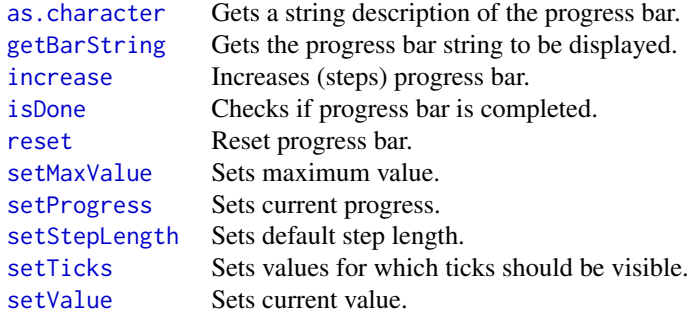

[update](#page-0-0) Updates progress bar.

#### Methods inherited from Object:

\$, \$<-, [[, [[<-, as.character, attach, attachLocally, clearCache, clearLookupCache, clone, detach, equals, extend, finalize, getEnvironment, getFieldModifier, getFieldModifiers, getFields, getInstantiationTime, getStaticInstance, hasField, hashCode, ll, load, names, objectSize, print, save

## Author(s)

Henrik Bengtsson

#### Examples

```
# A progress bar with default step length one.
pb <- ProgressBar(max=42)
reset(pb)
while (!isDone(pb)) {
 x < - rnorm(3e4)
  increase(pb)
  # Emulate a slow process
  if (interactive()) Sys.sleep(0.02)
}
cat("\n")
# A "faster" progress bar with default step length 1.4.
pb <- ProgressBar(max=42, stepLength=1.4)
reset(pb)
while (!isDone(pb)) {
 x < - rnorm(3e4)
  increase(pb)
  # Emulate a slow process
  if (interactive()) Sys.sleep(0.02)
}
cat("\n")
```
<span id="page-92-0"></span>pushBackupFile *Appends a backup suffix to the pathname*

#### **Description**

Appends a backup suffix to the pathname and, optionally, renames an existing file accordingly.

In combination with [popBackupFile](#page-88-0)(), this method is useful for creating a backup of a file and restoring it.

## Usage

```
## Default S3 method:
pushBackupFile(filename, path=NULL, suffix=".bak", isFile=TRUE,
 onMissing=c("ignore", "error"), copy=FALSE, overwrite=TRUE, ..., verbose=FALSE)
```
## Arguments

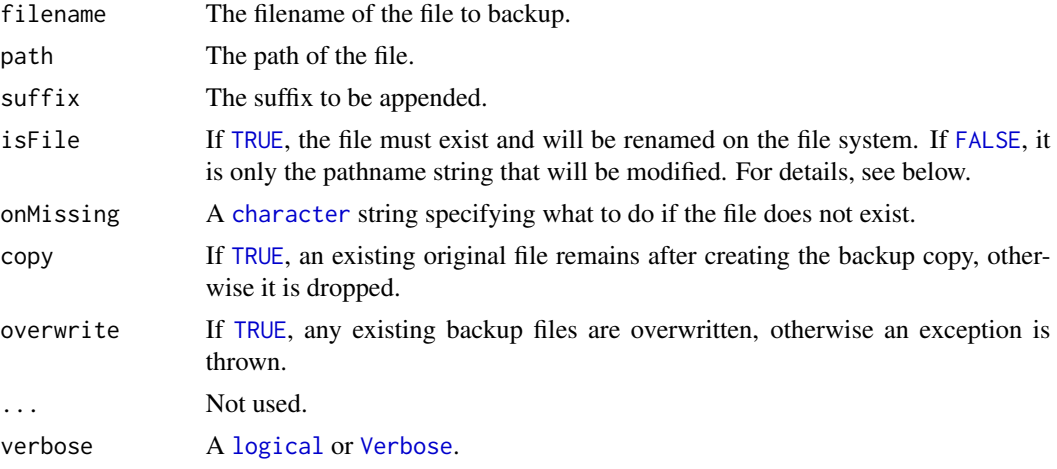

# Value

Returns the pathname with the suffix appended.

#### Author(s)

Henrik Bengtsson

## See Also

[popBackupFile](#page-88-0)().

## Examples

```
# Create a file
pathname <- file.path(tempdir(), "foobar.txt")
cat(file=pathname, "File v1\n")
```

```
# - - - - - - - - - - - - - - - - - - - - - - - - - - - - - - -
# (a) Backup and restore a file
# - - - - - - - - - - - - - - - - - - - - - - - - - - - - - - -
# Turn it into a backup file
pathnameB <- pushBackupFile(pathname, verbose=TRUE)
print(pathnameB)
```
# Restore main file from backup pathnameR <- popBackupFile(pathnameB, verbose=TRUE)

# pushTemporaryFile 95

print(pathnameR)

```
# - - - - - - - - - - - - - - - - - - - - - - - - - - - - - - -
# (b) Backup, create a new file and frop backup file
# - - - - - - - - - - - - - - - - - - - - - - - - - - - - - - -
# Turn it into a backup file
pathnameB <- pushBackupFile(pathname, verbose=TRUE)
print(pathnameB)
# Create a new file
cat(file=pathname, "File v2\n")
# Drop backup because a new main file was successfully created
pathnameR <- popBackupFile(pathnameB, verbose=TRUE)
print(pathnameR)
```
<span id="page-94-0"></span>pushTemporaryFile *Appends a temporary suffix to the pathname*

## Description

Appends a temporary suffix to the pathname and, optionally, renames an existing file accordingly.

In combination with [popTemporaryFile](#page-89-0)(), this method is useful for creating a file/writing data to file *atomically*, by first writing to a temporary file which is the renamed. If for some reason the generation of the file was interrupted, for instance by a user interrupt or a power failure, then it is only the temporary file that is incomplete.

## Usage

```
## Default S3 method:
pushTemporaryFile(filename, path=NULL, suffix=".tmp", isFile=FALSE, ..., verbose=FALSE)
```
#### **Arguments**

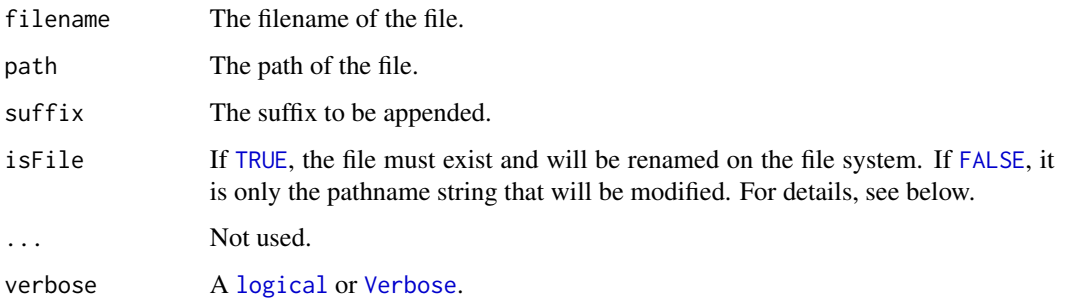

## Details

If isFile is [FALSE](#page-0-0), the pathname where the suffix of the temporary pathname has been added is returned. If isFile is [TRUE](#page-0-0), the file is also renamed. Then, if the file does not exists or it was not successfully renamed, an exception is thrown.

#### Value

Returns the pathname with the suffix appended.

### Author(s)

Henrik Bengtsson

#### See Also

[popTemporaryFile](#page-89-0)().

#### Examples

```
createAtomically <- function(pathname, ...) {
  cat("Pathname: ", pathname, "\n", sep="");
  # Generate a file atomically, i.e. the file will either be
  # complete or not created at all. If interrupted while
  # writing, only a temporary file will exist/remain.
  pathnameT <- pushTemporaryFile(pathname);
  cat("Temporary pathname: ", pathnameT, "\n", sep="");
  cat(file=pathnameT, "This file was created atomically:\n");
  for (kk in 1:10) {
    cat(file=pathnameT, kk, "\n", append=TRUE);
    # Emulate a slow process
    if (interactive()) Sys.sleep(0.1)
  }
  cat(file=pathnameT, "END OF FILE\n", append=TRUE);
  # Rename the temporary file
  pathname <- popTemporaryFile(pathnameT);
  pathname;
} # createAtomically()
pathname <- tempfile();
tryCatch({
  # Try to interrupt the process while writing...
  pathname <- createAtomically(pathname);
}, interrupt=function(intr) {
  str(intr);
})
```

```
# ...and this will throw an exception
bfr <- readLines(pathname);
cat(bfr, sep='\\n");
```
queryRCmdCheck *Gets the on R CMD check if the current R session was launched by it*

#### Description

Gets the on R CMD check if the current R session was launched by it.

## Usage

```
queryRCmdCheck(...)
```
#### Arguments

... Not used.

#### Value

Returns [character](#page-0-0) string "checkingTests" if 'R CMD check' runs one one of the package tests, and "checkingExamples" if it runs one of the package examples. If the current R session was not launched by 'R CMD check', then "notRunning" is returned.

## Limitations

This function only works if the working directory has not been changed.

## Author(s)

Henrik Bengtsson

## Examples

```
status <- queryRCmdCheck()
if (status != "notRunning") {
  cat("The current R session was launched by R CMD check. Status: ", status, "\n")
} else {
  cat("The current R session was not launched by R CMD check.\n")
}
# Display how R was launched
print(base::commandArgs())
# Display loaded packages etc.
print(search())
```
# Display current working directory print(getwd())

readBinFragments *Reads binary data from disjoint sections of a connection or a file*

## Description

Reads binary data from disjoint sections of a connection or a file.

## Usage

```
## Default S3 method:
readBinFragments(con, what, idxs=1, origin=c("current", "start"), size=NA, ...,
  verbose=FALSE)
```
## Arguments

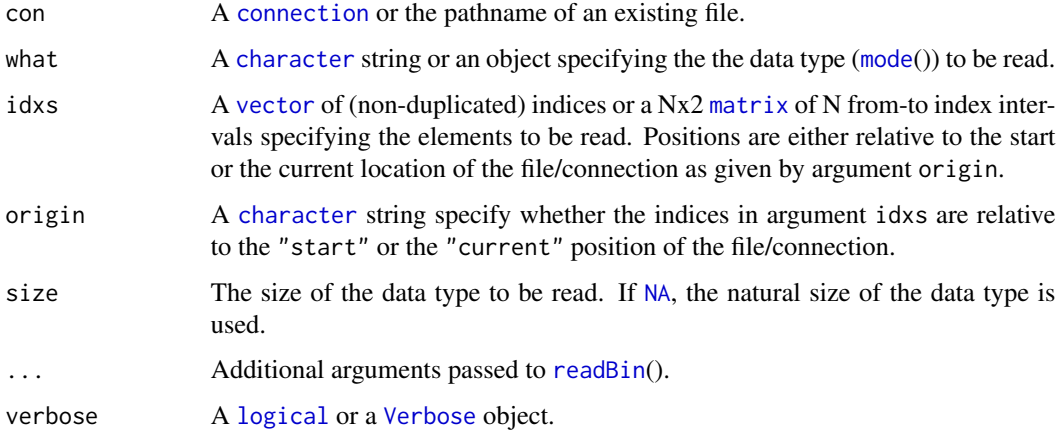

# Value

Returns a [vector](#page-0-0) of the requested [mode](#page-0-0)().

## Author(s)

Henrik Bengtsson

## See Also

[writeBinFragments](#page-150-0)().

## readBinFragments 99

#### Examples

```
# - - - - - - - - - - - - - - - - - - - - - - - - - - - - - - - -
# Create a data file
# - - - - - - - - - - - - - - - - - - - - - - - - - - - - - - - -
data <- 1:255
size <-2pathname <- tempfile("exampleReadBinFragments")
writeBin(con=pathname, data, size=size)
# - - - - - - - - - - - - - - - - - - - - - - - - - - - - - - - -
# Read and write using index vectors
# - - - - - - - - - - - - - - - - - - - - - - - - - - - - - - - -
cat("Read file...\n")
# Read every 16:th byte in the file
idxs \leq seq(from=1, to=255, by=16)
x <- readBinFragments(pathname, what="integer", size=size, signed=FALSE, idxs=idxs)
stopifnot(identical(x, data[idxs]))
print(x)
# Read every 16:th byte in a connection starting with the 6th.
idxs < -idxs + 5Lx <- readBinFragments(pathname, what="integer", size=size, signed=FALSE, idxs=idxs)
stopifnot(identical(x, data[idxs]))
print(x)
cat("Read file...done\n")
cat("Write file...\n")
# Update every 16:th byte in the file
idxs \leq seq(from=1, to=255, by=16)
x0 <- data[idxs]
writeBinFragments(pathname, idxs=idxs, rev(x0), size=size)
x <- readBinFragments(pathname, what="integer", size=size, signed=FALSE, idxs=idxs)
print(x)
stopifnot(identical(rev(x0), x))
# Update every 16:th byte in the file
idxs \leq seq(from=1, to=255, by=16)
writeBinFragments(pathname, idxs=idxs, rev(x), size=size)
x <- readBinFragments(pathname, what="integer", size=size, signed=FALSE, idxs=idxs)
print(x)
stopifnot(identical(x0, x))
# Assert everything is as expected
# Read the complete file
x <- readBin(pathname, what="integer", size=size, signed=FALSE, n=length(data))
stopifnot(identical(x, data))
cat("Write file...done\n")
# - - - - - - - - - - - - - - - - - - - - - - - - - - - - - - - -
# Ditto but via a connection
# - - - - - - - - - - - - - - - - - - - - - - - - - - - - - - - -
```

```
cat("Read connection...\n")
# Read every 16:th byte in a connection
con <- file(pathname, open="rb")
idxs \leq seq(from=1, to=255, by=16)
x <- readBinFragments(con, what="integer", size=size, signed=FALSE, idxs=idxs)
stopifnot(identical(x, data[idxs]))
print(x)
# Read every 16:th byte in a connection starting with the 6th.
idxs < -idxs + 5Lx <- readBinFragments(con, what="integer", size=size, signed=FALSE, idxs=idxs, origin="start")
stopifnot(identical(x, data[idxs]))
print(x)
close(con)
cat("Read connection...done\n")
# Update every 16:th byte in a connection
cat("Write connection...\n")
con <- file(pathname, open="r+b")
idxs <- seq(from=1, to=255, by=16)
x0 <- data[idxs]
writeBinFragments(pathname, idxs=idxs, rev(x0), size=size)
x <- readBinFragments(pathname, what="integer", size=size, signed=FALSE, idxs=idxs)
print(x)
stopifnot(identical(rev(x0), x))
# Update every 16:th byte in the file
idxs <- seq(from=1, to=255, by=16)
writeBinFragments(pathname, idxs=idxs, rev(x), size=size)
x <- readBinFragments(pathname, what="integer", size=size, signed=FALSE, idxs=idxs, origin="start")
print(x)
stopifnot(identical(x0, x))
close(con)
# Assert everything is as expected
# Read the complete file
x <- readBin(pathname, what="integer", size=size, signed=FALSE, n=length(data))
stopifnot(identical(x, data))
cat("Write connection...done\n")
# - - - - - - - - - - - - - - - - - - - - - - - - - - - - - - - -
# Clean up
# - - - - - - - - - - - - - - - - - - - - - - - - - - - - - - - -
file.remove(pathname)
```
readRdHelp *Reads one or more Rd help files in a certain format*

#### readTable 101

## **Description**

Reads one or more Rd help files in a certain format.

## Usage

```
## Default S3 method:
readRdHelp(..., format=c("text", "html", "latex", "rd"), drop=TRUE)
```
## Arguments

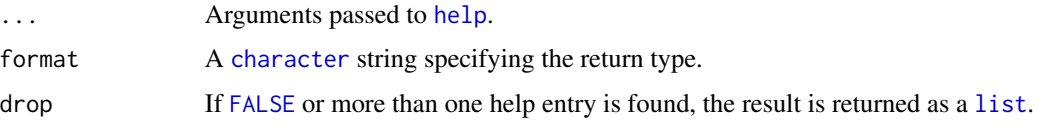

## Value

Returns a [list](#page-0-0) of [character](#page-0-0) strings or a single [character](#page-0-0) string.

## Author(s)

Henrik Bengtsson

<span id="page-100-0"></span>readTable *Reads a file in table format*

#### Description

Reads a file in table format and creates a data frame from it, with cases corresponding to lines and variables to fields in the file.

*WARNING: This method is very much in an alpha stage. Expect it to change.*

This method is an extension to the default [read.table](#page-0-0) function in R. It is possible to specify a column name to column class map such that the column classes are automatically assigned from the column header in the file.

In addition, it is possible to read any subset of rows. The method is optimized such that only columns and rows that are of interest are parsed and read into R's memory. This minimizes memory usage at the same time as it speeds up the reading.

# Usage

```
## Default S3 method:
readTable(file, colClasses=NULL, isPatterns=FALSE, defColClass=NA, header=FALSE, skip=0,
  nrows=-1, rows=NULL, col.names=NULL, check.names=FALSE, path=NULL, ...,
  stripQuotes=TRUE, method=c("readLines", "intervals"), verbose=FALSE)
```
# Arguments

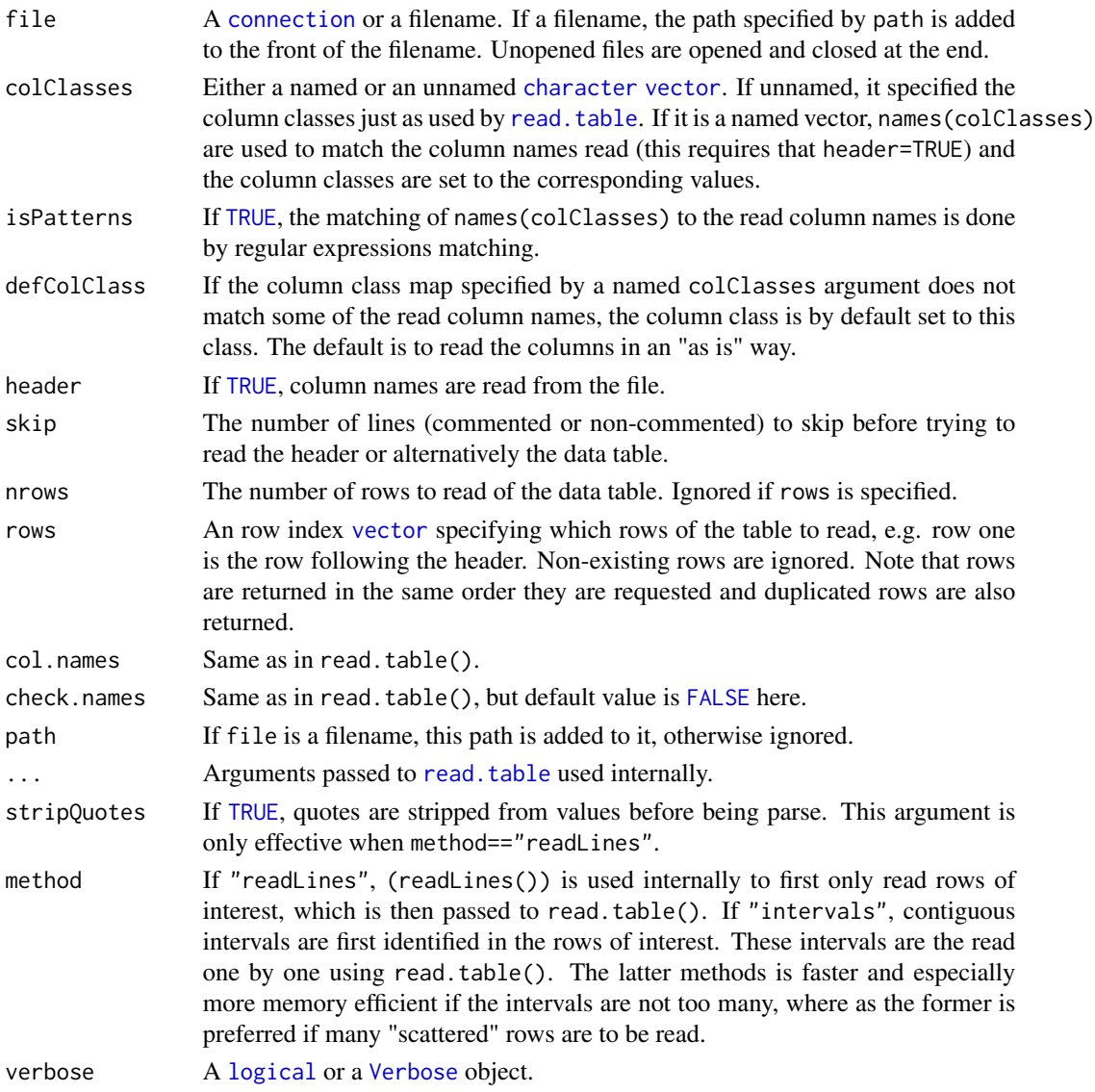

# Value

Returns a [data.frame](#page-0-0).

# Author(s)

Henrik Bengtsson

# See Also

[readTableIndex](#page-102-0)(). [read.table](#page-0-0). [colClasses](#page-16-0)().

<span id="page-102-0"></span>

#### Description

Reads a single column from file in table format, which can then be used as a index-to-row (look-up) map for fast access to a subset of rows using [readTable](#page-100-0)().

## Usage

```
## Default S3 method:
readTableIndex(..., indexColumn=1, colClass="character", verbose=FALSE)
```
# Arguments

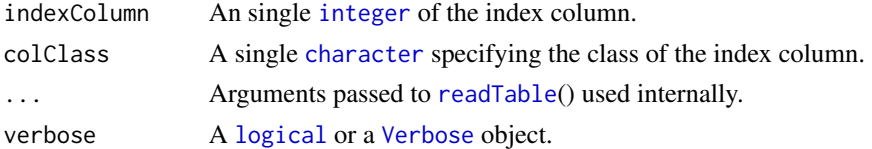

#### Value

Returns a [vector](#page-0-0).

## Author(s)

Henrik Bengtsson

## See Also

[readTable](#page-100-0)().

## Examples

```
## Not run:
  # File containing data table to be access many times
  filename <- "somefile.txt"
  # Create a look-up index
  index <- readTableIndex(filename)
```

```
# Keys of interest
keys <- c("foo", "bar", "wah")
```

```
# Read only those keys and do it fast
df <- readTable(filename, rows=match(keys, index))
```
## End(Not run)

readWindowsShortcut *Reads a Microsoft Windows Shortcut (.lnk file)*

#### Description

Reads a Microsoft Windows Shortcut (.lnk file).

#### Usage

```
## Default S3 method:
readWindowsShortcut(con, verbose=FALSE, ...)
```
#### Arguments

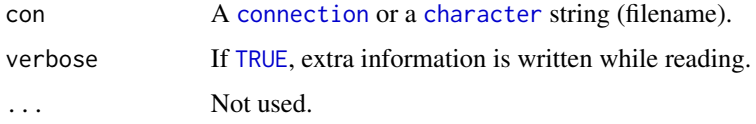

# Details

The MIME type for a Windows Shortcut file is application/x-ms-shortcut.

#### Value

Returns a [list](#page-0-0) structure.

## Author(s)

Henrik Bengtsson

#### References

[1] Wotsit's Format, <http://www.wotsit.org/>, 2005.

[2] Hager J, *The Windows Shortcut File Format* (as reverse-engineered by), version 1.0.

[3] Microsoft Developer Network, *IShellLink Interface*, 2008. [http://msdn2.microsoft.com/](http://msdn2.microsoft.com/en-us/library/bb774950.aspx) [en-us/library/bb774950.aspx](http://msdn2.microsoft.com/en-us/library/bb774950.aspx)

[4] Andrews D, *Parsing Windows Shortcuts (lnk) files in java*, comp.lang.java.help, Aug 1999.

[http://groups.google.com/group/comp.lang.java.help/browse\\_thread/thread/a2e147b07d5480a2/](http://groups.google.com/group/comp.lang.java.help/browse_thread/thread/a2e147b07d5480a2/)

[5] Multiple authors, *Windows shell links* (in Tcl), Tcler's Wiki, April 2008. [http://wiki.tcl.](http://wiki.tcl.tk/1844)

[tk/1844](http://wiki.tcl.tk/1844)

[6] Daniel S. Bensen, *Shortcut File Format (.lnk)*, Stdlib.com, April 24, 2009.

[https://web.archive.org/web/20110817051855/http://www.stdlib.com/art6-Shortcut-F](https://web.archive.org/web/20110817051855/http://www.stdlib.com/art6-Shortcut-File-Format-lnk.html)ile-Format-lnk. [html](https://web.archive.org/web/20110817051855/http://www.stdlib.com/art6-Shortcut-File-Format-lnk.html) (was http://www.stdlib.com/art6-Shortcut-File-Format-lnk.html)

[7] [MS-SHLLINK]: Shell Link (.LNK) Binary File Format, Microsoft Inc., September 25, 2009.

# removeDirectory 105

# See Also

[createWindowsShortcut](#page-25-0)() and [filePath\(](#page-39-0))

#### Examples

```
pathname <- system.file("data-ex/HISTORY.LNK", package="R.utils")
lnk <- readWindowsShortcut(pathname)
```

```
# Print all information
print(lnk)
```

```
# Get the relative path to the target file
history <- file.path(dirname(pathname), lnk$relativePath)
```

```
# Alternatively, everything in one call
history <- filePath(pathname, expandLinks="relative")
```
removeDirectory *Removes a directory*

#### Description

Removes a directory, and if requested, also its contents.

## Usage

```
## Default S3 method:
removeDirectory(path, recursive=FALSE, mustExist=TRUE, ...)
```
#### Arguments

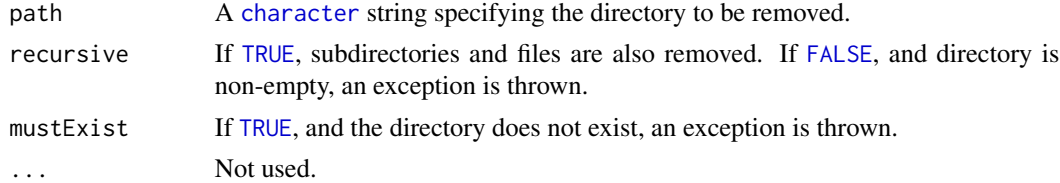

# Value

Returns (invisibly) [TRUE](#page-0-0), the directory was successfully removed, otherwise [FALSE](#page-0-0), unless an exception is thrown.

## Symbolic links

This function can also be used to remove symbolic links to directories without removing the target. Note that neither [file.remove](#page-0-0)() nor [unlink](#page-0-0)() is capable of remove symbolic *directory* links on Windows.

#### 106 resample

## Author(s)

Henrik Bengtsson

# See Also

Internally [unlink](#page-0-0)() is used.

resample *Sample values from a set of elements*

# Description

Sample values from a set of elements. Contrary to [sample](#page-0-0)(), this function also works as expected when there is only one element in the set to be sampled, cf. [1]. This function originates from the example code of [sample](#page-0-0)() as of R v2.12.0.

## Usage

## Default S3 method: resample(x, ...)

## Arguments

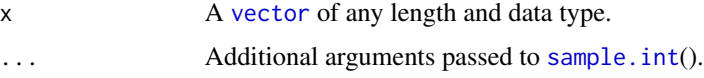

# Value

Returns a sampled [vector](#page-0-0) of the same data types as argument x.

## Author(s)

Henrik Bengtsson

## References

[1] Henrik Bengtsson, *Using sample() to sample one value from a single value?*, R-devel mailing list, 2010-11-03.

#### See Also

Internally [sample.int](#page-0-0)() is used.

<span id="page-106-0"></span>

# Description

Saves an object to a file or a connection.

## Usage

```
## Default S3 method:
saveObject(object, file=NULL, path=NULL, format=c("auto", "xdr", "rds"), compress=TRUE,
  ..., safe=TRUE)
```
# Arguments

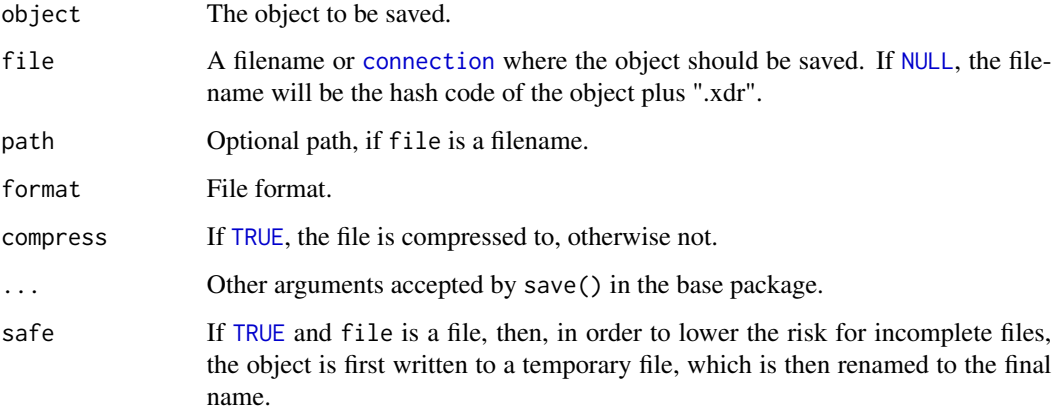

# Value

Returns (invisibly) the pathname or the [connection](#page-0-0).

## Author(s)

Henrik Bengtsson

## See Also

[loadObject](#page-75-0)() to load an object from file. [digest](#page-0-0) for how hash codes are calculated from an object. See also [saveRDS](#page-0-0)().

# Description

Gets a short human readable string representation of an vector of indices.

# Usage

```
## Default S3 method:
seqToHumanReadable(idx, tau=2L, delimiter="-", collapse=", ", ...)
```
# Arguments

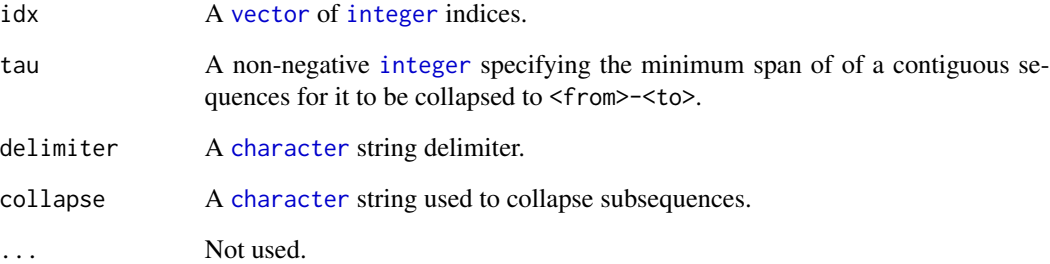

# Author(s)

Henrik Bengtsson

# See Also

Internally, [seqToIntervals](#page-108-0)() is used.

# Examples

```
print(seqToHumanReadable(1:2)) # "1, 2"print(seqToHumanReadable(1:2, tau=1)) # "1-2"<br>print(seqToHumanReadable(1:10)) # "1-10"
print(seqToHumanReadable(1:10))
print(seqToHumanReadable(c(1:10, 15:18, 20))) # "1-10, 15-18, 20"
```
seqToIntervals *Gets all contiguous intervals of a vector of indices*

## Description

Gets all contiguous intervals of a vector of indices.

## Usage

```
## Default S3 method:
seqToIntervals(idx, ...)
```
# Arguments

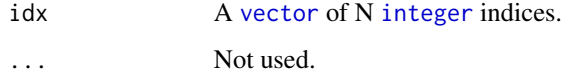

## Value

An Nx2 [integer](#page-0-0) [matrix](#page-0-0).

## Author(s)

Henrik Bengtsson

# See Also

[\\*intervalsToSeq\(](#page-0-0)). To identify sequences of *equal* values, see [rle](#page-0-0)().

## Examples

```
x \le -1:10y <- seqToIntervals(x)
print(y) # [1 10]
x <- c(1:10, 15:18, 20)
y <- seqToIntervals(x)
print(y) # [1 10; 15 18; 20 20]
z <- intervalsToSeq(y)
```
print(z) stopifnot(all.equal(x,z))

Sets a option in R by specifying its name as a [character](#page-0-0) string.

## Usage

```
## Default S3 method:
setOption(x, value, ...)
```
## Arguments

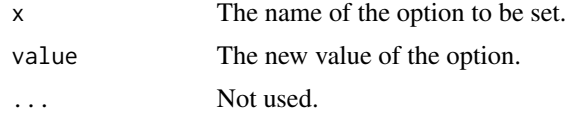

#### Value

Returns (invisibly) the previous value of the option.

#### Author(s)

Henrik Bengtsson

# See Also

See [getOption](#page-0-0)() and "base::options".

Settings *Class for applicational settings*

# Description

Package: R.utils Class Settings

[Object](#page-0-0)  $~\sim~$ ~~+-[-Options](#page-84-0)  $~\sim$   $~\sim$   $~\sim$   $~\sim$   $~\sim$   $~\sim$   $~\sim$ ~~~~~~~+--Settings

#### Settings 111

#### Directly known subclasses:

public static class Settings extends [Options](#page-84-0)

Class for applicational settings.

#### Usage

Settings(basename=NULL, ...)

#### **Arguments**

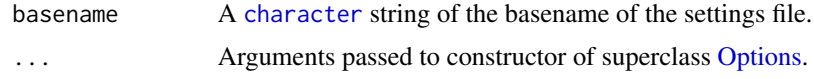

#### Fields and Methods

# Methods:

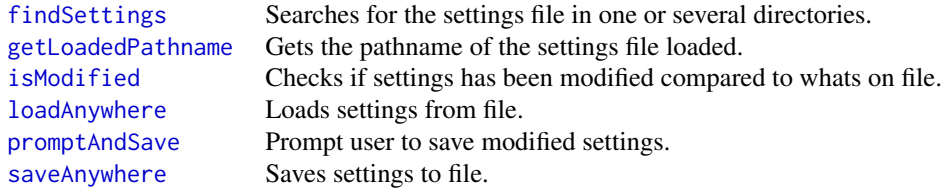

## Methods inherited from Options:

as.character, as.list, equals, getLeaves, getOption, hasOption, names, nbrOfOptions, setOption, str

## Methods inherited from Object:

\$, \$<-, [[, [[<-, as.character, attach, attachLocally, clearCache, clearLookupCache, clone, detach, equals, extend, finalize, getEnvironment, getFieldModifier, getFieldModifiers, getFields, getInstantiationTime, getStaticInstance, hasField, hashCode, ll, load, names, objectSize, print, save

#### Load settings with package and save on exit

Here is a generic .First.lib() function for loading settings with package. It also (almost) assures that the package is detached when R finishes. See [onSessionExit](#page-83-0)() why it is not guaranteed!

The almost generic .Last.lib() function, which will prompt user to save settings, is called when a package is detached.

It is custom to put these functions in a file named zzz.R.

## .First.lib():

.First.lib <- function(libname, pkgname) {

```
# Write a welcome message when package is loaded
pkg <- Package(pkgname)
assign(pkgname, pkg, pos=getPosition(pkg))
# Read settings file ".<pkgname>Settings" and store it in package
# variable '<pkgname>Settings'.
varname <- paste(pkgname, "Settings")
basename <- paste(".", varname, sep="")
settings <- Settings$loadAnywhere(basename, verbose=TRUE)
if (is.null(settings))
 settings <- Settings(basename)
assign(varname, settings, pos=getPosition(pkg))
# Detach package when R finishes, which will save package settings too.
onSessionExit(function(...) detachPackage(pkgname))
packageStartupMessage(getName(pkg), " v", getVersion(pkg),
```

```
" (", getDate(pkg), ") successfully loaded. See ?", pkgname,
      " for help.\ln", sep="")
} # .First.lib()
```
#### .Last.lib():

```
.Last.lib <- function(libpath) {
 pkgname <- "<package name>"
 # Prompt and save package settings when package is detached.
 varname <- paste(pkgname, "Settings", sep="")
 if (exists(varname)) {
   settings <- get(varname)
   if (inherits(settings, "Settings"))
     promptAndSave(settings)
 }
} # .Last.lib()
```
#### Author(s)

Henrik Bengtsson

```
# Load settings from file, or create default settings
basename <- "some.settings"
settings <- Settings$loadAnywhere(basename)
if (is.null(settings))
  settings <- Settings(basename)
```
#### shell.exec2 113

```
setOption(settings, "graphics/verbose", TRUE, overwrite=FALSE)
setOption(settings, "io/verbose", Verbose(threshold=-1), overwrite=FALSE)
# Save and reload settings
path <- tempdir()
saveAnywhere(settings, path=path)
settings2 <- Settings$loadAnywhere(basename, paths=path)
# Clean up
file.remove(getLoadedPathname(settings2))
# Assert correctness
```
stopifnot(equals(settings, settings2))

shell.exec2 *Open a file or URL using Windows File Associations*

## Description

Open a file or URL using Windows File Associations using shell.exec() but makes some tweaks to filenames to make them more likely to be opened properly.

*This function is only applicable on Windows systems.*

#### Usage

shell.exec2(file)

#### Arguments

file A [character](#page-0-0) string specifying a file or an URL.

#### Details

Before passing a *file* on the file system to shell.exec(), this function: (i) unmaps any mapped drive letters used in the pathname (e.g. 'X:/foo.bar.html' to 'C:/Users/Joe/bar.html'), (ii) and replaces any forward slashed with backward ones (e.g. 'C:/Users/Joe/bar.html' to 'C:\Users\Joe\bar.html'). URLs are passed as is to shell.exec().

The reason for (i) is that some web browsers (e.g. Google Chrome) will not open files on mapped drives. The reason for (ii) is that if forward slashes are used, then shell.exec() will give an error that the file was not found (at least with the default Windows shell).

#### Value

Returns nothing.

## Setting on startup

The intended usage of this function is to set it as the default browser for [browseURL](#page-0-0). Just add the following to your [.Rprofile](#page-0-0) file:

```
if (.Platform$OS.type == "windows")
 options(browser=function(...) R.utils::shell.exec2(...))
```
This will only load (not attach) the R.utils package when the browser function is actual used.

## Author(s)

Henrik Bengtsson

<span id="page-113-0"></span>SmartComments *Abstract class SmartComments*

## Description

Package: R.utils Class SmartComments

```
Object
~~|
~~+--SmartComments
```
## Directly known subclasses: [LComments,](#page-73-0) [VComments](#page-130-0)

public abstract static class SmartComments extends [Object](#page-0-0)

Abstract class SmartComments.

## Usage

SmartComments(letter=NA, ...)

#### Arguments

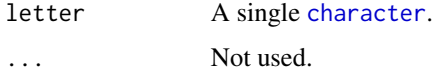

## SmartComments 115

## Details

A "smart" source-code comment is an R comment, which start with a '\#', but is followed by a single letter, then a single symbol and a second '\#' and then an option character string, and there must not be any code before the comment on the same line. In summary, a smart comment line has format: <white spaces>#<letter><symbol># <some text>.

Example code with two smart comments (VComments):

```
x \le -2#V1# threshold=-1
#Vc# A v-comment log message
cat("Hello world")
```
which after compilation becomes

```
x \le -2verbose <- Verbose(threshold=-1)
if (verbose) { cat(verbose, "A v-comment log message"); }
cat("Hello world")
```
## Fields and Methods

#### Methods:

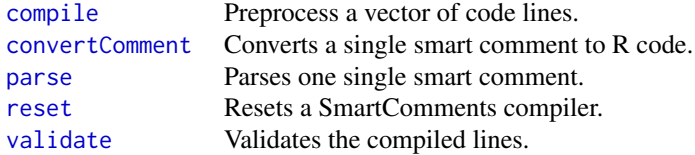

#### Methods inherited from Object:

\$, \$<-, [[, [[<-, as.character, attach, attachLocally, clearCache, clearLookupCache, clone, detach, equals, extend, finalize, getEnvironment, getFieldModifier, getFieldModifiers, getFields, getInstantiationTime, getStaticInstance, hasField, hashCode, ll, load, names, objectSize, print, save

#### Author(s)

Henrik Bengtsson

## See Also

[VComments](#page-130-0).

<span id="page-115-0"></span>

Sources files recursively to either local or global environment.

## Usage

```
## Default S3 method:
sourceDirectory(path, pattern=".*[.](r|R|s|S|q)([.](lnk|LNK))*$", recursive=TRUE,
 envir=parent.frame(), onError=c("error", "warning", "skip"), modifiedOnly=TRUE, ...,
 verbose=FALSE)
```
## Arguments

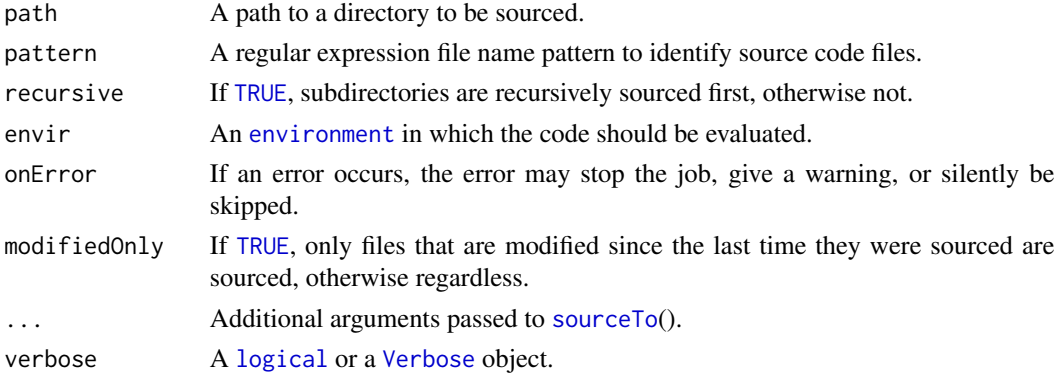

# Value

Returns a [vector](#page-0-0) of the full pathnames of the files sourced.

# Details

Subdirectories and files in each (sub-)directory are sourced in lexicographic order.

## Hooks

This method does not provide hooks, but the internally used [sourceTo](#page-116-0)() does.

### Author(s)

Henrik Bengtsson

## See Also

[sourceTo](#page-116-0)() and compare to [source](#page-0-0)().

<span id="page-116-0"></span>

Parses and evaluates code from a file or a connection. This has the same effect as if source(...,local=TRUE) would have been called from within the given environment. This is useful when setting up a new local working environment.

#### Usage

```
## Default S3 method:
sourceTo(file, path=NULL, chdir=FALSE, ..., local=TRUE, envir=parent.frame(),
 modifiedOnly=FALSE)
```
#### Arguments

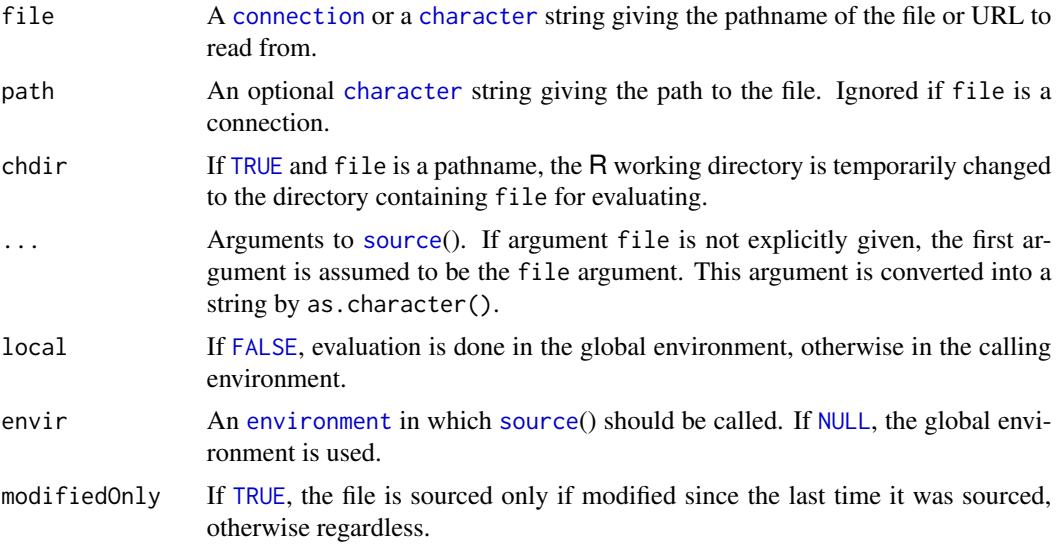

#### Value

Return the result of [source](#page-0-0)().

## Hooks

This methods recognizes the hook sourceTo/onPreprocess, which is called after the lines in file has been read, but before they have been [parse](#page-0-0)d by the R parser, cf. parse(). An onPreprocess hook function should take a [character](#page-0-0) [vector](#page-0-0) of code lines and return a [character](#page-0-0) [vector](#page-0-0) of code lines. This can for instance be used to pre-process R source code with special directives such as [VComments](#page-130-0).

Note that only one hook function can be used for this function, otherwise an error is generated.

#### Author(s)

Henrik Bengtsson

## See Also

[sourceDirectory](#page-115-0)(). [sys.source](#page-0-0)() and [source](#page-0-0)().

```
# - - - - - - - - - - - - - - - - - - - - - - - - - - - - - - - -
# Example 1
# - - - - - - - - - - - - - - - - - - - - - - - - - - - - - - - -
cat("=== Example 1 ================================================\n")
foo \leq function(file, ...) {
  cat("Local objects before calling sourceTo():\n")
  print(ls())
  res <- sourceTo(file, ...)
  cat("Local objects after calling sourceTo():\n")
  print(ls())
}
cat("Global objects before calling foo():\n")
lsBefore <- NA
lsBefore < -ls()foo(file=textConnection(c('a <- 1', 'b <- 2')))
cat("Global objects after calling foo():\n")
stopifnot(length(setdiff(ls(), lsBefore)) == 0)
# - - - - - - - - - - - - - - - - - - - - - - - - - - - - - - - -
# Example 2 - with VComments preprocessor
# - - - - - - - - - - - - - - - - - - - - - - - - - - - - - - - -
cat("=== Example 2 ================================================\n")
preprocessor <- function(lines, ...) {
  cat("-----------------------------------------\n")
  cat("Source code before preprocessing:\n")
  displayCode(code=lines, pager="console")
  cat("-----------------------------------------\n")
  cat("Source code after preprocessing:\n")
  lines <- VComments$compile(lines)
  displayCode(code=lines, pager="console")
  cat("-----------------------------------------\n")
  lines
}
oldHooks <- getHook("sourceTo/onPreprocess")
setHook("sourceTo/onPreprocess", preprocessor, action="replace")
```
## splitByPattern 119

```
code < - c(
 'x \le -2',
 '#V1# threshold=-1',
 '#Vc# A v-comment log message',
 'print("Hello world")'
)
fh <- textConnection(code)
sourceTo(fh)
setHook("sourceTo/onPreprocess", oldHooks, action="replace")
```
splitByPattern *Splits a single character string by pattern*

## Description

Splits a single character string by pattern. The main difference compared to [strsplit](#page-0-0)() is that this method also returns the part of the string that matched the pattern. Also, it only takes a single character string.

## Usage

```
## Default S3 method:
splitByPattern(str, pattern, ...)
```
## Arguments

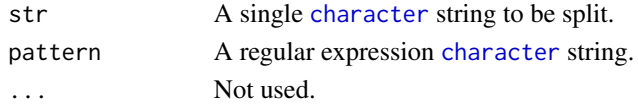

## Value

Returns a named [character](#page-0-0) [vector](#page-0-0) with names equal to "TRUE" if element is a pattern part and "FALSE" otherwise.

#### Author(s)

Henrik Bengtsson

#### See Also

Compare to [strsplit](#page-0-0)().

```
rspCode <- "<body>Hello <%=\"world\"%></body>"
rspParts <- splitByPattern(rspCode, pattern="<%.*%>")
cat(rspCode, "\n")
print(rspParts)
```
Writes text in the margin along the sides of a plot.

## Usage

```
## Default S3 method:
stext(text, side=1, line=0, pos=0.5, margin=c(0.2, 0.2),
 charDim=c(strwidth("M", cex = cex), strheight("M", cex = cex)), cex=par("cex"), ...)
```
## Arguments

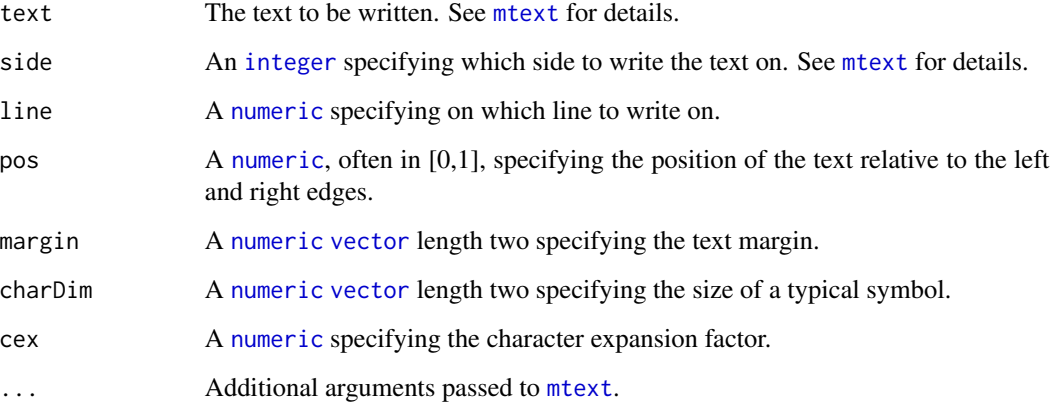

# Value

Returns what [mtext](#page-0-0) returns.

## Author(s)

Henrik Bengtsson

## See Also

Internally [mtext](#page-0-0) is used.

Creates a grid of subplots in the current figure. If arguments nrow and ncol are given a nrow-byncol grid of subplots are created. If only argument n is given then a r-by-s grid is created where  $|r-s| \leq 1$ , i.e. a square or almost a square of subplots is created. If n and nrow is given then a grid with nrow rows and at least n subplots are created. Similar if n and ncol is given. The argument byrow specifies if the order of the subplots should be rowwise (byrow=TRUE) or columnwise.

#### Usage

## Default S3 method: subplots(n=1, nrow=NULL, ncol=NULL, byrow=TRUE, ...)

### Arguments

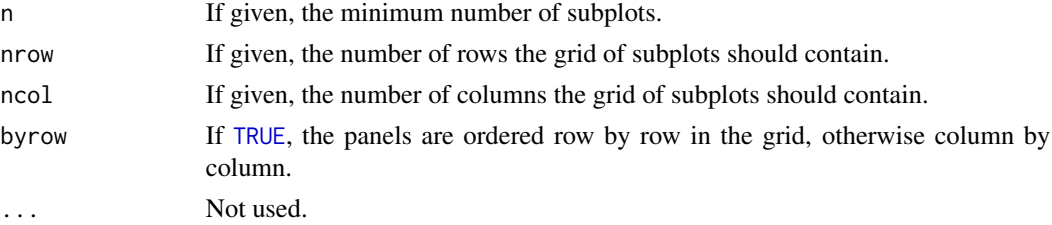

#### Value

Returns the [matrix](#page-0-0) containing the order of plots.

#### Author(s)

Henrik Bengtsson

#### See Also

[layout](#page-0-0) and layout.show().

```
subplots(nrow=2, ncol=3) # 2-by-3 grid of subplots
subplots(n=6, nrow=2) # 2-by-3 grid of subplots
subplots(n=5, ncol=2) # 3-by-2 grid of subplots
subplots(1) \# (Reset) to a 1-by-1 grid of subplots
subplots(2) # 1-by-2 grid of subplots
subplots(3) # 2-by-2 grid of subplots
1 \le subplots(8) # 3-by-3 grid of subplots
layout.show(length(l))
```
Package: R.utils Class System

[Object](#page-0-0) ~~| ~~+--System

## Directly known subclasses:

public static class System extends [Object](#page-0-0)

The System class contains several useful class fields and methods. It cannot be instantiated.

### Fields and Methods

## Methods:

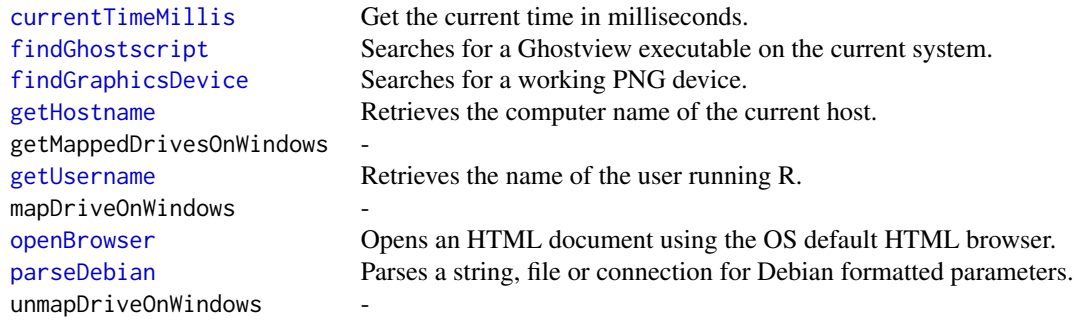

## Methods inherited from Object:

\$, \$<-, [[, [[<-, as.character, attach, attachLocally, clearCache, clearLookupCache, clone, detach, equals, extend, finalize, getEnvironment, getFieldModifier, getFieldModifiers, getFields, getInstantiationTime, getStaticInstance, hasField, hashCode, ll, load, names, objectSize, print, save

## Author(s)

Henrik Bengtsson

Launches another R process from within R via [system](#page-0-0)() by automatically locating the R executable, cf  $[1]$ .

## Usage

```
## Default S3 method:
systemR(command="", ..., Rcommand="R", verbose=FALSE)
```
## Arguments

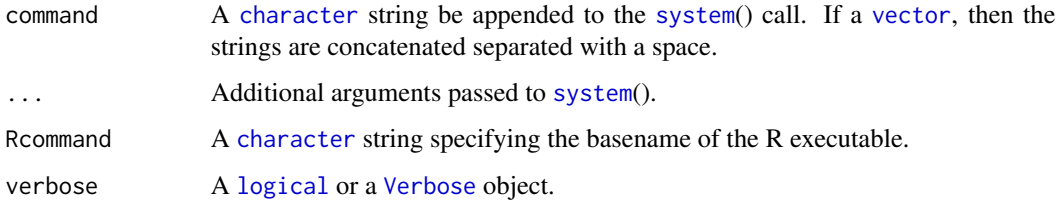

## Value

Returns what [system](#page-0-0)() returns.

## Author(s)

Henrik Bengtsson

## References

[1] R-devel thread 'Best way to locate R executable from within R?', May 22, 2012.

## See Also

The R executable is located using  $R$ . home(), which is then launched using [system](#page-0-0)().

```
res <- systemR("--slave -e cat(runif(1))", intern=TRUE)
cat("A random number: ", res, "\n", sep="")
```
Package: R.utils Class TextStatusBar

[Object](#page-0-0) ~~| ~~+--TextStatusBar

#### Directly known subclasses:

public static class TextStatusBar extends [Object](#page-0-0)

A status bar at the R prompt that can be updated.

#### Usage

```
TextStatusBar(fmt=paste("%-", getOption("width") - 1, "s", sep = ""), ...)
```
## Arguments

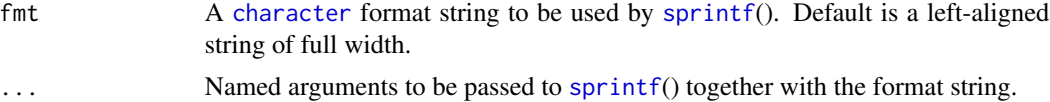

## Details

A label with name hfill can be used for automatic horizontal filling. It must be [numeric](#page-0-0) and be immediate before a string label such that a hfill label and the following string label together specifies an sprintf format such as "%\*-s". The value of hfill will be set such that the resulting status bar has width equal to getOption("width") $-1$  (the reason for the  $-1$  is to prevent the text status bar from writing into the next line). If more than one hfill label is used their widths will be uniformly distributed. Left over spaces will be distributed between hfill labels with initial values of one.

## Fields and Methods

Methods:

[flush](#page-0-0) Flushes the output.

## TextStatusBar 125

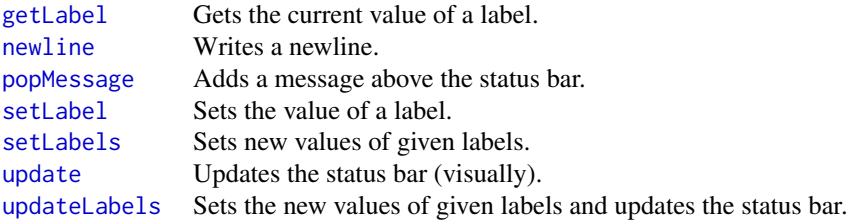

#### Methods inherited from Object:

\$, \$<-, [[, [[<-, as.character, attach, attachLocally, clearCache, clearLookupCache, clone, detach, equals, extend, finalize, getEnvironment, getFieldModifier, getFieldModifiers, getFields, getInstantiationTime, getStaticInstance, hasField, hashCode, ll, load, names, objectSize, print, save

#### Author(s)

Henrik Bengtsson

```
# - - - - - - - - - - - - - - - - - - - - - - - - - - - - - - - -
# Read all HTML files in the base package
# - - - - - - - - - - - - - - - - - - - - - - - - - - - - - - - -
path <- system.file(package="base")
files <- list.files(path, recursive=TRUE, full.names=TRUE)
files <- files[sapply(files, FUN=isFile)]
nfiles <- length(files)
cat(sprintf("Reading %d files in %s:\n", nfiles, path))
# Create a status bar with four labels
sb <- TextStatusBar("File: %-*s [%3.0f%% %7.0f bytes %-8s]",
                hfill=1, file="", progress=0, nbytes=0L, time="")
nbytes <- 0L
for (kk in seq_len(nfiles)) {
 file <- files[kk]
  # Update the status bar
  if (sb) {
    setLabel(sb, "progress", 100*kk/nfiles)
    if (kk %% 10 == 1 || kk == nfiles)
      setLabel(sb, "file", substr(basename(file), 1, 44))
    size <- file.info(file)$size
    # popMessage() calls update() too
    popMessage(sb, sprintf("Processing %s (%.2fkB)",
                                       basename(file), size/1024))
    flush(sb)
  }
```

```
# Read the file
  bfr <- readBin(file, what="raw", n=size)
  nbytes <- nbytes + size
  # Emulate a slow process
  if (interactive()) Sys.sleep(rexp(1, rate=60))
  # Update the status bar
  if (sb) {
    setLabel(sb, "nbytes", nbytes)
    setLabel(sb, "time", format(Sys.time(), "%H:%M:%S"))
    update(sb)
  }
}
setLabel(sb, "file", "<done>")
update(sb)
cat("\n")
```
TimeoutException *TimeoutException represents timeout errors*

#### Description

Package: R.utils Class TimeoutException

```
Object
```

```
~\sim |
~~+--try-error
~\sim ~\sim ~\sim ~\sim ~\sim ~\sim ~\sim~~~~~~~+--condition
~~~~~~~~~~~~|
~~~~~~~~~~~~+--error
~~~~~~~~~~~~~~~~~|
~~~~~~~~~~~~~~~~~+--simpleError
~~~~~~~~~~~~~~~~~~~~~~|
~~~~~~~~~~~~~~~~~~~~~~+--Exception
~~~~~~~~~~~~~~~~~~~~~~~~~~~|
~~~~~~~~~~~~~~~~~~~~~~~~~~~+--TimeoutException
```
## Directly known subclasses:

public static class TimeoutException extends [Exception](#page-0-0)

TimeoutException represents timeout errors occurring when a set of R expressions executed did not finish in time.

#### touchFile to the contract of the contract of the contract of the contract of the contract of the contract of the contract of the contract of the contract of the contract of the contract of the contract of the contract of t

## Usage

TimeoutException(..., cpu=NA, elapsed=NA)

#### Arguments

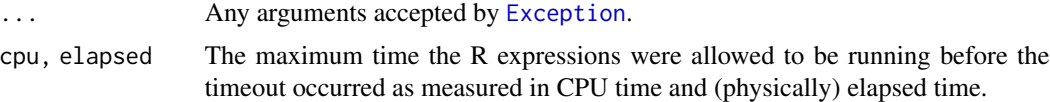

## Fields and Methods

## Methods:

[getMessage](#page-0-0) Gets the message of the exception.

### Methods inherited from Exception:

as.character, getCall, getCalls, getLastException, getMessage, getStackTrace, getWhen, print, printStack-Trace, throw

# Methods inherited from error:

as.character, throw

## Methods inherited from condition:

abort, as.character, conditionCall, conditionMessage, print

#### Methods inherited from Object:

\$, \$<-, [[, [[<-, as.character, attach, attachLocally, clearCache, clearLookupCache, clone, detach, equals, extend, finalize, getEnvironment, getFieldModifier, getFieldModifiers, getFields, getInstantiationTime, getStaticInstance, hasField, hashCode, ll, load, names, objectSize, print, save

#### Author(s)

Henrik Bengtsson

#### See Also

For detailed information about exceptions see [Exception](#page-0-0).

touchFile *Updates the timestamp of a file*

## Description

Updates the timestamp of a file. Currently, it is only possible to change the timestamp specifying when the file was last modified, and time can only be set to the current time.

#### Usage

```
## Default S3 method:
touchFile(pathname, ...)
```
#### Arguments

pathname A [character](#page-0-0) [vector](#page-0-0) specifying files to be updated. ... Not used.

#### Value

Returns (invisibly) a [vector](#page-0-0) of the old timestamps.

#### Author(s)

Henrik Bengtsson

#### References

[1] R-devel mailing list thread *Unix-like touch to update modification timestamp of file?*, started on 2008-02-26. <http://stat.ethz.ch/pipermail/r-devel/2008-February/048542.html>

#### See Also

Internally, [Sys.setFileTime](#page-0-0)() (iff available) and [file.info](#page-0-0)() are utilized.

```
# 1. Create a file
pathname <- tempfile()
cat(file=pathname, "Hello world!")
md5a <- digest::digest(pathname, file=TRUE)
# 2. Current time stamp
ta <- file.info(pathname)$mtime
print(ta)
```

```
# 3. Update time stamp
Sys.sleep(1.2)
touchFile(pathname)
tb <- file.info(pathname)$mtime
print(tb)
```

```
# 4. Verify that the timestamp got updated
stopifnot(tb > ta)
```

```
# 5. Verify that the contents did not change
md5b <- digest::digest(pathname, file=TRUE)
stopifnot(identical(md5a, md5b))
```
Converts a pathname into a URL starting with file://.

# Usage

```
## Default S3 method:
toUrl(pathname, safe=TRUE, ...)
```
# Arguments

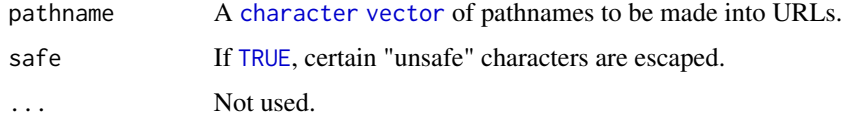

# Value

Returns a [character](#page-0-0) [vector](#page-0-0).

#### Author(s)

Henrik Bengtsson

## See Also

[URLencode](#page-0-0).

unwrap.array *Unwrap an array, matrix or a vector to an array of more dimensions*

## Description

Unwrap an array, matrix or a vector to an array of more dimensions. This is done by splitting up each dimension into several dimension based on the names of that dimension.

## Usage

```
## S3 method for class 'array'
unwrap(x, split=rep("[.]", length(dim(x))), drop=FALSE, ...)
```
# Arguments

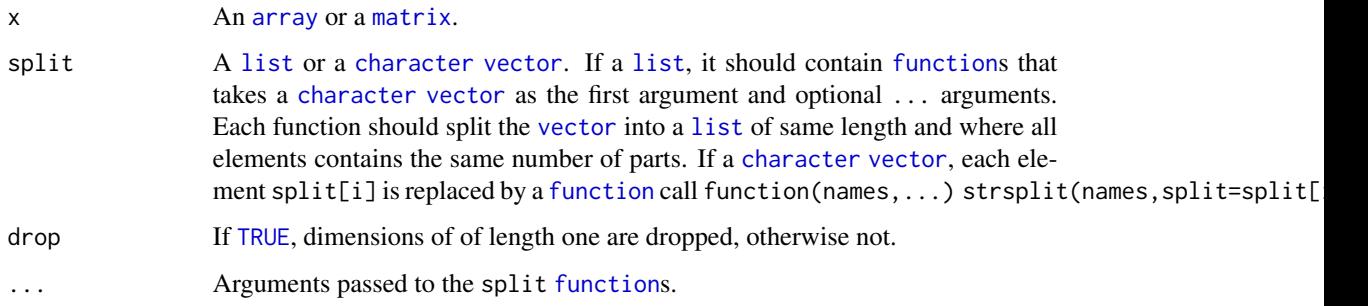

## Details

Although not tested thoroughly, unwrap() should be the inverse of wrap() such that identical(unwrap(wrap(x)),x) holds.

## Value

Returns an [array](#page-0-0).

# Author(s)

Henrik Bengtsson

## See Also

[\\*wrap\(](#page-0-0)).

# Examples

## Not run: See ?wrap.array for an example

<span id="page-129-0"></span>useRepos *Sets package repositories*

# Description

Sets package repositories.

## Usage

```
useRepos(repos=NULL, where=c("before", "after", "replace"), unique=TRUE, fallback=TRUE,
  ...)
```
## VComments 131

# Arguments

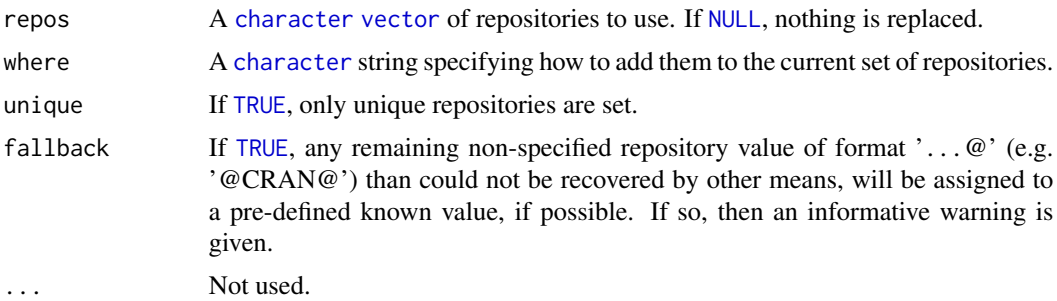

## Value

Returns a [list](#page-0-0) with element 'repos' reflecting options("repos") as the options where prior to calling this function.

## Author(s)

Henrik Bengtsson

## See Also

[withRepos](#page-141-0)().

<span id="page-130-0"></span>VComments *The VComments class*

# Description

Package: R.utils Class VComments

[Object](#page-0-0)  $~\sim$   $~\sim$   $~\mid$ ~~+-[-SmartComments](#page-113-0)  $~\sim$   $~\sim$   $~\sim$   $~\sim$   $~\sim$   $~\sim$   $~\sim$ ~~~~~~~+--VComments

Directly known subclasses: **[LComments](#page-73-0)** 

public static class VComments extends *[SmartComments](#page-113-0)*

The VComments class.

#### 132 VComments

#### Usage

```
VComments(letter="V", verboseName="verbose", ...)
```
#### Arguments

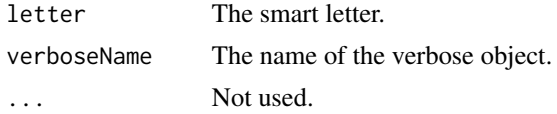

#### Details

The 'v' in VComments stands for 'verbose', because of its relationship to the [Verbose](#page-132-0) class. Here is a list of VComments and the R code that replaces each of them by the compiler: **Constructors** 

- \#V0\#[<args>] NullVerbose(<args>)
- $\forall$  + V1\#[<args>] Verbose(<args>)

## Controls

- \#V=\#[<variable>] Sets the name of the <verbose> object. Default is 'verbose'.
- \#V\^\#<threshold> setThreshold(<verbose>, <threshold>)
- \#V?\#<expression> if (isVisible(<verbose>)) { <expression> }
- \#V@\#<level> setDefaultLevel(<verbose>, <level>)
- \#Vm\#<method> <args> <method>(<verbose>, <args>)

## Enters and exits

- \#V+\#[<message>] enter(<verbose>, <message>)
- \#V-\#[<message>] exit(<verbose>, <message>)
- \#V!\#[<message>] pushState(<verbose>) on.exit(popState(<verbose>)) If <message>, enter(<verbose>, <message>)

## Simple output

- \#Vn\#<ignored> newline(<verbose>)
- \#Vr\#<ignored> ruler(<verbose>)
- \#Vt\#<ignored> timestamp(<verbose>)
- \#Vw\#[<title>] warnings(<verbose>, <title>)

## Output messages

#### Verbose 133

- \#Vc\#[<message>] cat(<verbose>, <message>)
- \#Ve\#<expression> eval(<verbose>, <expression>)
- \#Vh\#<message> header(<verbose>, <message>)
- \#Vp\#<object> print(<verbose>, <object>)
- \#Vs\#<object> summary(<verbose>, <object>)
- \#Vz\#<object> str(<verbose>, <object>)

#### Fields and Methods

## Methods:

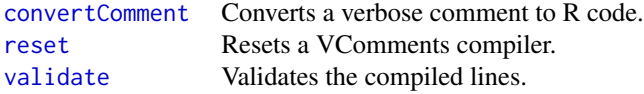

#### Methods inherited from SmartComments:

compile, convertComment, parse, reset, validate

# Methods inherited from Object:

\$, \$<-, [[, [[<-, as.character, attach, attachLocally, clearCache, clearLookupCache, clone, detach, equals, extend, finalize, getEnvironment, getFieldModifier, getFieldModifiers, getFields, getInstantiationTime, getStaticInstance, hasField, hashCode, ll, load, names, objectSize, print, save

## Author(s)

Henrik Bengtsson

## Examples

```
filename <- system.file("data-ex/exampleVComments.R", package="R.utils")
lines <- readLines(filename)
cat("Code before preprocessing:\n")
displayCode(code=lines, pager="console")
lines <- VComments$compile(lines)
cat("Code after preprocessing:\n")
displayCode(code=lines, pager="console")
```
<span id="page-132-0"></span>Verbose *Class to writing verbose messages to a connection or file*

#### 134 Verbose

# Description

Package: R.utils Class Verbose

[Object](#page-0-0)  $~\sim$  | ~~+--Verbose

Directly known subclasses: [MultiVerbose,](#page-0-0) [NullVerbose](#page-81-0)

public static class Verbose extends [Object](#page-0-0)

Class to writing verbose messages to a connection or file.

## Usage

```
Verbose(con=stderr(), on=TRUE, threshold=0, asGString=TRUE, timestamp=FALSE,
  removeFile=TRUE, core=TRUE, ...)
```
## Arguments

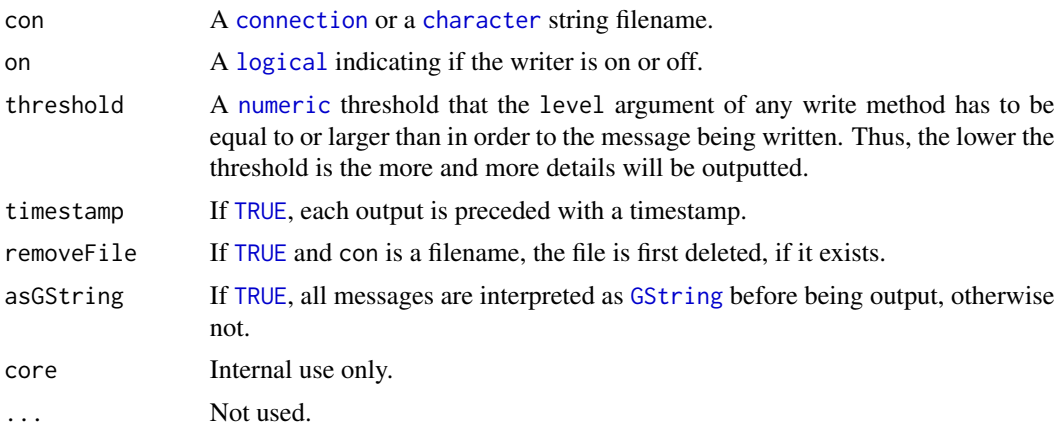

## Fields and Methods

# Methods:

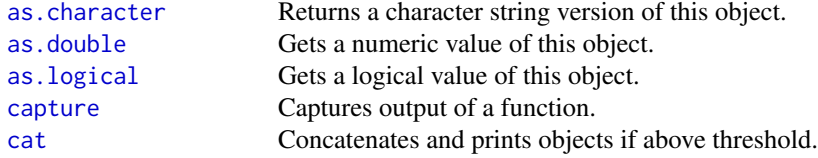

#### Verbose 135

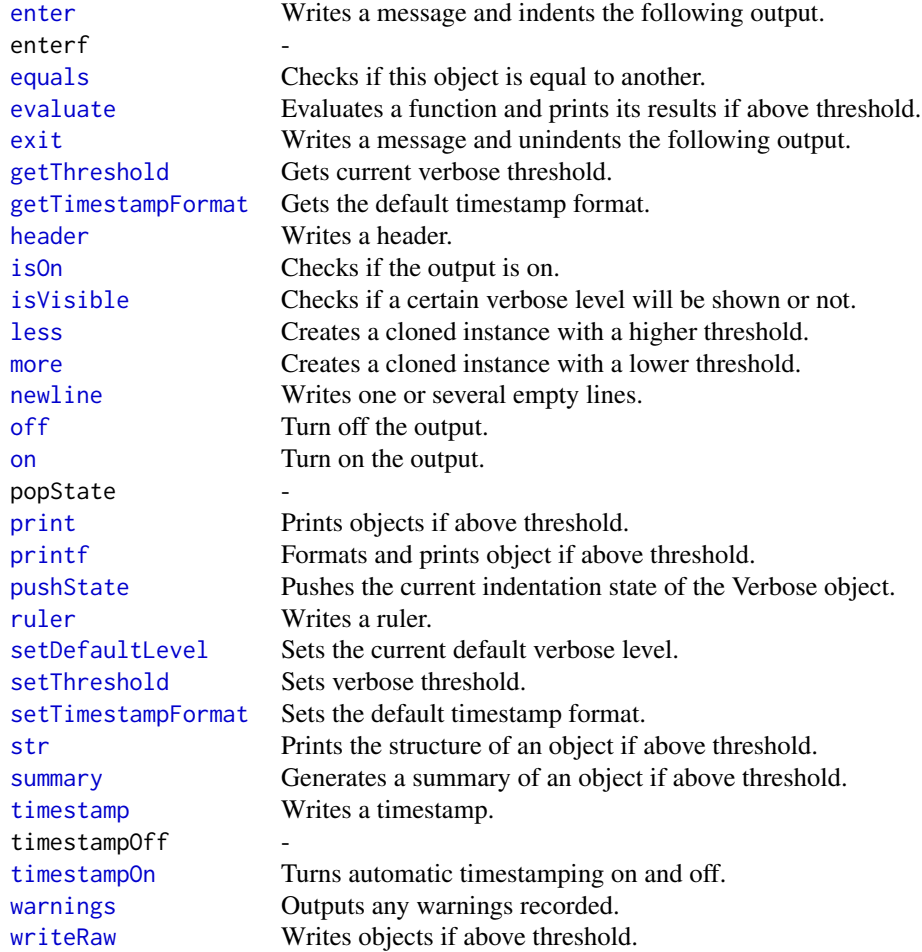

## Methods inherited from Object:

\$, \$<-, [[, [[<-, as.character, attach, attachLocally, clearCache, clearLookupCache, clone, detach, equals, extend, finalize, getEnvironment, getFieldModifier, getFieldModifiers, getFields, getInstantiationTime, getStaticInstance, hasField, hashCode, ll, load, names, objectSize, print, save

#### Output levels

As a guideline, use the following levels when outputting verbose/debug message using the Verbose class. For a message to be shown, the output level must be greater than (not equal to) current threshold. Thus, the lower the threshold is set, the more messages will be seen.

• <= -100Only for debug messages, i.e. messages containing all necessary information for debugging purposes and to find bugs in the code. Normally these messages are so detailed so they will be a pain for the regular user, but very useful for bug reporting and bug tracking by the developer.

- -99 -11Detailed verbose messages. These will typically be useful for the user to understand what is going on and do some simple debugging fixing problems typically due to themselves and not due to bugs in the code.
- $\bullet$  -10 -1 Verbose messages. For example, these will typically report the name of the file to be read, the current step in a sequence of analysis steps and so on. These message are not very useful for debugging.
- 0Default level in all output methods and default threshold. Thus, by default, messages at level 0 are not shown.
- $\bullet$   $>=$  +1Message that are always outputted (if threshold is kept at 0). We recommend not to output message at this level, because methods should be quiet by default (at the default threshold 0).

#### A compatibility trick and a speed-up trick

If you want to include calls to Verbose in a package of yours in order to debug code, but not use it otherwise, you might not want to load R.utils all the time, but only for debugging. To achieve this, the value of a reference variable to a Verbose class is always set to [TRUE](#page-0-0), cf. typically an Object reference has value [NA](#page-0-0). This makes it possible to use the reference variable as a first test before calling Verbose methods. Example:

```
foo <- function(..., verbose=FALSE) {
 # enter() will never be called if verbose==FALSE, thus no error.
 verbose && enter(verbose, "Loading")
}
```
Thus, R.utils is not required for  $foo()$ , but for  $foo(verbose=|Verbose(level=-1))$  it is.

Moreover, if using the [NullVerbose](#page-81-0) class for ignoring all verbose messages, the above trick will indeed speed up the code, because the value of a NullVerbose reference variable is always [FALSE](#page-0-0).

#### Extending the Verbose class

If extending this class, make sure to output messages via [\\*writeRaw\(](#page-0-0)) or one of the other output methods (which in turn all call the former). This guarantees that  $\star$ writeRaw() has full control of the output, e.g. this makes it possible to split output to standard output and to file.

## Author(s)

Henrik Bengtsson

## See Also

[NullVerbose](#page-81-0).

## withCapture 137

#### Examples

```
verbose <- Verbose(threshold=-1)
header(verbose, "A verbose writer example", padding=0)
enter(verbose, "Analysis A")
for (kk in 1:10) {
  printf(verbose, "step %d\n", kk)
  if (kk == 2) {
   cat(verbose, "Turning ON automatic timestamps")
    timestampOn(verbose)
  } else if (kk == 4) {
   timestampOff(verbose)
   cat(verbose, "Turned OFF automatic timestamps")
   cat(verbose, "Turning OFF verbose messages for steps ", kk, "-6")
   off(verbose)
  } else if (kk == 6) {
    on(verbose)
    cat(verbose, "Turned ON verbose messages just before step ", kk+1)
  }
  if (kk %in% c(5,8)) {
    enterf(verbose, "Sub analysis #%d", kk)
    for (jj in c("i", "ii", "iii")) {
      cat(verbose, "part ", jj)
    }
    exit(verbose)
  }
}
cat(verbose, "All steps completed!")
exit(verbose)
ruler(verbose)
cat(verbose, "Demo of some other methods:")
str(verbose, c(a=1, b=2, c=3))
print(verbose, c(a=1, b=2, c=3))
summary(verbose, c(a=1, b=2, c=3))
evaluate(verbose, rnorm, n=3, mean=2, sd=3)
ruler(verbose)
newline(verbose)
```
withCapture *Evaluates an expression and captures the code and/or the output*

#### Description

Evaluates an expression and captures the code and/or the output.

## Usage

```
withCapture(expr, replace=getOption("withCapture/substitute", ".x."), code=TRUE,
 output=code, ..., max.deparse.length=getOption("max.deparse.length", 10000), trim=TRUE,
 newline=getOption("withCapture/newline", TRUE), collapse="\n", substitute=replace,
 envir=parent.frame())
```
## Arguments

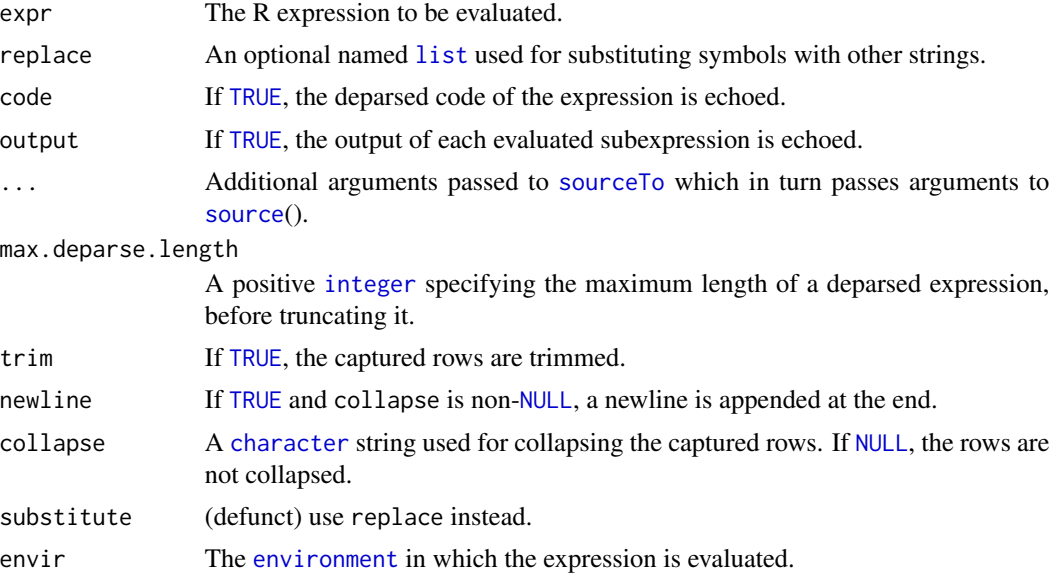

## Value

Returns a [character](#page-0-0) string class 'CapturedEvaluation'.

## Author(s)

Henrik Bengtsson

## See Also

Internally, [eval](#page-0-0)() is used to evaluate the expression.

```
print(withCapture({
n \leq -3n
 for (kk in 1:3) {
  printf("Iteration #%d\n", kk)
 }
 print(Sys.time())
```

```
type <- "horse"
 type
}))
## > n < -3## > n
## [1] 3
## > for (kk in 1:3) {
## + printf("Iteration #%d\n", kk)
## + }
## Iteration #1
## Iteration #2
## Iteration #3
## > print(Sys.time())
## [1] "2011-11-06 11:06:32 PST"
## > type <- "horse"
## > type
## [1] "horse"
# Automatic "variable" substitute
# (disable with relabel=NULL)
a \leftarrow 2b <- "Hello world!"
print(withCapture({
x \leftarrow a.
 s\sim b.x
 s
}))
\# \# > x < - 2## > s <- "Hello world!"
## > x
## [1] 2
## > s
## [1] "Hello world!"
```
withLocale *Evaluate an R expression with locale set temporarily*

## Description

Evaluate an R expression with locale set temporarily.

## Usage

```
withLocale(expr, category, locale, ..., substitute=TRUE, envir=parent.frame())
```
## Arguments

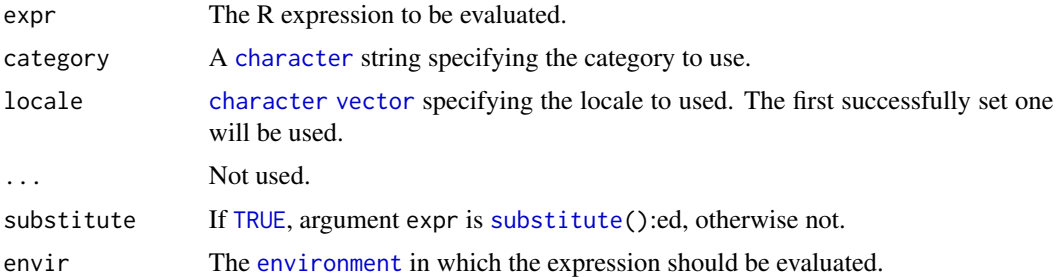

# Value

Returns the results of the expression evaluated.

#### Author(s)

Henrik Bengtsson

# See Also

Internally, [eval](#page-0-0)() is used to evaluate the expression. and Sys. setlocale() to set locale.

#### Examples

```
# Vector
cat("Original vector:\n")
x <- c(letters[1:8], LETTERS[1:8])
print(x)
cat("Sorting with 'C' locale:\n")
y1 <- withLocale(sort(x), "LC_COLLATE", "C")
print(y1)
cat("Sorting with an 'English' locale:\n")
y2 <- withLocale(sort(x), "LC_COLLATE", c("en_US", "en_US.UTF8", "English_United States.1252"))
print(y2)
```
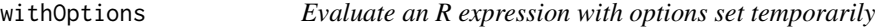

## Description

Evaluate an R expression with options set temporarily.

## Usage

```
withOptions(expr, ..., args=list(), substitute=TRUE, envir=parent.frame())
```
## withOptions 141

## Arguments

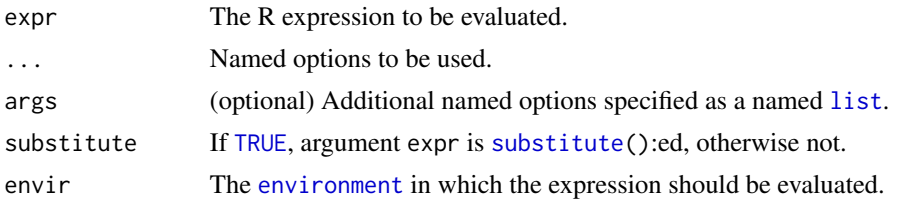

## Details

Upon exit (also on errors), this function will reset *all* options to the state of options available upon entry. This means any options *modified* but also those *added* when evaluating expr will also be undone upon exit.

## Value

Returns the results of the expression evaluated.

#### Author(s)

Henrik Bengtsson

#### See Also

Internally, [eval](#page-0-0)() is used to evaluate the expression. and [options](#page-0-0)() to set options.

```
print(pi)
# Same, i.e. using default
withOptions({
  print(pi)
})
# Printing with two digits
withOptions({
 print(pi)
}, digits=2)
# Printing with two digits then with three more
withOptions({
  print(pi)
  withOptions({
   print(pi)
  }, digits=getOption("digits")+3)
}, digits=2)
# Still printing with the default
print(pi)
```
<span id="page-141-0"></span>

Evaluate an R expression with repositories set temporarily.

#### Usage

```
withRepos(expr, repos="[[mainstream]]", ..., substitute=TRUE, envir=parent.frame())
```
#### Arguments

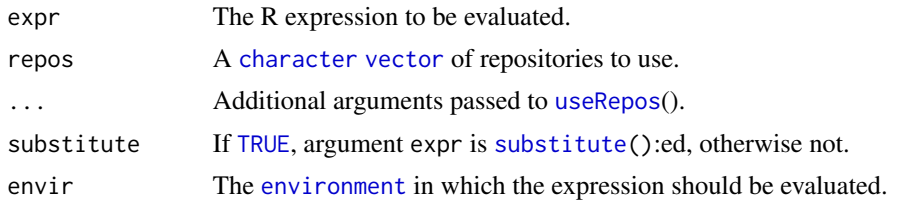

## Value

Returns the results of the expression evaluated.

#### Author(s)

Henrik Bengtsson

## See Also

Internally, [eval](#page-0-0)() is used to evaluate the expression. See also [options](#page-0-0)() and [install.packages](#page-0-0).

```
## Not run:
 # Install from BioC related repositories only
 withRepos(install.packages("edgeR"), repos="[[BioC]]")
 # Install from CRAN or BioC related repositories only
 withRepos(install.packages("edgeR"), repos=c("CRAN", "[[BioC]]"))
 # Install from mainstream repositories only (same as previous)
 withRepos(install.packages("edgeR"), repos="[[mainstream]]")
 # Install from R-Forge and mainstream repositories only
 withRepos(install.packages("R.utils"), repos="[[R-Forge]]")
 # Update only CRAN packages
 withRepos(update.packages(ask=FALSE), repos="[[CRAN]]")
```
#### withSeed 143

```
# Update only Bioconductor packages
 withRepos(update.packages(ask=FALSE), repos="[[BioC]]")
## End(Not run)
```
withSeed *Evaluate an R expression with a temporarily set random set*

#### Description

Evaluate an R expression with a temporarily set random set.

## Usage

withSeed(expr, seed, ..., substitute=TRUE, envir=parent.frame())

## Arguments

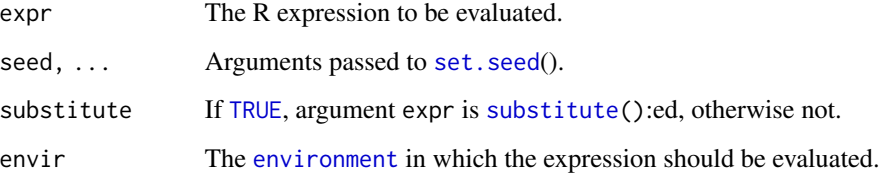

## Details

Upon exit (also on errors), this function will restore [.Random.seed](#page-0-0) in the global environment to the value it had upon entry. If it did not exist, it will be removed.

#### Value

Returns the results of the expression evaluated.

## Author(s)

Henrik Bengtsson

# See Also

Internally, set. seed() is used to set the random seed.

#### 144 with Sink with Sink with Sink with Sink with Sink with Sink with Sink with Sink with Sink with Sink with Sink with Sink with Sink with Sink with Sink with Sink with Sink with Sink with Sink with Sink with Sink with Sin

#### Examples

```
# Generate a random number
y0 \leftarrow runif(1)print(y0)
# Generate a random number using the same seed over and over
yp <- NULL
for (ii in 1:10) {
  y <- withSeed({
    runif(1)
  }, seed=0x42)
  print(y)
  # Assert identical
  if (!is.null(yp)) stopifnot(identical(y, yp))
  yp \leftarrow y}
# Generate a random number
y \leftarrow runif(1)print(y)
```
withSink *Evaluate an R expression while temporarily diverting output*

## Description

Evaluate an R expression while temporarily diverting output.

#### Usage

```
withSink(expr, file, append=FALSE, type=c("output", "message"), substitute=TRUE,
  envir=parent.frame())
```
# Arguments

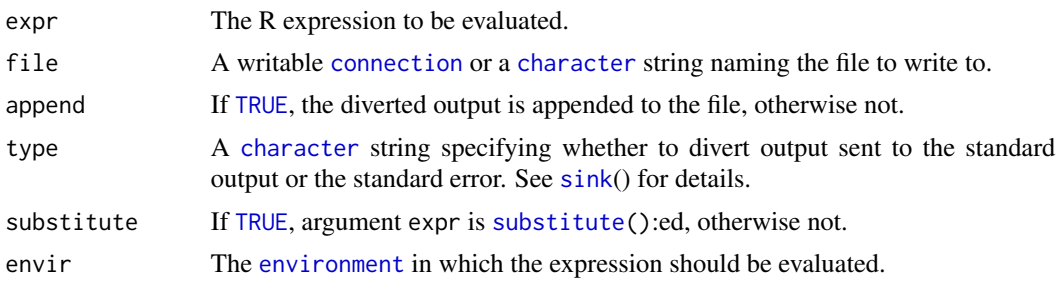

#### Details

Upon exit (also on errors), this function will close the requested "sink". If additional sinks (of any type) where also opened during the evaluation, those will also be closed with a warning.
#### <span id="page-144-0"></span>with Timeout 2.145

# Value

Returns the results of the expression evaluated.

# Author(s)

Henrik Bengtsson

# See Also

Internally, [sink](#page-0-0)() is used to divert any output.

#### Examples

```
# Divert standard output
pathname <- tempfile(fileext=".output.txt")
res <- withSink(file=pathname, {
  print(letters)
})
mcat(readLines(pathname), sep="\n")
# Divert standard error/messages
pathname <- tempfile(fileext=".message.txt")
res <- withSink(file=pathname, type="message", {
 mprint(LETTERS)
})
mcat(readLines(pathname), sep="\n")
```
withTimeout *Evaluate an R expression and interrupts it if it takes too long*

# Description

Evaluate an R expression and interrupts it if it takes too long.

#### Usage

```
withTimeout(expr, substitute=TRUE, envir=parent.frame(), timeout, cpu=timeout,
  elapsed=timeout, onTimeout=c("error", "warning", "silent"), ...)
```
#### Arguments

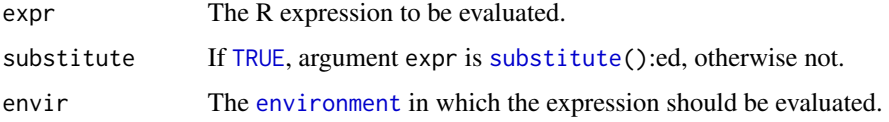

#### <span id="page-145-0"></span>timeout, cpu, elapsed

A [numeric](#page-0-0) specifying the maximum number of seconds the expression is allowed to run before being interrupted by the timeout. The cpu and elapsed arguments can be used to specify whether time should be measured in CPU time or in wall time.

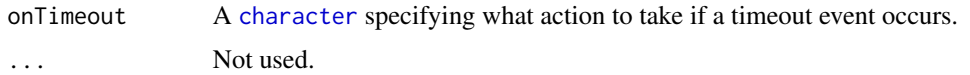

#### Details

This method utilizes [setTimeLimit](#page-0-0)() by first setting the timeout limits, then evaluating the expression that may or may not timeout. The method is guaranteed to reset the timeout limits to be infinitely long upon exiting, regardless whether it returns normally or preemptively due to a timeout or an error.

#### Value

Returns the results of the expression evaluated. If timed out, [NULL](#page-0-0) is returned if onTimeout was "warning" or "silent". If "error" a [TimeoutException](#page-125-0) is thrown.

#### Non-supported cases

In order to understand when this function works and when it does not, it is useful to know that it utilizes R's built-in time-out mechanism, which sets the limits on what is possible and not. From [setTimeLimit](#page-0-0)(), we learn that:

*"Time limits are checked whenever a user interrupt could occur. This will happen frequently in R code and during Sys.sleep(\*), but only at points in compiled C and Fortran code identified by the code author."*

More precisely, if a function is implemented in native code (e.g. C) and the developer of that function does not check for user interrupts, then you cannot interrupt that function neither via a user interrupt (e.g. Ctrl-C) *nor via the built-in time out mechanism*. To change this, you need to contact the developer of that piece of code and ask them to check for R user interrupts in their native code.

Furthermore, it is not possible to interrupt/break out of a "readline" prompt (e.g. [readline](#page-0-0)() and [readLines](#page-0-0)()) using timeouts; the timeout exception will not be thrown until after the user completes the prompt (i.e. after pressing ENTER).

System calls via [system](#page-0-0)() and system2() cannot be timed out via the above mechanisms. However, in  $R$  ( $>= 3.5.0$ ) these functions have argument timeout providing their own independent timeout mechanism.

Other examples of calls that do *not* support timeout are "atomic" calls that may take very long such as large object allocation and rnorm(n) where n is very large.

(\*) Note that on Unix and macOS, Sys.sleep(time) will signal a timeout error only *after* time seconds passed, regardless of timeout limit (< time).

#### Author(s)

Henrik Bengtsson

#### <span id="page-146-0"></span>with Timeout 2008 and the set of the set of the set of the set of the set of the set of the set of the set of the set of the set of the set of the set of the set of the set of the set of the set of the set of the set of th

#### References

[1] R help thread 'Time out for a R Function' on 2010-12-06. [http://www.mail-archive.com/](http://www.mail-archive.com/r-help@r-project.org/msg119344.html) [r-help@r-project.org/msg119344.html](http://www.mail-archive.com/r-help@r-project.org/msg119344.html)

#### See Also

Internally, [eval](#page-0-0)() is used to evaluate the expression and [setTimeLimit](#page-0-0)() is used to control for timeout events.

#### Examples

```
# - - - - - - - - - - - - - - - - - - - - - - - - -
# Function that takes "a long" time to run
# - - - - - - - - - - - - - - - - - - - - - - - - -
foo \leq function() {
  print("Tic")
  for (kk in 1:100) {
    print(kk)
    Sys.sleep(0.1)
  }
  print("Tac")
}
# - - - - - - - - - - - - - - - - - - - - - - - - -
# Evaluate code, if it takes too long, generate
# a timeout by throwing a TimeoutException.
# - - - - - - - - - - - - - - - - - - - - - - - - -
res <- NULL
tryCatch({
  res <- withTimeout({
    foo()
  }, timeout = 1.08)
}, TimeoutException = function(ex) {
  message("Timeout. Skipping.")
})
# - - - - - - - - - - - - - - - - - - - - - - - - -
# Evaluate code, if it takes too long, generate
# a timeout returning NULL and generate a warning.
# - - - - - - - - - - - - - - - - - - - - - - - - -
res <- withTimeout({
  foo()
}, timeout = 1.08, onTimeout = "warning")
# The same using an expression object
expr <- quote(foo())
res <- withTimeout(expr, substitute = FALSE,
                   timeout = 1.08, onTimeout = "warning")
```

```
# - - - - - - - - - - - - - - - - - - - - - - - - -
# Evaluate code, if it takes too long, generate
# a timeout, and return silently NULL.
# - - - - - - - - - - - - - - - - - - - - - - - - -
res <- withTimeout({
  foo()
}, timeout = 1.08, onTimeout = "silent")
```
wrap.array *Reshape an array or a matrix by permuting and/or joining dimensions*

# Description

Reshape an array or a matrix by permuting and/or joining dimensions.

A useful application of this is to reshape a multidimensional [array](#page-0-0) to a [matrix](#page-0-0), which then can be saved to file using for instance write.table().

# Usage

```
## S3 method for class 'array'
wrap(x, map=list(NA), sep=''.", ...)
```
# Arguments

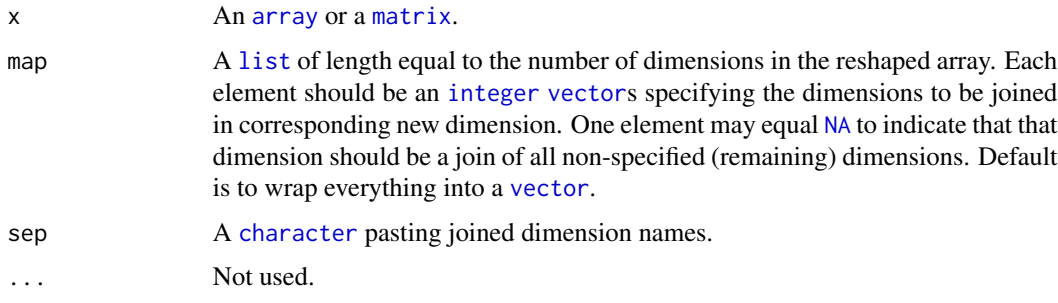

# Details

If the indices in unlist(map) is in a non-increasing order, [aperm\(\)](#page-0-0) will be called, which requires reshuffling of array elements in memory. In all other cases, the reshaping of the array does not require this, but only fast modifications of attributes dim and dimnames.

### Value

Returns an [array](#page-0-0) of length(map) dimensions, where the first dimension is of size prod(map[[1]]), the second prod(map[[2]]), and so on.

<span id="page-148-0"></span>wrap.array 149

#### Author(s)

Henrik Bengtsson

# See Also

[\\*unwrap\(](#page-0-0)). See [aperm\(\).](#page-0-0)

# Examples

```
# Create a 3x2x3 array
dim <-c(3,2,3)ndim <- length(dim)
dimnames <- list()
for (kk in 1:ndim)
  dimnames[[kk]] <- sprintf("%s%d", letters[kk], 1:dim[kk])
x \leftarrow 1:prod(dim)x <- array(x, dim=dim, dimnames=dimnames)
cat("Array 'x':\n")
print(x)
cat("\nReshape 'x' to its identity:\n")
y \leftarrow \text{wrap}(x, \text{ map=list}(1, 2, 3))print(y)
# Assert correctness of reshaping
stopifnot(identical(y, x))
cat("\nReshape 'x' by swapping dimensions 2 and 3, i.e. aperm(x, perm=c(1,3,2)):\n")
y \leftarrow \text{wrap}(x, \text{ map=list}(1, 3, 2))print(y)
# Assert correctness of reshaping
stopifnot(identical(y, aperm(x, perm=c(1,3,2))))
cat("\nWrap 'x' to a matrix 'y' by keeping dimension 1 and joining the others:\n")
y \leftarrow \text{wrap}(x, \text{ map=list}(1, \text{ NA}))print(y)
# Assert correctness of reshaping
for (aa in dimnames(x)[[1]]) {
  for (bb in dimnames(x)[[2]]) {
    for (cc in dimnames(x)[[3]]) {
      tt <- paste(bb, cc, sep=".")
      stopifnot(identical(y[aa,tt], x[aa,bb,cc]))
    }
  }
}
```
# 150 wrap.array

```
cat("\nUnwrap matrix 'y' back to array 'x':\n")
z <- unwrap(y)
print(z)
stopifnot(identical(z,x))
cat("\nWrap a matrix 'y' to a vector and back again:\n")
x <- matrix(1:8, nrow=2, dimnames=list(letters[1:2], 1:4))
y \le - wrap(x)z <- unwrap(y)
print(z)
stopifnot(identical(z,x))
cat("\nWrap and unwrap a randomly sized and shaped array 'x2':\n")
maxdim <- 5
dim <- sample(1:maxdim, size=sample(2:maxdim, size=1))
ndim <- length(dim)
dimnames <- list()
for (kk in 1:ndim)
  dimnames[[kk]] <- sprintf("%s%d", letters[kk], 1:dim[kk])
x2 \leq 1:prod(dim)x2 <- array(x, dim=dim, dimnames=dimnames)
cat("\nArray 'x2':\n")
print(x)
# Number of dimensions of wrapped array
ndim2 <- sample(1:(ndim-1), size=1)
# Create a random map for joining dimensions
splits <- NULL
if (ndim > 2)
  splits <- sort(sample(2:(ndim-1), size=ndim2-1))
splits \leq c(0, \text{ splits}, \text{ndim})map <- list()
for (kk in 1:ndim2)
  map[[kk]] <- (splits[kk]+1):splits[kk+1]
cat("\nRandom 'map':\n")
print(map)
cat("\nArray 'y2':\n")
y2 <- wrap(x2, map=map)
print(y2)
cat("\nArray 'x2':\n")
z^2 <- unwrap(y2)
print(z2)
stopifnot(identical(z2,x2))
```
<span id="page-150-0"></span>writeBinFragments *Writes binary data to disjoint sections of a connection or a file*

# Description

Writes binary data to disjoint sections of a connection or a file.

# Usage

```
## Default S3 method:
writeBinFragments(con, object, idxs, size=NA, ...)
```
# Arguments

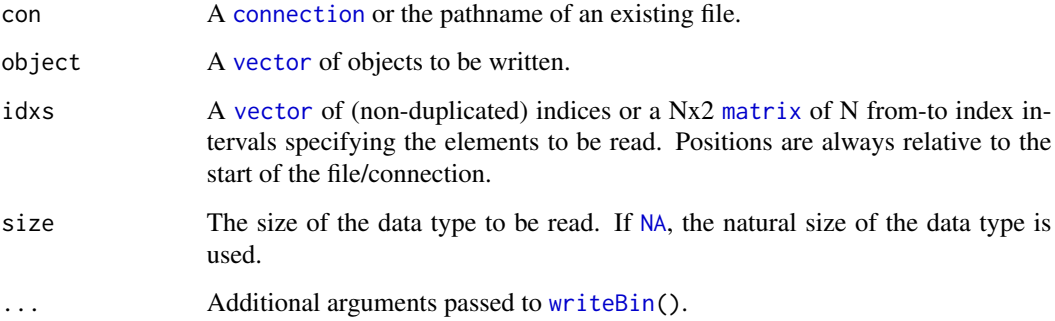

# Value

Returns nothing.

# Author(s)

Henrik Bengtsson

# See Also

[readBinFragments](#page-97-0)().

# Examples

## Not run: # See example(readBinFragments.connection)

<span id="page-151-0"></span>writeDataFrame.data.frame

*Writes a data.frame to tabular text file*

#### Description

Writes a data.frame to tabular text file with an optional header.

# Usage

```
## S3 method for class 'data.frame'
writeDataFrame(data, file, path=NULL, sep="\t", quote=FALSE, row.names=FALSE,
 col.names=!append, ..., header=list(), createdBy=NULL,
 createdOn=format(Sys.time(), format = "%Y-%m-%d %H:%M:%S %Z"),
 nbrOfRows=nrow(data), headerPrefix="# ", headerSep=": ", append=FALSE, overwrite=FALSE)
```
# Arguments

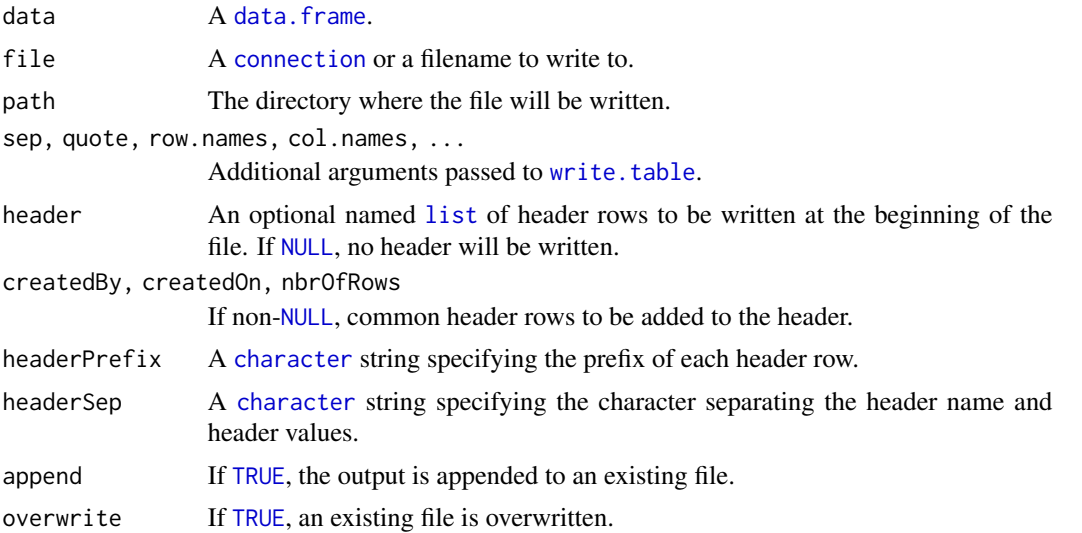

#### Value

Returns (invisibly) the pathname to the file written (or the [connection](#page-0-0) written to).

#### Author(s)

Henrik Bengtsson

# See Also

[write.table](#page-0-0).[readTable](#page-100-0)().

# **Index**

∗Topic IO captureOutput, [14](#page-13-0) compressPDF, [20](#page-19-0) createFileAtomically, [23](#page-22-0) createLink, [25](#page-24-0) createWindowsShortcut, [26](#page-25-0) dimNA $< -$ , [29](#page-28-0) displayCode, [30](#page-29-0) fileAccess, [38](#page-37-0) filePath, [40](#page-39-0) findSourceTraceback, [44](#page-43-0) getAbsolutePath, [47](#page-46-0) getParent, [48](#page-47-0) getRelativePath, [49](#page-48-0) hasUrlProtocol, [54](#page-53-0) isAbsolutePath, [62](#page-61-0) isDirectory, [63](#page-62-0) isFile, [64](#page-63-0) isOpen.character, [65](#page-64-0) isUrl, [69](#page-68-0) lastModified, [73](#page-72-0) LComments, [74](#page-73-0) listDirectory, [75](#page-74-0) loadObject, [76](#page-75-0) mkdirs, [79](#page-78-0) mpager, [81](#page-80-0) NullVerbose, [82](#page-81-0) popBackupFile, [89](#page-88-0) popTemporaryFile, [90](#page-89-0) pushBackupFile, [93](#page-92-0) pushTemporaryFile, [95](#page-94-0) readBinFragments, [98](#page-97-1) readTable, [101](#page-100-1) readTableIndex, [103](#page-102-0) readWindowsShortcut, [104](#page-103-0) removeDirectory, [105](#page-104-0) resample, [106](#page-105-0) saveObject, [107](#page-106-0) Settings, [110](#page-109-0)

shell.exec2, [113](#page-112-0) SmartComments, [114](#page-113-0) sourceDirectory, [116](#page-115-0) sourceTo, [117](#page-116-0) systemR, [123](#page-122-0) TextStatusBar, [124](#page-123-0) touchFile, [127](#page-126-0) toUrl, [129](#page-128-0) useRepos, [130](#page-129-0) VComments, [131](#page-130-0) Verbose, [133](#page-132-0) withLocale, [139](#page-138-0) withOptions, [140](#page-139-0) withRepos, [142](#page-141-0) withSeed, [143](#page-142-0) withSink, [144](#page-143-0) withTimeout, [145](#page-144-0) writeBinFragments, [151](#page-150-0) writeDataFrame.data.frame, [152](#page-151-0) ∗Topic attribute intervalsToSeq.matrix, [61](#page-60-0) seqToHumanReadable, [108](#page-107-0) seqToIntervals, [109](#page-108-0) ∗Topic character as.character.binmode, [8](#page-7-0) intToBin, [61](#page-60-0) ∗Topic classes Arguments, [7](#page-6-0) Assert, [9](#page-8-0) FileProgressBar, [42](#page-41-0) GString, [50](#page-49-0) Java, [71](#page-70-0) LComments, [74](#page-73-0) NullVerbose, [82](#page-81-0) Options, [85](#page-84-0) ProgressBar, [92](#page-91-0) Settings, [110](#page-109-0) SmartComments, [114](#page-113-0) System, [122](#page-121-0)

TextStatusBar, [124](#page-123-0) TimeoutException, [126](#page-125-1) VComments, [131](#page-130-0) Verbose, [133](#page-132-0) ∗Topic device env, [35](#page-34-0) ∗Topic error TimeoutException, [126](#page-125-1) ∗Topic file compressFile, [18](#page-17-0) compressPDF, [20](#page-19-0) copyDirectory, [21](#page-20-0) createLink, [25](#page-24-0) createWindowsShortcut, [26](#page-25-0) dimNA< -, [29](#page-28-0) displayCode, [30](#page-29-0) downloadFile.character, [32](#page-31-0) installPackages, [59](#page-58-0) mpager, [81](#page-80-0) nullfile, [81](#page-80-0) readWindowsShortcut, [104](#page-103-0) shell.exec2, [113](#page-112-0) touchFile, [127](#page-126-0) ∗Topic logic isZero, [70](#page-69-0) ∗Topic manip as.character.binmode, [8](#page-7-0) dataFrame, [28](#page-27-0) insert, [58](#page-57-0) intToBin, [61](#page-60-0) ∗Topic methods attachLocally.list, [10](#page-9-0) callHooks.function, [13](#page-12-0) downloadFile.character, [32](#page-31-0) extract.array, [36](#page-35-0) inAnyInterval.numeric, [57](#page-56-0) intervalsToSeq.matrix, [61](#page-60-0) isEof.connection, [63](#page-62-0) isOpen.character, [65](#page-64-0) mapToIntervals.numeric, [77](#page-76-0) mergeIntervals.numeric, [78](#page-77-0) TimeoutException, [126](#page-125-1) unwrap.array, [129](#page-128-0) wrap.array, [148](#page-147-0) writeDataFrame.data.frame, [152](#page-151-0) ∗Topic package isPackageInstalled, [66](#page-65-0) isPackageLoaded, [66](#page-65-0)

R.utils-package, [4](#page-3-0) ∗Topic programming addFinalizerToLast, [6](#page-5-0) Arguments, [7](#page-6-0) as.character.binmode, [8](#page-7-0) attachLocally.list, [10](#page-9-0) callHooks, [11](#page-10-0) callHooks.function, [13](#page-12-0) capitalize, [13](#page-12-0) captureOutput, [14](#page-13-0) cmdArgs, [16](#page-15-0) colClasses, [17](#page-16-0) compressFile, [18](#page-17-0) countLines, [22](#page-21-0) createFileAtomically, [23](#page-22-0) detachPackage, [29](#page-28-0) doCall, [31](#page-30-0) downloadFile.character, [32](#page-31-0) egsub, [34](#page-33-0) extract.array, [36](#page-35-0) fileAccess, [38](#page-37-0) finalizeSession, [43](#page-42-0) findSourceTraceback, [44](#page-43-0) getAbsolutePath, [47](#page-46-0) getParent, [48](#page-47-0) getRelativePath, [49](#page-48-0) hasUrlProtocol, [54](#page-53-0) hpaste, [55](#page-54-0) inAnyInterval.numeric, [57](#page-56-0) intToBin, [61](#page-60-0) isAbsolutePath, [62](#page-61-0) isDirectory, [63](#page-62-0) isFile, [64](#page-63-0) isUrl, [69](#page-68-0) lastModified, [73](#page-72-0) LComments, [74](#page-73-0) listDirectory, [75](#page-74-0) loadObject, [76](#page-75-0) mapToIntervals.numeric, [77](#page-76-0) mergeIntervals.numeric, [78](#page-77-0) mkdirs, [79](#page-78-0) mpager, [81](#page-80-0) nullfile, [81](#page-80-0) NullVerbose, [82](#page-81-0) onGarbageCollect, [83](#page-82-0) onSessionExit, [84](#page-83-0) Options, [85](#page-84-0) patchCode, [87](#page-86-0)

popBackupFile, [89](#page-88-0) popTemporaryFile, [90](#page-89-0) pushBackupFile, [93](#page-92-0) pushTemporaryFile, [95](#page-94-0) readRdHelp, [100](#page-99-0) removeDirectory, [105](#page-104-0) resample, [106](#page-105-0) saveObject, [107](#page-106-0) setOption, [110](#page-109-0) Settings, [110](#page-109-0) SmartComments, [114](#page-113-0) sourceDirectory, [116](#page-115-0) sourceTo, [117](#page-116-0) splitByPattern, [119](#page-118-0) systemR, [123](#page-122-0) TextStatusBar, [124](#page-123-0) TimeoutException, [126](#page-125-1) touchFile, [127](#page-126-0) toUrl, [129](#page-128-0) unwrap.array, [129](#page-128-0) useRepos, [130](#page-129-0) VComments, [131](#page-130-0) Verbose, [133](#page-132-0) withLocale, [139](#page-138-0) withOptions, [140](#page-139-0) withRepos, [142](#page-141-0) withSeed, [143](#page-142-0) withSink, [144](#page-143-0) withTimeout, [145](#page-144-0) wrap.array, [148](#page-147-0) ∗Topic utilities attachLocally.list, [10](#page-9-0) createFileAtomically, [23](#page-22-0) dataFrame, [28](#page-27-0) egsub, [34](#page-33-0) env, [35](#page-34-0) inAnyInterval.numeric, [57](#page-56-0) isOpen.character, [65](#page-64-0) isPackageInstalled, [66](#page-65-0) isPackageLoaded, [66](#page-65-0) mapToIntervals.numeric, [77](#page-76-0) mergeIntervals.numeric, [78](#page-77-0) mout, [80](#page-79-0) patchCode, [87](#page-86-0) popBackupFile, [89](#page-88-0) popTemporaryFile, [90](#page-89-0) printf, [91](#page-90-0) pushBackupFile, [93](#page-92-0)

pushTemporaryFile, [95](#page-94-0) withCapture, [137](#page-136-0) \*intervalsToSeq, *[109](#page-108-0)* \*mapToIntervals, *[57](#page-56-0)* \*unwrap, *[149](#page-148-0)* \*wrap, *[130](#page-129-0)* \*writeRaw, *[136](#page-135-0)* .Last, *[85](#page-84-0)* .Machine, *[71](#page-70-0)* .Random.seed, *[143](#page-142-0)* .Rprofile, *[114](#page-113-0)* addFinalizerToLast, [6](#page-5-0) all.equal, *[71](#page-70-0)* aperm(), *[148,](#page-147-0) [149](#page-148-0)* append, *[58](#page-57-0)* Arguments, *[4](#page-3-0)*, [7](#page-6-0) array, *[37](#page-36-0)*, *[130](#page-129-0)*, *[148](#page-147-0)* as.character, *[50](#page-49-0)*, *[86](#page-85-0)*, *[92](#page-91-0)*, *[134](#page-133-0)* as.character.binmode, [8](#page-7-0) as.double, *[134](#page-133-0)* as.list, *[86](#page-85-0)* as.logical, *[134](#page-133-0)* as.numeric, *[16](#page-15-0)* asByte, *[72](#page-71-0)* asInt, *[72](#page-71-0)* asLong, *[72](#page-71-0)* Assert, *[4](#page-3-0)*, [9](#page-8-0) asShort, *[72](#page-71-0)* attach, *[10](#page-9-0)* attachLocally, *[10](#page-9-0)* attachLocally *(*attachLocally.list*)*, [10](#page-9-0) attachLocally.list, [10](#page-9-0) browseURL, *[114](#page-113-0)* bunzip2 *(*compressFile*)*, [18](#page-17-0) bzip2 *(*compressFile*)*, [18](#page-17-0) callHooks, [11,](#page-10-0) *[13](#page-12-0)* callHooks.function, [13](#page-12-0)

callHooks.list, *[11,](#page-10-0) [12](#page-11-0)* callHooks.list *(*callHooks.function*)*, [13](#page-12-0) capitalize, [13](#page-12-0) capture, *[134](#page-133-0)* capture.output, *[15](#page-14-0)* captureOutput, [14](#page-13-0) cat, *[80](#page-79-0)*, *[91](#page-90-0)*, *[134](#page-133-0)* ccat *(*mout*)*, [80](#page-79-0)

character, *[8](#page-7-0)*, *[10,](#page-9-0) [11](#page-10-0)*, *[14–](#page-13-0)[17](#page-16-0)*, *[19](#page-18-0)*, *[21,](#page-20-0) [22](#page-21-0)*, *[25](#page-24-0)*, *[28](#page-27-0)[–34](#page-33-0)*, *[38](#page-37-0)*, *[41](#page-40-0)*, *[44](#page-43-0)*, *[46–](#page-45-0)[50](#page-49-0)*, *[53–](#page-52-0)[55](#page-54-0)*, *[60](#page-59-0)*, *[62](#page-61-0)[–67](#page-66-0)*, *[70](#page-69-0)*, *[74](#page-73-0)*, *[76](#page-75-0)*, *[79](#page-78-0)*, *[81,](#page-80-0) [82](#page-81-0)*, *[84](#page-83-0)*, *[88,](#page-87-0) [89](#page-88-0)*, *[91](#page-90-0)*, *[94](#page-93-0)*, *[97,](#page-96-0) [98](#page-97-1)*, *[101–](#page-100-1)[105](#page-104-0)*, *[108](#page-107-0)*, *[110,](#page-109-0) [111](#page-110-0)*, *[113,](#page-112-0) [114](#page-113-0)*, *[117](#page-116-0)*, *[119](#page-118-0)*, *[123,](#page-122-0) [124](#page-123-0)*, *[128](#page-127-0)[–131](#page-130-0)*, *[134](#page-133-0)*, *[138](#page-137-0)*, *[140](#page-139-0)*, *[142](#page-141-0)*, *[144](#page-143-0)*, *[146](#page-145-0)*, *[148](#page-147-0)*, *[152](#page-151-0)* check, *[9](#page-8-0)* cleanup, *[43](#page-42-0)* cmdArg *(*cmdArgs*)*, [16](#page-15-0) cmdArgs, [16](#page-15-0) cmsg *(*mout*)*, [80](#page-79-0) colClasses, [17,](#page-16-0) *[102](#page-101-0)* commandArgs, *[16,](#page-15-0) [17](#page-16-0)* compactPDF, *[21](#page-20-0)* Comparison, *[71](#page-70-0)* compile, *[115](#page-114-0)* compressFile, [18](#page-17-0) compressPDF, [20](#page-19-0) connection, *[15](#page-14-0)*, *[22](#page-21-0)*, *[30](#page-29-0)*, *[46](#page-45-0)*, *[53](#page-52-0)*, *[64,](#page-63-0) [65](#page-64-0)*, *[76](#page-75-0)*, *[82](#page-81-0)*, *[91](#page-90-0)*, *[98](#page-97-1)*, *[102](#page-101-0)*, *[104](#page-103-0)*, *[107](#page-106-0)*, *[117](#page-116-0)*, *[134](#page-133-0)*, *[144](#page-143-0)*, *[151,](#page-150-0) [152](#page-151-0)* connections, *[19](#page-18-0)*, *[65](#page-64-0)* convertComment, *[115](#page-114-0)*, *[133](#page-132-0)* copyDirectory, [21](#page-20-0) copyFile, *[22](#page-21-0)* countLines, [22](#page-21-0) cout *(*mout*)*, [80](#page-79-0) cprint *(*mout*)*, [80](#page-79-0) cprintf *(*mout*)*, [80](#page-79-0) createFileAtomically, [23](#page-22-0) createLink, [25](#page-24-0) createWindowsShortcut, *[26](#page-25-0)*, [26,](#page-25-0) *[105](#page-104-0)* cshow *(*mout*)*, [80](#page-79-0) cstr *(*mout*)*, [80](#page-79-0) currentTimeMillis, *[122](#page-121-0)* cut, *[78](#page-77-0)*

data.frame, *[10](#page-9-0)*, *[28](#page-27-0)*, *[102](#page-101-0)*, *[152](#page-151-0)* dataFrame, [28](#page-27-0) decapitalize *(*capitalize*)*, [13](#page-12-0) decompressFile *(*compressFile*)*, [18](#page-17-0) detach, *[29](#page-28-0)* detachPackage, [29](#page-28-0) digest, *[107](#page-106-0)* dim, *[30](#page-29-0)* dimNA $<$  -, [29](#page-28-0) dimNA<- *(*dimNA< -*)*, [29](#page-28-0) dir.create, *[79](#page-78-0)*

displayCode, [30](#page-29-0) do.call, *[32](#page-31-0)* doCall, [31](#page-30-0) download.file, *[33](#page-32-0)* downloadFile *(*downloadFile.character*)*,  $32$ downloadFile.character, [32](#page-31-0) duplicated, *[67,](#page-66-0) [68](#page-67-0)* egsub, [34](#page-33-0) enter, *[135](#page-134-0)* env, [35](#page-34-0) environment, *[10](#page-9-0)*, *[15](#page-14-0)*, *[32](#page-31-0)*, *[34,](#page-33-0) [35](#page-34-0)*, *[46](#page-45-0)*, *[53](#page-52-0)*, *[116,](#page-115-0) [117](#page-116-0)*, *[138](#page-137-0)*, *[140](#page-139-0)[–145](#page-144-0)* equals, *[86](#page-85-0)*, *[135](#page-134-0)* eval, *[15](#page-14-0)*, *[138](#page-137-0)*, *[140](#page-139-0)[–142](#page-141-0)*, *[147](#page-146-0)* evalCapture *(*withCapture*)*, [137](#page-136-0) evalq, *[35,](#page-34-0) [36](#page-35-0)* evaluate, *[50](#page-49-0)*, *[135](#page-134-0)* Exception, *[126,](#page-125-1) [127](#page-126-0)* exit, *[135](#page-134-0)* expression, *[34,](#page-33-0) [35](#page-34-0)* extract.array, [36](#page-35-0) extract.default *(*extract.array*)*, [36](#page-35-0) extract.matrix *(*extract.array*)*, [36](#page-35-0) FALSE, *[6](#page-5-0)*, *[10](#page-9-0)*, *[21](#page-20-0)*, *[46](#page-45-0)*, *[58](#page-57-0)*, *[62](#page-61-0)[–64](#page-63-0)*, *[70](#page-69-0)*, *[76](#page-75-0)*, *[79](#page-78-0)*, *[89,](#page-88-0) [90](#page-89-0)*, *[94](#page-93-0)[–96](#page-95-0)*, *[101,](#page-100-1) [102](#page-101-0)*, *[105](#page-104-0)*, *[117](#page-116-0)*, *[136](#page-135-0)* file.access, *[38,](#page-37-0) [39](#page-38-0)* file.copy, *[22](#page-21-0)* file.info, *[63](#page-62-0)*, *[65](#page-64-0)*, *[74](#page-73-0)*, *[128](#page-127-0)* file.path, *[40,](#page-39-0) [41](#page-40-0)* file.remove, *[105](#page-104-0)* file.show, *[31](#page-30-0)*, *[81](#page-80-0)* file.symlink, *[26](#page-25-0)* file\_test, *[63](#page-62-0)*, *[65](#page-64-0)* fileAccess, [38](#page-37-0) filePath, [40,](#page-39-0) *[105](#page-104-0)* FileProgressBar, *[5](#page-4-0)*, [42,](#page-41-0) *[92](#page-91-0)* finalizeSession, [43,](#page-42-0) *[85](#page-84-0)* findGhostscript, *[122](#page-121-0)*

findGraphicsDevice, *[122](#page-121-0)*

function, *[13](#page-12-0)*, *[19](#page-18-0)*, *[23](#page-22-0)*, *[32](#page-31-0)*, *[34](#page-33-0)*, *[84](#page-83-0)*, *[130](#page-129-0)*

findInterval, *[78](#page-77-0)* findSettings, *[111](#page-110-0)* findSourceTraceback, [44](#page-43-0)

flush, *[124](#page-123-0)*

gcat, [45,](#page-44-0) *[51](#page-50-0)*, *[54](#page-53-0)*

gcDLLs, [46](#page-45-0) get , *[34](#page-33-0)* getAbsolutePath , [47](#page-46-0) , *[49](#page-48-0)* getBarString , *[92](#page-91-0)* getBuiltinDate , *[51](#page-50-0)* getBuiltinDatetime , *[51](#page-50-0)* getBuiltinHostname , *[51](#page-50-0)* getBuiltinOs , *[51](#page-50-0)* getBuiltinPid , *[51](#page-50-0)* getBuiltinRhome , *[51](#page-50-0)* getBuiltinRversion , *[51](#page-50-0)* getBuiltinTime , *[51](#page-50-0)* getBuiltinUsername , *[51](#page-50-0)* getCharacters , *[7](#page-6-0)* getDoubles , *[7](#page-6-0)* getEnvironment , *[7](#page-6-0)* getFilename , *[7](#page-6-0)* getHostname , *[122](#page-121-0)* getIndices , *[7](#page-6-0)* getInstanceOf , *[7](#page-6-0)* getIntegers , *[7](#page-6-0)* getLabel , *[125](#page-124-0)* getLeaves , *[86](#page-85-0)* getLoadedDLLs , *[47](#page-46-0)* getLoadedPathname , *[111](#page-110-0)* getLogicals , *[7](#page-6-0)* getMessage , *[127](#page-126-0)* getNumerics , *[7](#page-6-0)* getOption , *[86](#page-85-0)* , *[110](#page-109-0)* getParent, [48](#page-47-0) getRaw , *[51](#page-50-0)* getReadablePathname , *[7](#page-6-0)* getReadablePathnames , *[7](#page-6-0)* getRegularExpression , *[7](#page-6-0)* getRelativePath , [49](#page-48-0) getThreshold , *[135](#page-134-0)* getTimestampFormat , *[135](#page-134-0)* getUsername , *[122](#page-121-0)* getVariableValue , *[51](#page-50-0)* getVector , *[7](#page-6-0)* getVerbose , *[7](#page-6-0)* getWritablePathname , *[8](#page-7-0)* GString , *[4](#page-3-0)* , *[46](#page-45-0)* , [50](#page-49-0) , *[53](#page-52-0)* , *[134](#page-133-0)* gstring , *[46](#page-45-0)* , *[51](#page-50-0)* , [53](#page-52-0) gsub , *[34](#page-33-0)* gunzip *(*compressFile *)* , [18](#page-17-0) gzip *(*compressFile *)* , [18](#page-17-0)

hasOption , *[86](#page-85-0)*

hasUrlProtocol , [54](#page-53-0) header , *[135](#page-134-0)* help , *[101](#page-100-1)* hpaste, [55](#page-54-0) inAnyInterval , *[78](#page-77-0) , [79](#page-78-0)* inAnyInterval.numeric, [57](#page-56-0) increase , *[92](#page-91-0)* Inf , *[55](#page-54-0)* inheritsFrom , *[9](#page-8-0)* insert , [58](#page-57-0) install.packages , *[60](#page-59-0)* , *[142](#page-141-0)* installPackages , [59](#page-58-0) integer , *[23](#page-22-0)* , *[28](#page-27-0) , [29](#page-28-0)* , *[33](#page-32-0)* , *[37,](#page-36-0) [38](#page-37-0)* , *[48](#page-47-0)* , *[55](#page-54-0)* , *[61](#page-60-0)* , *[77](#page-76-0)* , *[79](#page-78-0)* , *[103](#page-102-0)* , *[108](#page-107-0) , [109](#page-108-0)* , *[120](#page-119-0)* , *[138](#page-137-0)* , *[148](#page-147-0)* intervalsToSeq.matrix , [61](#page-60-0) intToBin , *[8](#page-7-0)* , [61](#page-60-0) intToHex *(*intToBin *)* , [61](#page-60-0) intToOct *(*intToBin *)* , [61](#page-60-0) isAbsolutePath, [48](#page-47-0), [49](#page-48-0), [62](#page-61-0) isBzipped *(*compressFile *)* , [18](#page-17-0) isCompressedFile *(*compressFile *)* , [18](#page-17-0) isDirectory , [63](#page-62-0) , *[65](#page-64-0)* isDone , *[92](#page-91-0)* isEof.connection , [63](#page-62-0) isFile , *[63](#page-62-0)* , [64](#page-63-0) isGzipped *(*compressFile *)* , [18](#page-17-0) isMatrix , *[9](#page-8-0)* isModified , *[111](#page-110-0)* isOn , *[83](#page-82-0)* , *[135](#page-134-0)* isOpen.character , [65](#page-64-0) isPackageInstalled , [66](#page-65-0) , *[67](#page-66-0)* isPackageLoaded , *[66](#page-65-0)* , [66](#page-65-0) isReplicated , [67](#page-66-0) , *[69](#page-68-0)* isScalar , *[9](#page-8-0)* isSingle , *[68](#page-67-0)* , [69](#page-68-0) isUrl , [69](#page-68-0) isVector , *[9](#page-8-0)* isVisible , *[83](#page-82-0)* , *[135](#page-134-0)* isZero, [70](#page-69-0) Java , *[4](#page-3-0)* , [71](#page-70-0) lastModified , [73](#page-72-0)

layout , *[121](#page-120-0)* LComments , *[5](#page-4-0)* , [74](#page-73-0) , *[114](#page-113-0)* , *[131](#page-130-0)* less , *[135](#page-134-0)* library , *[88](#page-87-0)*

list, *[10](#page-9-0)*, *[13](#page-12-0)*, *[16](#page-15-0)*, *[32](#page-31-0)*, *[37](#page-36-0)*, *[58](#page-57-0)*, *[86](#page-85-0)*, *[101](#page-100-1)*, *[104](#page-103-0)*, *[130,](#page-129-0) [131](#page-130-0)*, *[138](#page-137-0)*, *[141](#page-140-0)*, *[148](#page-147-0)*, *[152](#page-151-0)* list.files, *[76](#page-75-0)* listDirectory, [75](#page-74-0) load, *[77](#page-76-0)* loadAnywhere, *[111](#page-110-0)* loadObject, [76,](#page-75-0) *[107](#page-106-0)* loadToEnv, *[77](#page-76-0)* logical, *[19](#page-18-0)*, *[23](#page-22-0)*, *[29](#page-28-0)*, *[33](#page-32-0)*, *[54](#page-53-0)*, *[57](#page-56-0)*, *[64–](#page-63-0)[67](#page-66-0)*, *[69,](#page-68-0) [70](#page-69-0)*, *[80](#page-79-0)*, *[89,](#page-88-0) [90](#page-89-0)*, *[94,](#page-93-0) [95](#page-94-0)*, *[98](#page-97-1)*, *[102,](#page-101-0) [103](#page-102-0)*, *[116](#page-115-0)*, *[123](#page-122-0)*, *[134](#page-133-0)*

mapToIntervals, *[57](#page-56-0)* mapToIntervals.numeric, [77](#page-76-0) match, *[78,](#page-77-0) [79](#page-78-0)* matrix, *[37](#page-36-0)*, *[61](#page-60-0)*, *[77,](#page-76-0) [78](#page-77-0)*, *[98](#page-97-1)*, *[109](#page-108-0)*, *[121](#page-120-0)*, *[130](#page-129-0)*, *[148](#page-147-0)*, *[151](#page-150-0)* mcat *(*mout*)*, [80](#page-79-0) mergeIntervals.numeric, [78](#page-77-0) message, *[80](#page-79-0)* mkdirs, [79](#page-78-0) mode, *[98](#page-97-1)* more, *[135](#page-134-0)* mout, [80](#page-79-0) mpager, [81](#page-80-0) mprint *(*mout*)*, [80](#page-79-0) mprintf *(*mout*)*, [80](#page-79-0) mshow *(*mout*)*, [80](#page-79-0) mstr *(*mout*)*, [80](#page-79-0) mtext, *[120](#page-119-0)* MultiVerbose, *[134](#page-133-0)*

NA, *[16](#page-15-0)*, *[29,](#page-28-0) [30](#page-29-0)*, *[40](#page-39-0)*, *[77](#page-76-0)*, *[98](#page-97-1)*, *[136](#page-135-0)*, *[148](#page-147-0)*, *[151](#page-150-0)* names, *[86](#page-85-0)* nbrOfOptions, *[86](#page-85-0)* new.env, *[35,](#page-34-0) [36](#page-35-0)* newline, *[125](#page-124-0)*, *[135](#page-134-0)* NULL, *[10](#page-9-0)*, *[13](#page-12-0)*, *[15,](#page-14-0) [16](#page-15-0)*, *[25](#page-24-0)*, *[30](#page-29-0)*, *[33](#page-32-0)*, *[37](#page-36-0)*, *[48,](#page-47-0) [49](#page-48-0)*, *[55](#page-54-0)*, *[67](#page-66-0)*, *[88](#page-87-0)*, *[107](#page-106-0)*, *[117](#page-116-0)*, *[131](#page-130-0)*, *[138](#page-137-0)*, *[146](#page-145-0)*, *[152](#page-151-0)* nullcon *(*nullfile*)*, [81](#page-80-0) nullfile, [81](#page-80-0) NullVerbose, [82,](#page-81-0) *[134](#page-133-0)*, *[136](#page-135-0)* numeric, *[16](#page-15-0)*, *[30](#page-29-0)*, *[62](#page-61-0)*, *[76–](#page-75-0)[78](#page-77-0)*, *[120](#page-119-0)*, *[124](#page-123-0)*, *[134](#page-133-0)*, *[146](#page-145-0)*

Object, *[7](#page-6-0)*, *[9](#page-8-0)*, *[42](#page-41-0)*, *[71](#page-70-0)*, *[74](#page-73-0)*, *[82](#page-81-0)*, *[85,](#page-84-0) [86](#page-85-0)*, *[92](#page-91-0)*, *[110](#page-109-0)*, *[114](#page-113-0)*, *[122](#page-121-0)*, *[124](#page-123-0)*, *[126](#page-125-1)*, *[131](#page-130-0)*, *[134](#page-133-0)* octmode, *[8](#page-7-0)* off, *[135](#page-134-0)* on, *[135](#page-134-0)*

onGarbageCollect, [83](#page-82-0) onSessionExit, *[6](#page-5-0)*, *[43,](#page-42-0) [44](#page-43-0)*, [84,](#page-83-0) *[111](#page-110-0)* openBrowser, *[122](#page-121-0)* Options, *[4](#page-3-0)*, [85,](#page-84-0) *[110,](#page-109-0) [111](#page-110-0)* options, *[86](#page-85-0)*, *[88](#page-87-0)*, *[141,](#page-140-0) [142](#page-141-0)* parse, *[51](#page-50-0)*, *[115](#page-114-0)*, *[117](#page-116-0)* parseDebian, *[122](#page-121-0)* parseRepos *(*useRepos*)*, [130](#page-129-0) paste, *[55](#page-54-0)* patchCode, [87](#page-86-0) popBackupFile, *[24](#page-23-0)*, [89,](#page-88-0) *[93,](#page-92-0) [94](#page-93-0)* popMessage, *[125](#page-124-0)* popTemporaryFile, *[23,](#page-22-0) [24](#page-23-0)*, [90,](#page-89-0) *[95,](#page-94-0) [96](#page-95-0)* print, *[51](#page-50-0)*, *[80](#page-79-0)*, *[135](#page-134-0)* printf, *[80](#page-79-0)*, [91,](#page-90-0) *[135](#page-134-0)* ProgressBar, *[5](#page-4-0)*, *[42](#page-41-0)*, [92](#page-91-0) promptAndSave, *[111](#page-110-0)* pushBackupFile, *[24](#page-23-0)*, *[90](#page-89-0)*, [93](#page-92-0) pushState, *[135](#page-134-0)* pushTemporaryFile, *[23,](#page-22-0) [24](#page-23-0)*, *[90](#page-89-0)*, [95](#page-94-0) queryRCmdCheck, [97](#page-96-0) R.home, *[123](#page-122-0)* R.utils *(*R.utils-package*)*, [4](#page-3-0) R.utils-package, [4](#page-3-0) raw, *[15](#page-14-0)* read.table, *[18](#page-17-0)*, *[28](#page-27-0)*, *[101,](#page-100-1) [102](#page-101-0)* readBin, *[98](#page-97-1)* readBinFragments, [98,](#page-97-1) *[151](#page-150-0)* readByte, *[72](#page-71-0)* readInt, *[72](#page-71-0)* readline, *[146](#page-145-0)* readLines, *[146](#page-145-0)* readRdHelp, [100](#page-99-0) readShort, *[72](#page-71-0)* readTable, [101,](#page-100-1) *[103](#page-102-0)*, *[152](#page-151-0)* readTableIndex, *[102](#page-101-0)*, [103](#page-102-0) readUTF, *[72](#page-71-0)* readWindowsShellLink, *[41](#page-40-0)* readWindowsShortcut, *[27](#page-26-0)*, *[41](#page-40-0)*, [104](#page-103-0) removeDirectory, [105](#page-104-0) replicates *(*isReplicated*)*, [67](#page-66-0) require, *[66](#page-65-0)* resample, [106](#page-105-0) reset, *[92](#page-91-0)*, *[115](#page-114-0)*, *[133](#page-132-0)* rle, *[109](#page-108-0)* ruler, *[135](#page-134-0)*

sample , *[106](#page-105-0)* sample.int , *[106](#page-105-0)* saveAnywhere , *[111](#page-110-0)* saveObject , *[76,](#page-75-0) [77](#page-76-0)* , [107](#page-106-0) saveRDS , *[77](#page-76-0)* , *[107](#page-106-0)* seek , *[64](#page-63-0)* seqToHumanReadable , [108](#page-107-0) seqToIntervals , *[61](#page-60-0)* , *[108](#page-107-0)* , [109](#page-108-0) set.seed , *[143](#page-142-0)* setDefaultLevel , *[135](#page-134-0)* setLabel , *[125](#page-124-0)* setLabels , *[125](#page-124-0)* setMaxValue , *[92](#page-91-0)* setOption, [86](#page-85-0), [110](#page-109-0) setProgress , *[92](#page-91-0)* setStepLength , *[92](#page-91-0)* setThreshold , *[135](#page-134-0)* setTicks , *[92](#page-91-0)* setTimeLimit , *[146,](#page-145-0) [147](#page-146-0)* setTimestampFormat , *[135](#page-134-0)* Settings, [5](#page-4-0), [85](#page-84-0), [110](#page-109-0) setValue , *[92](#page-91-0)* shell.exec2, [113](#page-112-0) show , *[80](#page-79-0)* showConnections , *[65](#page-64-0)* singles *(*isSingle *)* , [69](#page-68-0) sink , *[144](#page-143-0) , [145](#page-144-0)* slice.index , *[37](#page-36-0)* SmartComments , *[5](#page-4-0)* , *[74](#page-73-0)* , [114](#page-113-0) , *[131](#page-130-0)* source , *[44](#page-43-0)* , *[88](#page-87-0)* , *[116](#page-115-0)[–118](#page-117-0)* , *[138](#page-137-0)* sourceDirectory , [116](#page-115-0) , *[118](#page-117-0)* sourceTo , *[116](#page-115-0)* , [117](#page-116-0) , *[138](#page-137-0)* sourceutils , *[45](#page-44-0)* splitByPattern , [119](#page-118-0) sprintf , *[17](#page-16-0)* , *[91](#page-90-0)* , *[124](#page-123-0)* srcfile , *[44](#page-43-0)* stext , [120](#page-119-0) str , *[80](#page-79-0)* , *[86](#page-85-0)* , *[135](#page-134-0)* strayDLLs *(*gcDLLs *)* , [46](#page-45-0) strsplit , *[119](#page-118-0)* subplots , [121](#page-120-0) substitute , *[140](#page-139-0)[–145](#page-144-0)* summary , *[135](#page-134-0)* Sys.setenv , *[88](#page-87-0)* Sys.setFileTime , *[128](#page-127-0)* Sys.setlocale , *[140](#page-139-0)* sys.source , *[118](#page-117-0)* System, [5](#page-4-0), [122](#page-121-0)

system , *[123](#page-122-0)* , *[146](#page-145-0)* systemR, [123](#page-122-0) TextStatusBar , [124](#page-123-0) TimeoutException , [126](#page-125-1) , *[146](#page-145-0)* timestamp , *[135](#page-134-0)* timestampOn , *[135](#page-134-0)* toCamelCase , *[14](#page-13-0)* touchFile , [127](#page-126-0) toUrl , [129](#page-128-0) TRUE , *[6](#page-5-0)* , *[11](#page-10-0)* , *[15](#page-14-0) , [16](#page-15-0)* , *[19](#page-18-0)* , *[21](#page-20-0) [–23](#page-22-0)* , *[25](#page-24-0) , [26](#page-25-0)* , *[30](#page-29-0)* , *[32](#page-31-0) [–34](#page-33-0)* , *[37,](#page-36-0) [38](#page-37-0)* , *[41](#page-40-0)* , *[46,](#page-45-0) [47](#page-46-0)* , *[49](#page-48-0)* , *[60](#page-59-0)[–64](#page-63-0)* , *[67](#page-66-0)* , *[70](#page-69-0)* , *[76,](#page-75-0) [77](#page-76-0)* , *[79](#page-78-0)* , *[81](#page-80-0)* , *[88](#page-87-0) [–90](#page-89-0)* , *[92](#page-91-0)* , *[94](#page-93-0) [–96](#page-95-0)* , *[102](#page-101-0)* , *[104](#page-103-0) , [105](#page-104-0)* , *[107](#page-106-0)* , *[116,](#page-115-0) [117](#page-116-0)* , *[121](#page-120-0)* , *[129](#page-128-0) [–131](#page-130-0)* , *[134](#page-133-0)* , *[136](#page-135-0)* , *[138](#page-137-0)* , *[140](#page-139-0)[–145](#page-144-0)* , *[152](#page-151-0)* unlink , *[105](#page-104-0) , [106](#page-105-0)* unwrap.array, [129](#page-128-0) unwrap.data.frame *(*unwrap.array *)* , [129](#page-128-0) unwrap.default *(*unwrap.array *)* , [129](#page-128-0) unwrap.matrix *(*unwrap.array *)* , [129](#page-128-0) update , *[43](#page-42-0)* , *[93](#page-92-0)* , *[125](#page-124-0)* updateLabels , *[125](#page-124-0)* URLencode , *[129](#page-128-0)* useRepos , [130](#page-129-0) , *[142](#page-141-0)* validate , *[115](#page-114-0)* , *[133](#page-132-0)* VComments , *[5](#page-4-0)* , *[74](#page-73-0)* , *[114](#page-113-0) , [115](#page-114-0)* , *[117](#page-116-0)* , [131](#page-130-0) vector , *[10](#page-9-0)* , *[14](#page-13-0) [–17](#page-16-0)* , *[21](#page-20-0) , [22](#page-21-0)* , *[25](#page-24-0)* , *[28](#page-27-0) [–30](#page-29-0)* , *[37](#page-36-0)* , *[54](#page-53-0)* , *[57,](#page-56-0) [58](#page-57-0)* , *[60](#page-59-0)* , *[65](#page-64-0) [–67](#page-66-0)* , *[69](#page-68-0) , [70](#page-69-0)* , *[76](#page-75-0)[–78](#page-77-0)* , *[81](#page-80-0)* , *[88](#page-87-0)* , *[91](#page-90-0)* , *[98](#page-97-1)* , *[102](#page-101-0) , [103](#page-102-0)* , *[106](#page-105-0)* , *[108](#page-107-0) , [109](#page-108-0)* , *[116,](#page-115-0) [117](#page-116-0)* , *[119](#page-118-0) , [120](#page-119-0)* , *[123](#page-122-0)* , *[128](#page-127-0) [–131](#page-130-0)* , *[140](#page-139-0)* , *[142](#page-141-0)* , *[148](#page-147-0)* , *[151](#page-150-0)* Verbose , *[5](#page-4-0)* , *[23](#page-22-0)* , *[33](#page-32-0)* , *[82](#page-81-0)* , *[89](#page-88-0) , [90](#page-89-0)* , *[94](#page-93-0) , [95](#page-94-0)* , *[98](#page-97-1)* , *[102](#page-101-0) , [103](#page-102-0)* , *[116](#page-115-0)* , *[123](#page-122-0)* , *[132](#page-131-0)* , [133](#page-132-0) warning , *[88](#page-87-0)* warnings , *[135](#page-134-0)* withCapture, [137](#page-136-0) withLocale, [139](#page-138-0) withOptions, [140](#page-139-0) withRepos , *[131](#page-130-0)* , [142](#page-141-0) withSeed , [143](#page-142-0) withSink , [144](#page-143-0) withTimeout , [145](#page-144-0) wrap.array , [148](#page-147-0) wrap.data.frame *(*wrap.array *)* , [148](#page-147-0)

wrap.matrix *(*wrap.array *)* , [148](#page-147-0)

```
write.table
, 152
writeBin
, 151
writeBinFragments
, 98
, 151
writeByte
, 72
writeDataFrame (writeDataFrame.data.frame
)
,
          152
<code>writeDataFrame.data.frame</code>, 152\,writeInt
, 72
writeRaw
, 83
, 135
writeShort
, 72
writeUTF
, 72
```